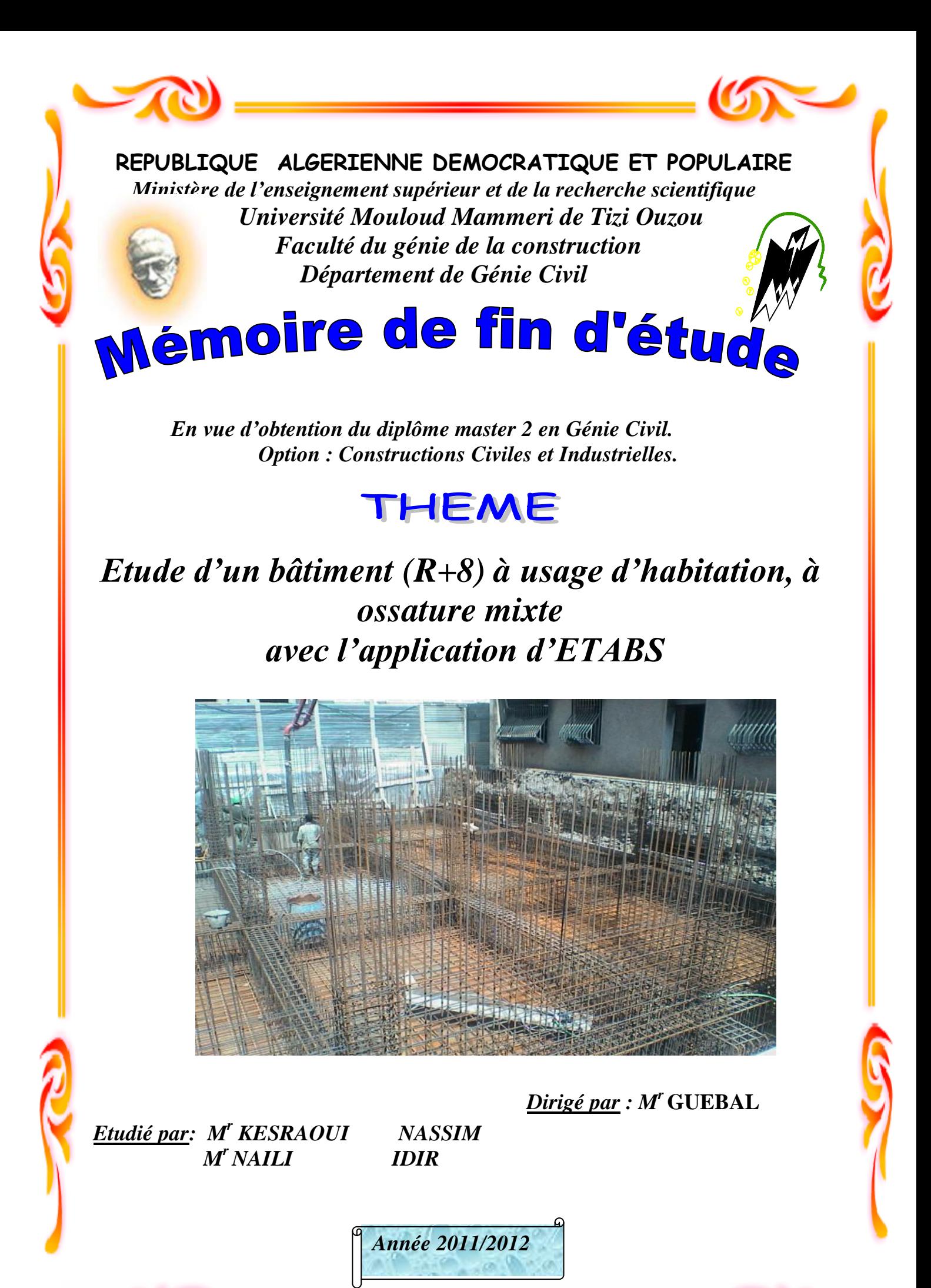

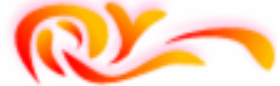

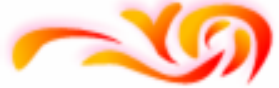

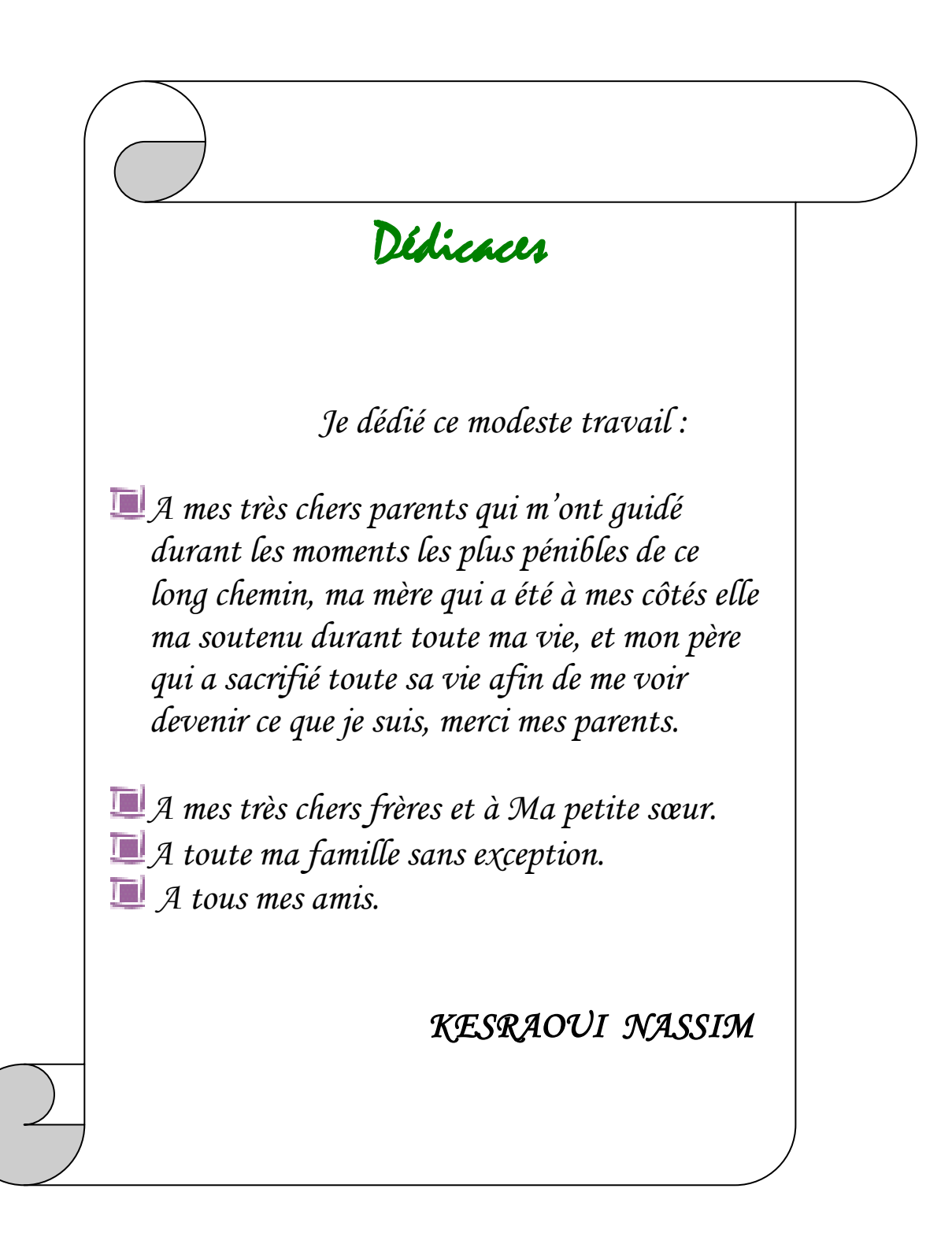

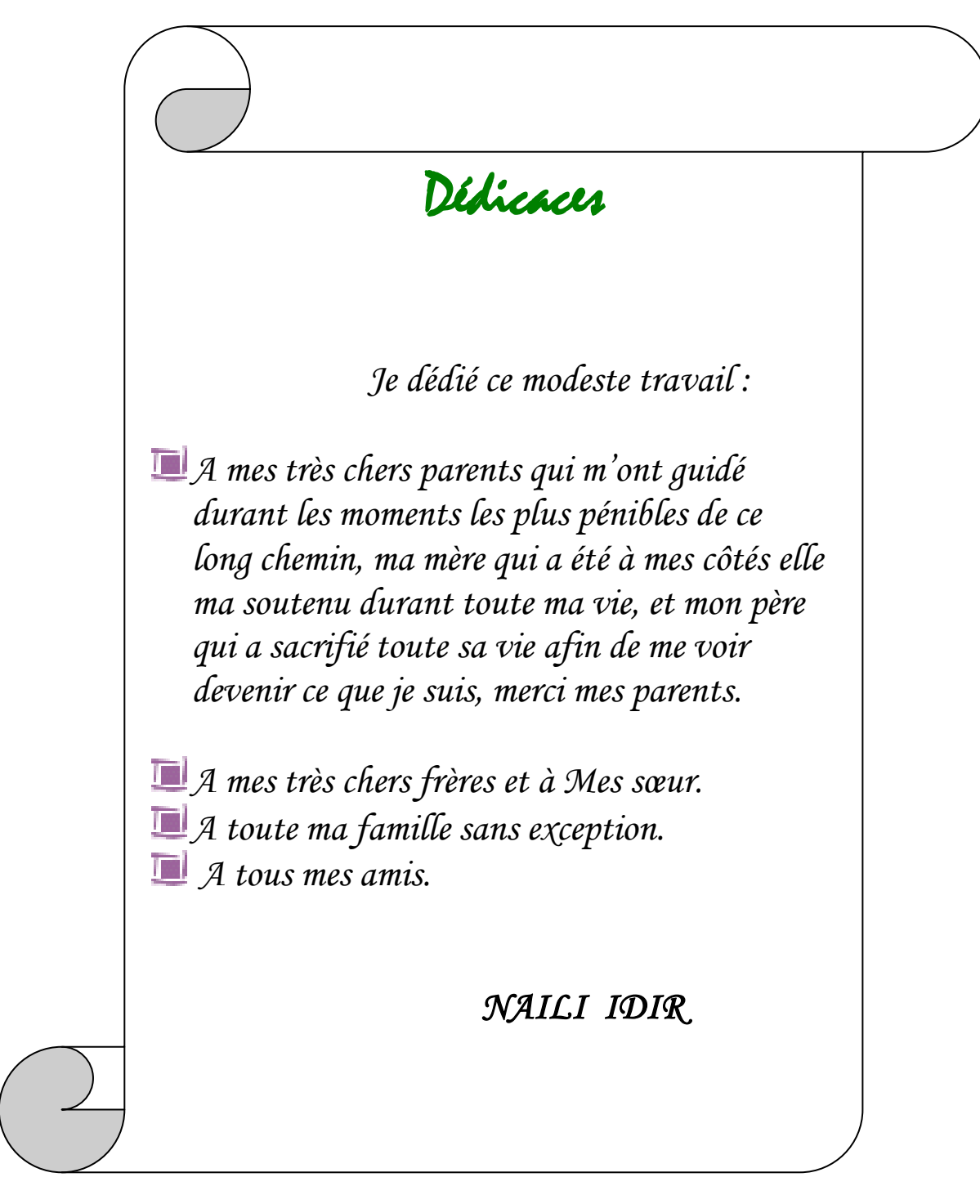

# **PLAN DE TRAVAIL**

## **Introduction**

## **Chapitre I : Présentation de l'ouvrage**

- I-1- Situation du projet
- I-2- Description de l'ouvrage **:**
	- a) Dimensions en évaluation
	- b) Dimensions en plan
	- c) Ossature de l'ouvrage
	- d) Planchers
	- e) Cage d'escaliers et ascenseur
	- f) Maçonnerie

## **Chapitre II : Matériaux et hypothèse**

II-1-Définition du béton armé et de ses constituants :

- II-1-a- Béton :
	- Résistance du béton à la compression
	- Résistance du béton à la traction
	- Déformation longitudinale du béton
- II-1-a-1- Matériaux inertes (granulats)
- II-1-a-2- Ciments
- II-1-a-3-Eau de gâchage
- II-1-a-4- Dosage

II-1-b- Acier

#### **Chapitre III : Pré dimensionnement des éléments et descente de charge**

#### II.1. Introduction

- 1. Les planchers
- 2. Dalle pleine
- II.3. Pré dimensionnement des éléments
	- 1. Dalle pleine
	- 2. Les planchers
	- 3. Les poutres
	- 4. Les voiles
	- 5. Escaliers
	- 6. Les poteaux

# **PLAN DE TRAVAIL**

#### **Chapitre IV : Calcul des éléments**

- I. Calcul des planchers
- II. Calcul des escaliers
- III. Calcul de la acrotère
- IV. Calcul de la salle machine

#### **Chapitre V : Présentation de L'ETABS**

- I. Introduction
- II. Concept de base de la M.E.F (méthode des éléments finis)
- III. Description du logiciel *ETABS*
- IV. Manuel d'utilisation de L'ETABS
- V. Etapes de modélisation

#### **Chapitre VI : Ferraillage des portiques**

- I. Ferraillage des poutres
- II. Ferraillage des poteaux

#### **Chapitre VIII : Ferraillage des voiles**

I. Ferraillage des voiles

## **Chapitre IX : Etude de L'infrastructure**

- I. Introduction
- II. Etude géotechnique du sol
- III. Choix du type de la fondation
- IV. Dimensionnement
- V. Etude du radier général
- VI. Ferraillage du radier
- VII. Ferraillage du débord
- VII .Ferraillage des nervures

# **PLAN DE TRAVAIL**

# **I-1- Situation du projet** :

- $\checkmark$  Le bâtiment est implanté à Alger classée par le RPA 99/version 2003 comme zone de forte sismicité (zone III).
- $\checkmark$  L'ouvrage appartient au groupe d'usage 2.
- $\checkmark$  Le site est considéré comme meuble (S3).
- $\checkmark$  Contrainte admissible du sol  $\sigma$  = 2.5 bars.

# **I-2- Description de l'ouvrage** :

Le présent projet consiste en l'étude complètes des éléments résistant d'un bâtiment à usage habitation dont le lieu d'implantation est la wilaya D'ALGER, La structure est contreventée par des voiles et composée d'un sous sol, d'un rez-de-chaussée et8 étages de logement

## **a) Dimensions en évaluation** :

-la hauteur totale est de :28,14 m (y compris l'acrotère)

-la hauteur du RDC est de : 3,06 m

-la hauteur de l'étage courant est de : 3,06m

# **b) Dimensions en plan** :

-sens longitudinal : longueur totale = 25,20 m -sens transversal : largeur totale = 14,95 m

# **c) Ossature de l'ouvrage** :

 Le contreventement de la structure est par voiles; il consiste à reprendre les forces horizontales (forces sismiques) et une partie des efforts verticaux .

# **d) Planchers** :

Dans notre bâtiment, on a utilise des planchers à corps creux.

## **e) Cage d'escaliers et ascenseur** :

Elles servent a relier les niveaux successifs de faciliter les déplacements inter étages

 **f) Maçonnerie :** La maçonnerie sera exécutée en briques creuses :

**Murs extérieurs :** Ils sont constitués de :

Briques creuses de 15 cm, une âme d'air de 5 cm et briques creuses de 10 cm

# **Murs intérieurs :**

Tous les murs sont réalisés par une seule cloison en brique creuse de 10cm d'épaisseur.

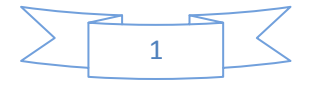

## **II-1-Définition du béton armé et de ses constituants** :

#### **II-1-a- Béton** :

 Le mot béton, du latin *bitument*, est la même origine étymologique que bitume, connu depuis les Romains, et même avant, en Mésopotamie, pour les bétons de chaux. Un des premiers grands ouvrages en bétons est le Panthéon de Rome, construit sous Hadrien en 128 apr. J.-C. : coupole hémisphérique de 43,20 m de diamètre à base de béton de pouzzolane.

 Le béton armé a été inventé en 1848 par Louis Joseph Lambot pour la construction de deux barques qui existent toujours et par Joseph Monier pour des bacs à fleurs (1849). Monier a ensuite beaucoup œuvré en Allemagne avec ce matériau connu outre-Rhin sous le nom de *Monier béton*.

 Les bétons de bétons armés sont constitués de ciment, granulats (sables, gravillons, cailloux), eau et, éventuellement, d'adjuvent pour améliorer certaines caractéristiques (retardateur de prise, accélérateur de prise, entraîneur d'air pour la résistance au gel, super fluidifiant pour réduire la quantité d'eau ou augmenter la résistance, etc.).

#### **Résistance du béton à la compression** :

 Le béton est caractérisé par la valeur de sa résistance à la compression. Elle est évaluée à 28 jours (valeur caractéristique requise). Celle-ci notée **fc28** est choisie en compte tenu des possibilités locales et des règles de contrôle qui permettent de vérifier qu'elle est atteinte sur chantiers pour le choix de la valeur de  $f_{c28}$ , on peut considérer que **:**

 $f_{c28} = 20 MPa$  facilement atteinte sur les chantiers.

 $f<sub>c28</sub> = 25 MPa$  sur les chantiers faisant l'objet d'un contrôle régulier.

 Dans notre cas, elle est prise égale à **25MPa**. Lorsque les sollicitations s'exercent sur le béton dont l'âge de « J » jours est inférieur à 28, on se réfère à la résistance « $f_{cj}$  ».

Pour J $\leq$ 28 f<sub>ci</sub> du béton non traité thermiquement est :

$$
\begin{cases}\nf_{c_j} = \frac{j}{4,76 + 0,83j} f_{c28}; \text{pour : } f_{c28} \le 40 \text{MPa.} \\
\text{Pour } j < 28 \text{ jours.} \\
f_{c_j} = \frac{j}{1,4 + 0,95j} f_{c28}; \text{pour : } f_{c28} \ge 40 \text{MPa}\n\end{cases}
$$

 **Résistance du béton à la traction** : La résistance du béton à la traction est très faible. Elle est définie par :

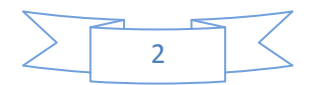

 $f_{ti} = 0.6 + 0.06f_{cj} MPa$  pour  $f_{cj} \le 60 MPa$ 

Dans notre cas :  $f_{ti} = 2.1 \text{ MPa}$ 

# **Déformation longitudinale du béton :**

## **- Module de déformation longitudinale instantané :**

Sous des contraintes normales d'une durée d'application inférieure à 24 h, on admet à défaut de mesures, qu'à l'age « j » jours, le module de déformation longitudinale instantané du béton Eij est égal à :

 $E_{ij} = 11000 \frac{3}{5} f c j$  $E_{i28} = 32164.195 \text{ MPa}$ 

## **- Module de déformation longitudinale différé** :

Sous des contraintes de longue durée d'application, le module de déformation longitudinale différé permet de calculer la déformation finale du béton qui est donnée par la formule :

 $E_{\rm{vj}} = 3700.\sqrt[3]{f_{\rm{ej}} \longrightarrow E_{\rm{v28}} = 10818.86 \text{MPa}}$ 

## **-Module de déformation transversale :**

La valeur du module de déformation transversal est donnée par :

$$
G = \frac{E}{2(1+V)}
$$

E : module de déformation longitudinale instantanée du béton *V* : cœfficient de poisson.

**ν = 0.0** dans le cas des états limites ultimes (E.L.U) (section fissurée).

**ν =0.2** dans le cas des états limites de service (E.L.S) (section non fissurée).

## *P*  $\blacksquare$  **Coefficient de Poisson :**

On appelle coefficient de poisson le rapport de la déformation transversale relative par la déformation longitudinale relative

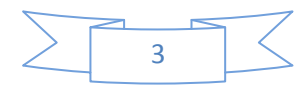

## **II-1-a-1- Matériaux inertes (granulats)** :

 D'origine divers : granites, quartzites, basaltes, grès, calcaire, etc. Ils sont extraits de ballastières lorsqu'ils sont d'origine alluvionnaire (granulats à bord lisses et arrondis) ou de carrières et donc broyés (granulats anguleux). Les granulats sont des grains minéraux classés en fillers, sablons, sables, gravillons, graves ou ballasts, suivant leurs dimensions comprises entre 0 et 125 mm.

 Les granulats constituent le squelette du béton. Généralement moins déformables que la matrice de ciment, ils s'opposent à la propagation des microfissures provoquées dans la pâte par le retrait : ils améliorent ainsi la résistance de la matrice. La nature des liaisons qui se manifestent à l'interface ''granulat/pâte de ciment'', conditionne les résistances mécaniques du béton. Le choix d'un granulat est donc un facteur important dans la composition du béton, qui doit toujours être étudié en fonction des performances attendues.

*Remarque :* On évitera d'illustrer le mot agrégat qui est la mauvaise copie du mot anglais *gregate*. Un agrégat, en français, est un agglomérat de matériaux (du latin *grex*, *gregis* : troupeau).

## **II-1-a-2- Ciments** :

 Les ciments existent depuis l'époque romaine (du latin *caementum*, pierre naturelle), mais leur forme moderne, connue sous le nom de ciment Portland artificiel, est due à Louis Joseph Vicat (1817) et Joseph Apsdin (1824).

 Le ciment est un liant hydraulique, c'est-à-dire une matière minérale finement moulue qui est gâchée avec de l'eau, forme une pâte qui fait prise et durcit par suite de réactions et processus d'hydratation et qui, après durcissement, conserve sa résistance et sa stabilité, même sous l'eau. Le durcissement de la pâte de ciment est principalement dû à l'hydratation des silicates de calcium  $[(CaO)_3SiO_2]$  et  $[(CaO)_2SiO_2]$ .

 Le ciment est obtenu par cuisson à 145°C d'un mélange de calcaire (environ 80%) et d'argile (environ 20%). Il est constitué principalement d'aluminosilicates de calcium et de magnésium. Le résultat de la cuisson, le clinker est finement broyé en poudre, pour être vendu en vrac ou en sac.

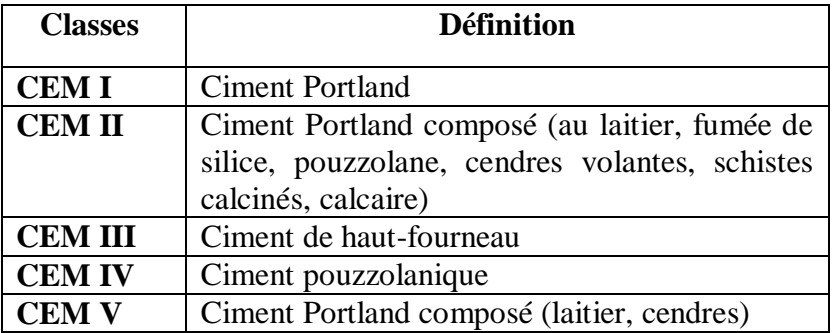

*Classes de ciment.*

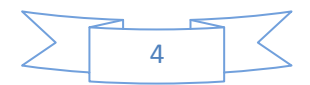

## **Classification mécanique des ciments :**

Les ciments sont classés par la norme algérienne NA 442-2000 selon les spécifications suivantes :

- $\checkmark$  Résistance au jeune age (à deux jours);
- $\checkmark$  Résistance normale (à 28 jours) ;
- $\checkmark$  Temps de début de prise.

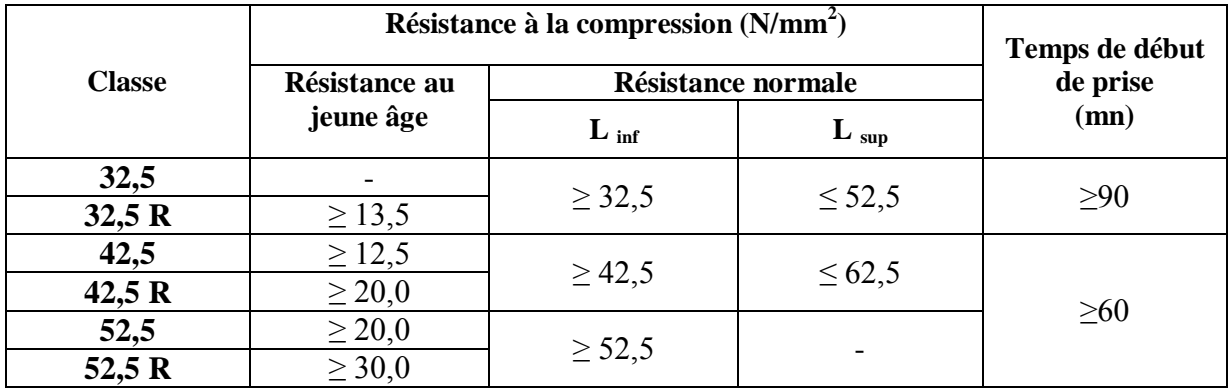

#### *Spécifications mécaniques des ciments. (NA 442-2000)*

## **II-1-a-3-Eau de gâchage** :

 Nécessaire à l'hydratation du ciment, l'eau facilite aussi la mise en oeuvre du béton (effet lubrifiant) dans la mesure où on n'abuse pas de cette influence par un excès d'eau qui diminue les résistances et la durabilité du béton.

 L'eau doit être propre et ne pas contenir d'impuretés nuisibles (matières organiques, alcalis). L'eau potable convient toujours. Le gâchage à l'eau de mer est à éviter, surtout pour le béton armé.

 Pour le gâchage du béton, on utilise une eau qui ne contient pas d'addition affectant le durcissement du ciment ou bien altérant la qualité du ciment. Il est toujours conseillé d'utiliser de l'eau potable dont la qualité ne provoque pas de doute ; sinon, il est nécessaire de contrôler la qualité de l'eau.

## **II-1-a-4- Dosage** :

## **Composition du béton** :

Le dosage d'un béton courant est composé de :

- $\checkmark$  350Kg de ciment CPA 25.
- $\checkmark$  400L de sable.
- $\checkmark$  800L de gravillons (D ≤ 25mm).
- $\checkmark$  175L d'eau.

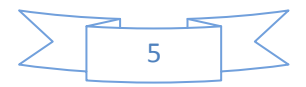

## **1-b- Acier** :

 L'acier est un mélange de fer et de carbone en faible pourcentage, c'est un matériau caractérisé par sa bonne résistance aussi bien à la traction qu'à la compression.

Les aciers utilisés en béton armé se distinguent suivant leurs nuances et leurs états de surface (ronds lisses ou barres à haute adhérence) et sont classés de la manière suivante :

- Ronds lisses.

- Barres à haute adhérence.

- Treillis soudés

Les diamètres utilisés sont (en mm) : 6 - 8 - 10 - 12 - 14 - 16 - 20 - 25 - 32 - 40.

 La qualité des aciers de construction est réglementée par l'arrêté interministériel du 8 mars 1997 ; relatif aux spécifications techniques et aux règles applicables aux aciers ronds de béton armé.

Les caractéristiques techniques des aciers de constructions visées par cet arrêté sont :

## **Dimensions, masses linéiques et tolérances :**

*Dimensions, masse linéique et tolérances des barres d'aciers de construction.*

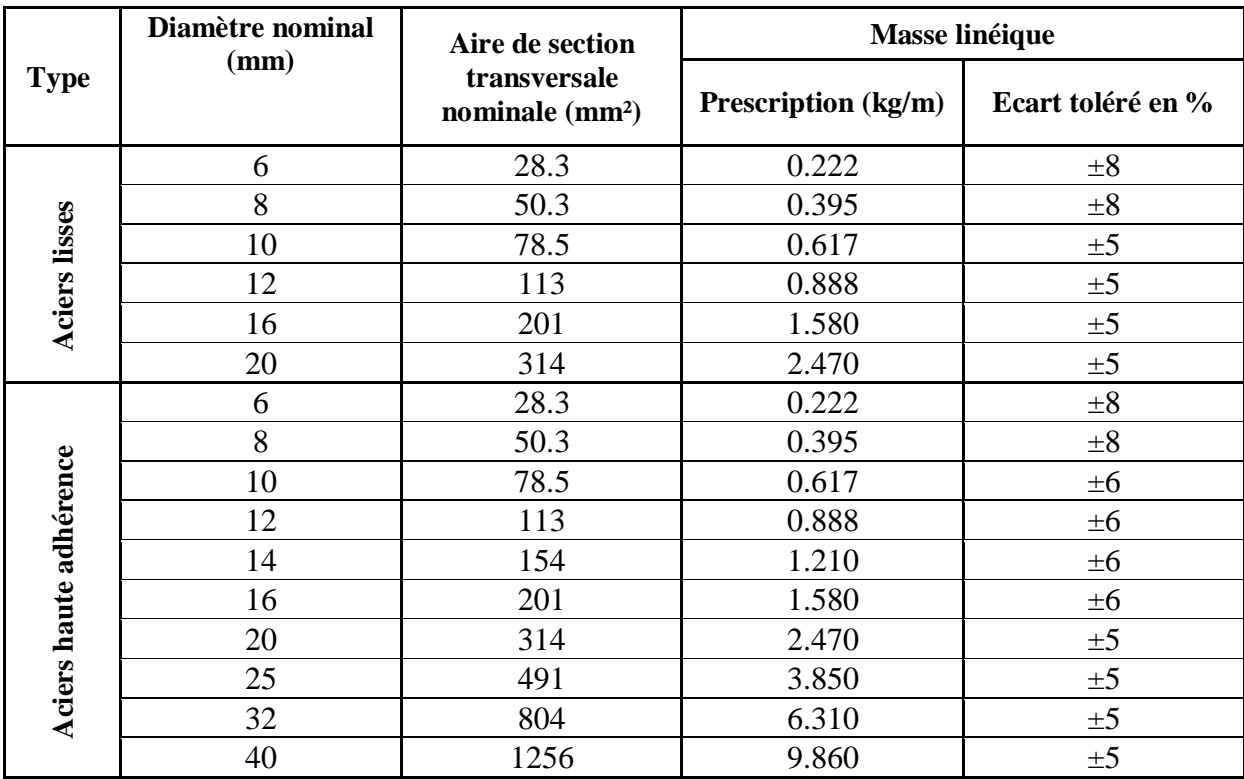

## **Caractères mécaniques** :

La caractéristique mécanique servant de base aux justifications est l'état limite d'élasticité est garantie par le fournisseur est désignée par **<fe>** Le module d'élasticité longitudinal de l'acier est égal à :

## **E<sup>s</sup> = 200000 Mpa.**

## **Hypothèses de calcul Résistance du béton à la compression** et

## **Résistance du béton à la traction**

## **Etats limites** :

Un état limite est celui pour lequel une condition requise d'une construction (ou

d'un de ses éléments) est strictement satisfaite. Au-delà du ce seuil, une structure cesse de remplir les fonctions pour lesquelles elle a été conçue.

## **Etat limite ultime** :

Il correspond à la valeur maximale de la capacité portante, au delà de cette limite, on aura :

- $\checkmark$  La perte de stabilité d'une partie ou de l'ensemble de la structure.
- $\checkmark$  La rupture d'une ou de plusieurs sections critiques de la structure.
- $\checkmark$  La transformation de la structure en un mécanisme déformable.
- L'instabilité de la forme au flambement.
- $\checkmark$  La détérioration par effet de fatigue.

## **hypothèses de calcul** :

- $\checkmark$  les sections planes avant déformation restent planes après déformation
- $\checkmark$  il n'y a pas de glissement relatif entre les armatures d'acier et le béton.
- $\checkmark$  La résistance à la traction du béton est négligeable à cause de la fissuration.

 $\checkmark$  Les déformations des sections sont limitées à : ξ<sub>bc</sub> = 3.5‰ en flexion et ξ<sub>bc</sub>=2‰ en compression simple.

- $\checkmark$  L'allongement maximal des aciers est conventionnellement limité à ξ<sub>bc</sub>=10‰
- $\checkmark$  Le diagramme contraintes déformations du béton est parabole rectangle.
- $\checkmark$  Le diagramme contraintes déformations de l'acier triangle rectangle.

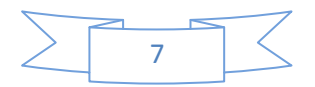

 $\checkmark$  On peut supposer concentrée en son centre de gravité la section d'un groupe de plusieurs barres tendues ou comprimées.

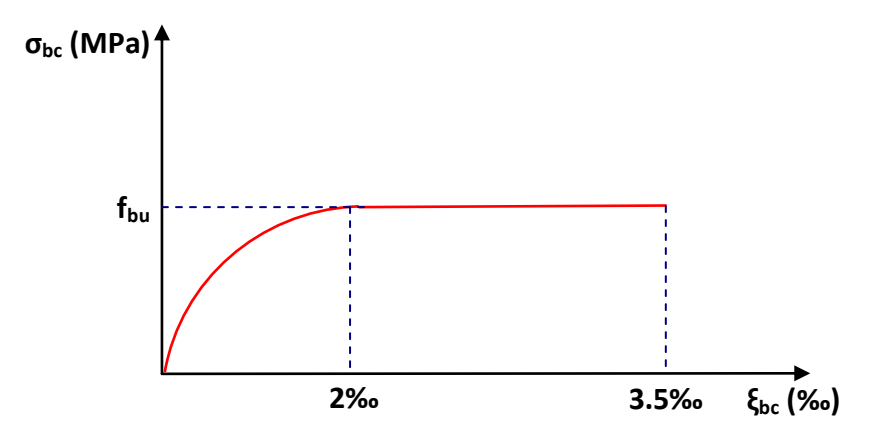

# - **Diagramme** ''**contraintes- déformation du béton**''

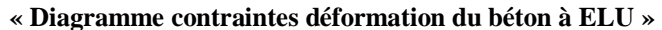

Le diagramme de déformation  $\xi_{bc}$  contraintes  $\sigma_{bc}$  du béton pouvant être utilisé dans les cas est le diagramme de calcul dit « parabole rectangle ».

La contrainte limite ultime est donnée par **:**

Avec: 
$$
fbu \frac{0.85 * fc28}{\theta * \phi}
$$

\n0:  $de{de{deq}} = 0.85 \text{ si } t < 1h$ 

\n0:  $de{de{deq}} = 0.85 \text{ si } t < 1h$ 

\n0:  $de{de{deq}} = 0.9 \text{ si } 1h \le t \le 24h$ 

\n0:  $de{de{deq}} = 1 \text{ si } t > 24h$ 

**0.85** : un coefficient de minoration pour tenir compte de l'altération du béton en surface et de la durée d'application des charge entraînât une diminution de la résistance. **γbc :** coefficient de sécurité qui tient compte d'éventuels défauts localisés dans béton

8

*fbu* **= 18.478MPa enSA**

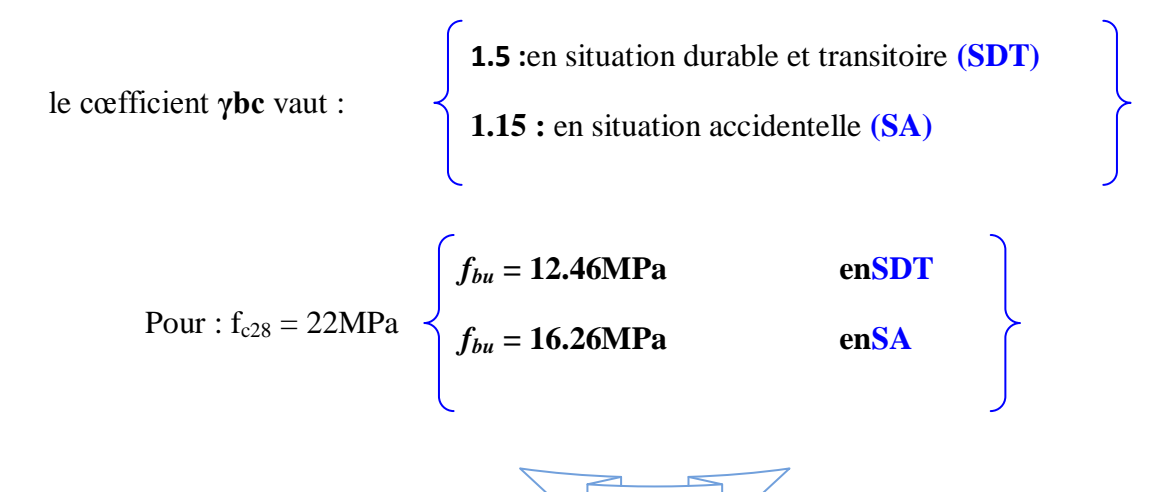

## **contrainte de cisaillement** :

La contrainte de cisaillement ultime ( $\tau_u$ ) pour les armatures droites ( $\alpha = 90^\circ$ ) est donnée par les expressions suivantes :

# **Dans le cas d'une fissuration peu nuisible :**

$$
\overline{\tau_{\mathbf{u}}} = \min\left(0, 2, \frac{\mathbf{f}_{c28}}{\gamma_{\mathbf{b}}}; 5\mathbf{MPa}\right) \Longrightarrow \overline{\tau_{\mathbf{u}}} = 2.93\mathbf{MPa}.
$$

**Dans le cas d'une fissuration préjudiciable et très préjudiciable :**

$$
\overline{\tau_{\mathrm{u}}} = \min\left(0, 15 \cdot \frac{f_{\mathrm{c28}}}{\gamma_{\mathrm{b}}}; 4\mathrm{MPa}\right) \Longrightarrow \overline{\tau_{\mathrm{u}}} = 2.2\mathrm{MPa}.
$$

## **-Diagramme** ''**contraintes déformations des aciers**'' :

 Le diagramme contraintes déformations à considérer dans le calcul à l'ELU est défini conventionnellement comme suit :

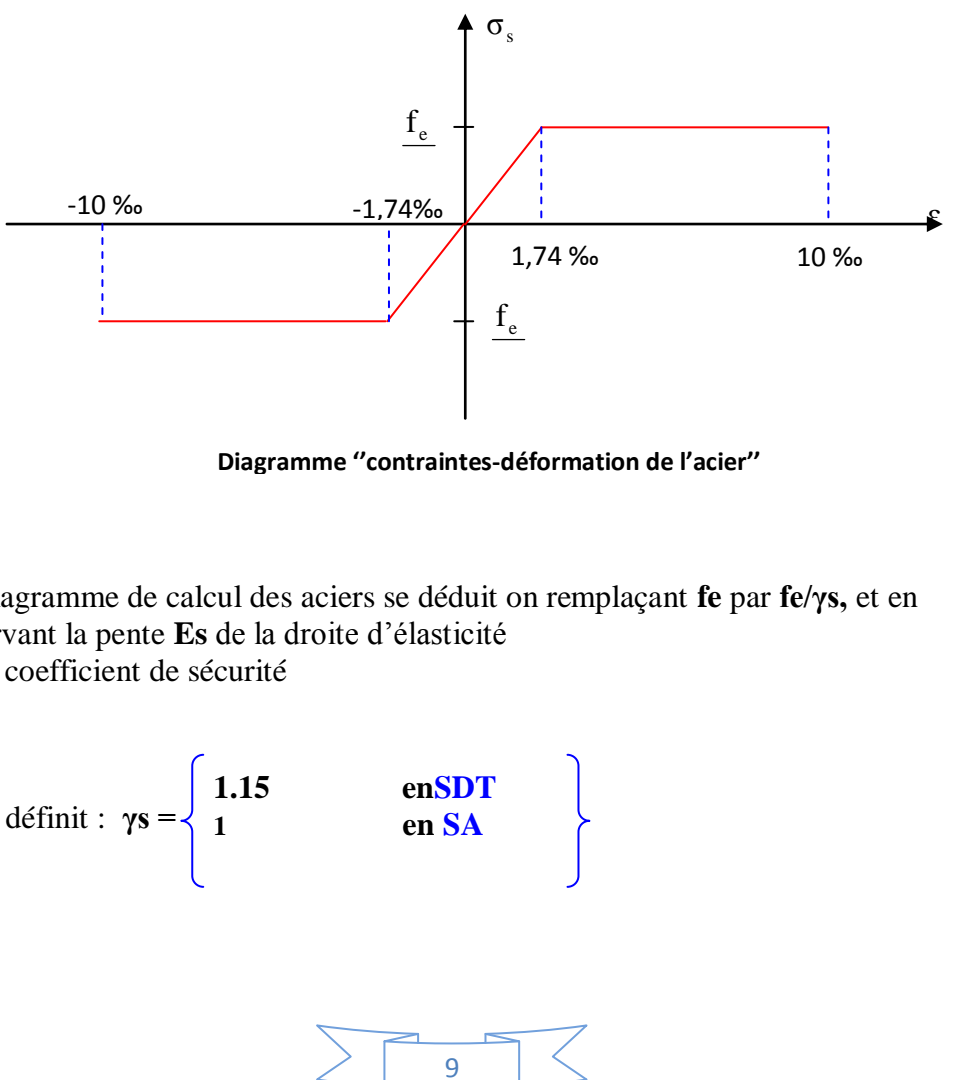

**Diagramme ''contraintes-déformation de l'acier''**

 Le diagramme de calcul des aciers se déduit on remplaçant **fe** par **fe/γs,** et en conservant la pente **Es** de la droite d'élasticité

 **γs :** coefficient de sécurité

On définit : 
$$
\gamma s = \begin{cases} 1.15 \\ 1 \end{cases}
$$
 **enSDT en SA**

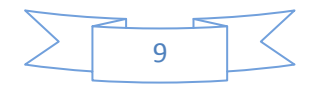

On rappelle que : Es = 200000MPa Si  $\varepsilon_s \le \text{fe}/\gamma sEs$   $\longrightarrow$   $\sigma_s = E s \varepsilon_s$ 

Si fe/γsEs  $\leq \varepsilon_{\rm s} \leq 10\%$   $\longrightarrow$   $\sigma_{\rm s} = \text{fe}/\gamma \text{s}$ 

**les contraintes de traction** :

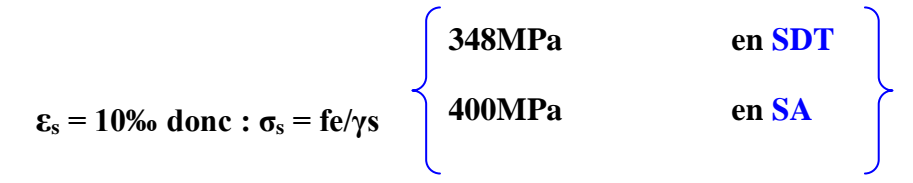

## **Etat limite de service** :

La contrainte de l'acier est limitée lorsqu' il y a un état d'ouverture des fissures :  $\checkmark$  Fissuration peu nuisible : Pas de limitation.

- $\checkmark$  Fissuration préjudiciable :  $\sigma_{st} \leq \sigma_{st} = \min$  ( 3  $\frac{2}{5}$  f<sub>e</sub>, 110.  $\sqrt{\eta.f_{ij}}$ ).
- $\checkmark$  Fissuration très préjudiciable :  $\sigma_{st} \leq \sigma_{st} = \min$  ( 2  $\frac{1}{2} f_e$ , 90.  $\sqrt{\eta . f_{ij}}$ ).
	- **η**: Coefficient de fissuration ( $\eta$  =1 pour les RL,  $\eta$  =1.6 pour les HA).

 Les vérifications à effectuer portent sur un état limite de compression du béton et un état limite d'ouverture des fissures.

## **Hypothèses de calcul :**

- $\checkmark$  Les sections droites restent planes après déformation.
- $\checkmark$  Il n'y a pas de glissement relatif entre les armatures et le béton.
- $\checkmark$  La résistance à la traction du béton est négligeable.
- $\checkmark$  Le retrait et le fluage ne sont pas pris en compte.
- $\checkmark$  Le comportement des matériaux est linéaire élastique.
- $\checkmark$  Dans le diagramme des contraintes l'un des matériaux doit travailler au maximum autorisé.

#### **-Diagramme contrainte déformation du béton :**

 Dans ce cas le diagramme contrainte – déformation est considéré linéaire et la contrainte limite est donnée par :

 $\overline{\sigma_{bc}} = 0.6.f_{c28}$  $D'$ οù : σ<sub>bc</sub> = 15MPa

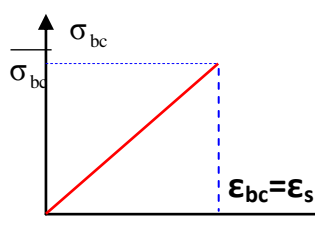

**Diagramme contrainte – déformation du béton à <sup>δ</sup><sub>ια</sub>** 

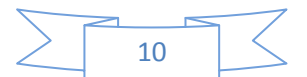

# **Contraintes dans l'acier** :

Elle dépend de l'état de fissuration :

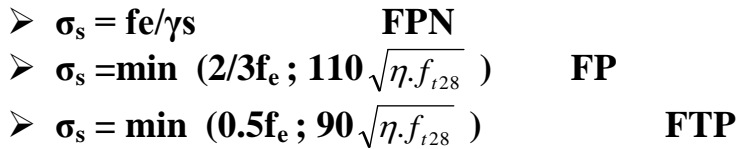

#### Avec :

 **η :** coefficient de fissuration et est pris égale à 1.6 pour les armatures à haute adhérence.

D'où :  
\n
$$
\sigma_s = 347.83MPa
$$
 en FPN  
\n $\sigma_s = 201.63MPa$  en FP  
\n $\sigma_s = 164.97MPa$  en FTP

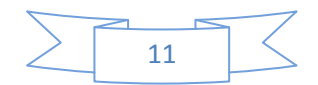

## **Introduction** :

 Le Pré-dimensionnement des éléments nous permet d'avoir une idée sur l'ordre de grandeur des éléments afin d'avoir une référence sur la qualité de ces derniers pour les différents calculs et étude de la structure.

Pour le pré-dimensionnement des éléments ont tient compte des prescriptions réglementaires données par le **RPA 2003** et le **CBA93**.

## **1- Planchers** :

 Les planches sont définit comme étant des éléments horizontaux assurant la transmission des charges vers les éléments porteurs (poteaux, poutres et voiles) et aussi une isolation thermique, phonique, acoustique, coupe feu et étanchéité.

## **1-a- Dalle pleine :**

Les dalles sont des plaques minces dont l'épaisseur est faible par rapport autres dimensions, leur épaisseur est déterminée en fonction de leur portée et des conditions suivantes :

- La résistance a la flexion,
- $\checkmark$  L'isolation acoustique,
- La Résistance au feu.

## **Résistance a la flexion :**

Dans notre bâtiment nous avons des dalles pleines reposant sur deux appuis qu'on notera **(D<sub>n1</sub>)**, et d'autres reposant sur quatre appuis au niveau des salles machines  $(D_{p2})$ .

## **L'épaisseur minimale des dalles DP1** :

 $\rho_{\rm x}=\frac{\rm{Lx}}{\rm{Iv}}$  $\frac{Lx}{Ly} = \frac{150}{605}$  $\frac{130}{605}$  = 0.25 < 0.4 **Donc** : le panneau est portant dans un seul sens

 $\rho_{\rm x} \leq 0.4 \quad \Longrightarrow E_{\rm p} \geq \frac{\rm Lx}{20}$  $\frac{Lx}{20}=\frac{150}{20}$  $\frac{150}{20}$   $\Longrightarrow$  **F**<sub>p</sub>  $\geq$  7.50 cm

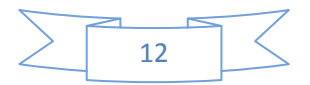

# **L'épaisseur minimale de la dalle pleine des salles machines DP2:**

**220**

Dimensions du panneau de dalle :

$$
L_x = 157 \text{ cm}
$$
\n
$$
L_y = 220 \text{ cm}
$$
\n157\n
$$
157 \text{ D}P2
$$

 $\rho_{\rm x}=\frac{\rm{Lx}}{\rm{Iv}}$  $\frac{Lx}{Ly} = \frac{157}{220}$  $\frac{137}{220}$  = 0.71 < 1 **Donc** : le panneau est portant dans les deux sens.

 $0, 4 \leq \rho_{\rm x} \leq 1 \implies E_{\rm p} \geq \frac{\rm Lx}{30}$  $\frac{Lx}{30} \ge \frac{157}{30}$  $rac{157}{30}$   $\Longrightarrow$   $E_p \ge 5,23cm$ 

## **Résistance au feu :**

 Pour deux heures d'exposition au feu, l'épaisseur minimale d'une dalle pleine doit être supérieure à **11cm**.

## **Isolation acoustique :**

 D'après la loi de masse, l'isolation acoustique varie proportionnellement au logarithme de la masse du plancher.

 La protection contre le bruit est assurée par le plancher tel que sa masse est supérieur à 350 $\mathit{kg/m}^2$  .

 $M_p = \rho_{\text{béton}} \times E_p \geq 350 \text{ kg/m}^2 \implies E_p \geq 14 \text{cm}.$ 

## **Conclusion :**

 Pour satisfaire les trois conditions nous allons opter pour des dalles pleines de **15 cm**

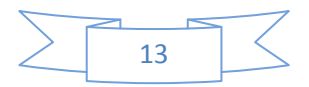

## 1-b- **Dalles** :

Tous les planchers de notre bâtiment seront en corps creux, L'épaisseur des planchers dépend des conditions suivantes :

## **Condition d'isolation acoustique :**

Pour le respect d'une bonne isolation contre les bruits aériens :

Contre les bruits aériens : P<sub>lancher</sub>  $\geq 400$ Kg /m<sup>2</sup>  $\Rightarrow$  2500 $\times$  e  $\geq 400$  kg/m<sup>2</sup>  $\Rightarrow$  e= 16cm. Contre les bruits d'impacts :  $P_{\text{lancher}} \geq 350 \text{Kg/m}^2 \Rightarrow 2500 \times \text{e} \geq 350 \text{ kg/m}^2 \Rightarrow \text{e} = 14 \text{cm}$ .

## **Condition de sécurité contre l'incendie :**

- Pour une heure de coupe feu  $: e = 7$ cm.
- Pour deux heures de coupe feu :  $e = 11$ cm.

## **Condition de de resistance acoustique à la flexion :**

 $Lmax_x/22.5 < e < Lmax_y/22.5$ ;

Lmax<sub>x</sub>=6.1m ;Lmax<sub>y</sub>=3.83m  $\Rightarrow$  383/22.5 <e < 610/22.5  $\Rightarrow$  17.02 < e < 27.11

#### **Conclusion :**

**e = 21cm donc (16+5)**

## **1-b- Poutres** :

Les poutres sont en béton armé de section rectangulaire, leur rôle est de transmettre les charges aux poteaux.

Selon le **BAEL 91** et les **RPA 2003** les dimensions de la poutre h et b sont déterminées comme suit :

**BAEL 91 :**

✓ Sous charges verticales

\n
$$
\frac{\text{Lmax}}{15} \leq \text{hp} \leq \frac{\text{Lmax}}{10}
$$
\n✓ Sous charges horizontales

\n
$$
\text{hp} \geq \frac{\text{Lmax}}{12} \Rightarrow \text{hp} \geq 31,67 \text{ cm}.
$$

Où : **Lmax :** portée entre nus. **h:** hauteur de la poutre. **b :** largeur de la poutre.

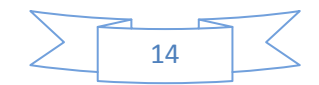

## **Poutres principales** :

Sous charges verticales :  $\frac{516}{15}$   $\leq$  hp  $\leq$   $\frac{616}{10}$   $\Rightarrow$  40,66  $\leq$  hp  $\leq$  61 cm 10 hp  $\leq \frac{610}{12}$ 15  $\frac{610}{15}$   $\le$  hp  $\le$   $\frac{610}{18}$   $\Rightarrow$  40,66  $\le$  hp  $\le$  61 cm. Sous charges horizontales :  $hp \ge \frac{L_{\text{max}}}{4.2}$   $\Rightarrow$  hp  $\ge 50,83$  cm. 12  $hp \geq \frac{Lmax}{10}$   $\Rightarrow hp \geq$ Soit: **h = 55cm**

0,3.hp  $\le$  b  $\le$  0,8.hp  $\Rightarrow$  16,5cm  $\le$  b  $\le$  44cm ;donc :**b = 30 cm** 

#### **RPA 2003 : (Art 7-5)**

\n- − 
$$
b \geq 20 \, \text{cm}
$$
.
\n- −  $h \geq 30 \, \text{cm}$ .
\n- −  $h/b \, [4. \Rightarrow 55/30 = 1,83[4]$  Conditions vérifiées.
\n- −  $b_{\text{max}} \leq 1,5h + b_1$ .
\n

#### *Conclusion :*

Les dimensions des poutres principales pour tous les niveaux sont :

$$
b = 30cm
$$
  $h = 55cm$ 

## **Poutres secondaires** :

Sous charges verticales :  $\frac{300}{15} \le$  hp  $\le$   $\frac{300}{10} \Rightarrow$  25,53  $\le$  hp  $\le$  38,83 cm 10 hp  $\leq \frac{383}{12}$ 15  $\frac{383}{15}$   $\le$  hp  $\le$   $\frac{383}{18}$   $\Rightarrow$  25,53  $\le$  hp  $\le$  38,83 cm. Sous charges horizontales :  $hp \ge \frac{L}{10}$   $\Rightarrow$  hp  $\ge 31,91$ cm. 12  $hp \geq \frac{Lmax}{10}$   $\Rightarrow hp \geq$ 

Soit:  $h = 40cm$ 

 $0,3 \text{.hp} \leq b \leq 0,8 \text{.hp} \Rightarrow 12 \text{cm} \leq b \leq 3 \text{cm}$ ; donc: **b = 30 cm** 

$$
\div \text{ RPA } 2003 : (\text{Art } 7-5)
$$

\n- − 
$$
b \geq 20 \, \text{cm}
$$
.
\n- −  $h \geq 30 \, \text{cm}$ .
\n- −  $h/b \, [ 4. \Rightarrow 40/30 = 1,33 \, [ 4$  **Conditions verifiées.**
\n- −  $b_{\text{max}} \leq 1,5h + b_1$ .
\n

#### *Conclusion :*

Les dimensions des poutres secondaires dans les deux sens et pour tous les niveaux sont :

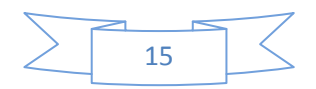

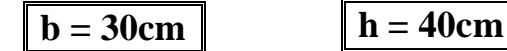

## **2 - Voiles** :

Les voiles sont des murs en béton armé ayant deux rôles :

- **Le contreventement :** qui est l'action de transmettre les charges horizontales aux fondations et de limiter les flèches horizontales du bâtiment.
- **la résistance aux charges et surcharges verticales :** suivant le critère de l'isolation acoustique et la protection contre l'incendie.

## D' après l'article **7.7.1 du RPA2003 :**

On considère comme voile les éléments satisfaisants à la condition :  $L \geq 4a$ .

Avec : **L** : longueur du voile. **a** : épaisseur du voile. **h<sup>e</sup>** : hauteur de l'étage

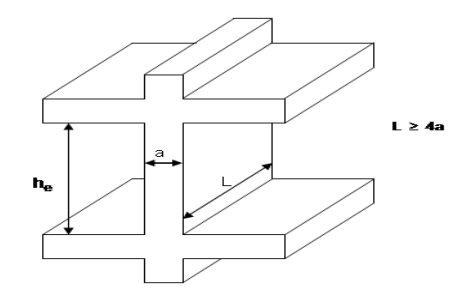

 $\checkmark$  L'épaisseur minimale d'un voile est de : 15cm.

 De plus l'épaisseur doit être déterminée en fonction de la hauteur libre et des conditions de rigidité aux extrémités comme indiqué ci-dessous :

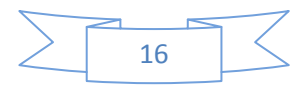

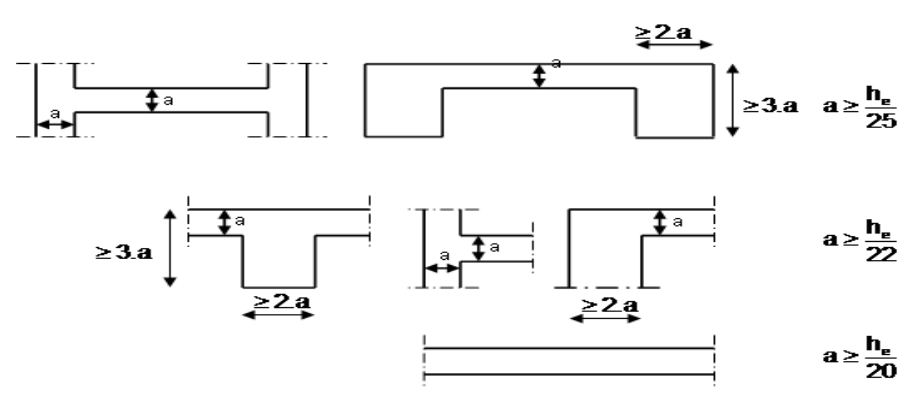

Dans notre cas :

**a** ≥ max (h<sub>e</sub>/25, h<sub>e</sub>/22, h<sub>e</sub>/20).; <br>
h<sub>e</sub> = 4, 08 – 0, 16 = 3,92m.  $a \ge 0,196$  m 20  $a \geq \frac{3,92}{30} \Rightarrow a \geq 0,196$  m.

#### **Conclusion:**

#### $a \geq max (15cm, 19,6cm)$

Pour tous les voiles et suivant toute la hauteur de la structure On prend :

$$
\mathbf{a} = 20 \text{ cm}
$$

## 2- **Escaliers** :

 Un escalier est une suite de degrés (marches) permettant d'accéder aux différents étages. Il ne faut pas oublier qu'un escalier est avant tout un élément de jonction entre plusieurs niveaux, qu'il encaisse des chocs et que le risque de chute n'est pas à négliger. L'aspect sécurité et stabilité est prioritaire sur l'aspect esthétique.

Dans un escalier bien établi la largeur des girons des marches n'est pas arbitraire, mais elle est en rapport avec la hauteur des marches.

On peut donc, connaissant la hauteur des marches, déterminer la longueur du giron, mais en se rapprochant le plus possible de La relations suivante :

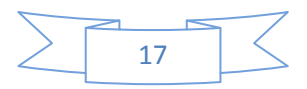

## **Escaliers** :

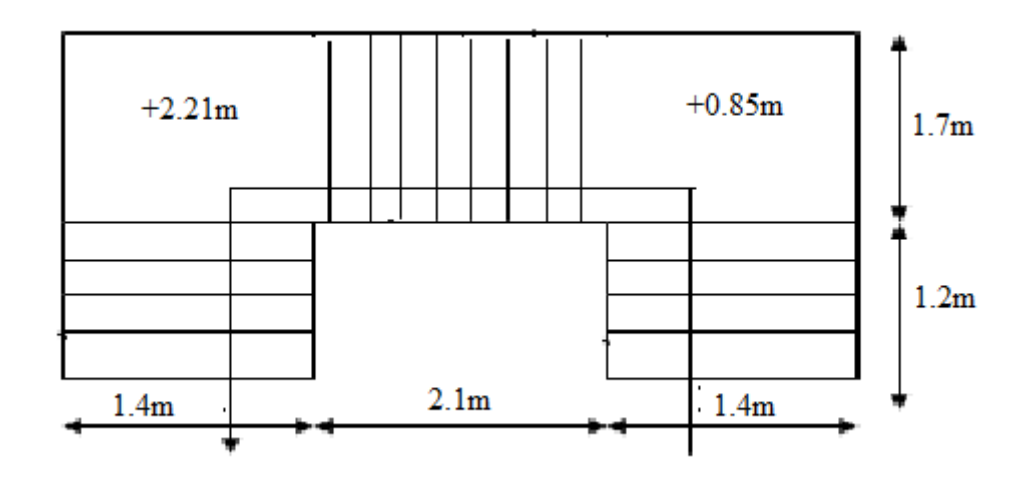

59cm <(g + 2hm)< 64cm **(Blondel); h :** hauteur contre marche ; **g :** largeur de la marche. La volée comporte "n" contremarche et "n-1" marche : 59-2hm≤g≤66-2hm 25cm<g<32cm

#### **hm = 17cm et g =30cm**

 $tg\emptyset = hm/g = 17/30=0.567 \Rightarrow \emptyset = 29.54^{\circ} \Rightarrow Cos\emptyset = 0.87.$ La paillasse est considérée comme une dalle sur deux appuis simples, d'épaisseur « e »

telle que : 25  $e \leq \frac{L}{2}$ 30  $\frac{\mathsf{L}}{\mathsf{L}} \leq \mathsf{e} \leq$ 

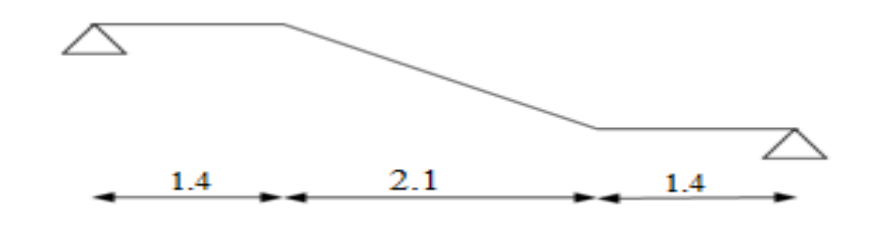

 $L = 2,10/Cos \alpha + 1,4 + 1.4 = 5,21m$ 

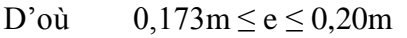

#### **Conclusion :**

Hauteur d'étage : **h =3,06m**

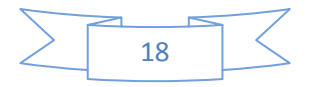

- Hauteur de la contre marche :**hm =17cm**
- $\checkmark$  Le giron :  $g = 25$ cm
- Epaisseur de la palliasse : **e =18cm**
- $\checkmark$  Longueur en plan de la volée : **L** = 2,41m

## **3- Descente de charge** :

## **Terrasse inaccessible :**

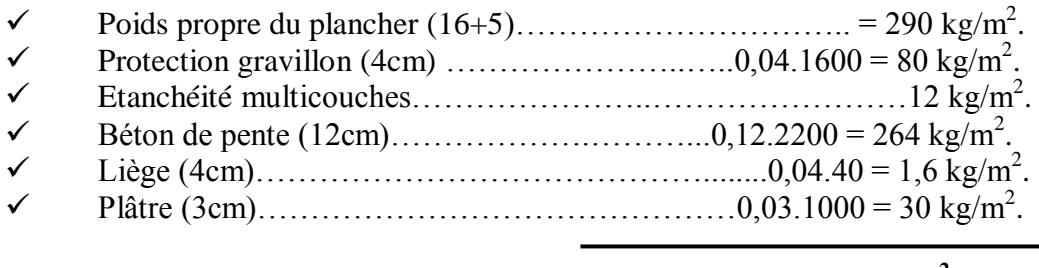

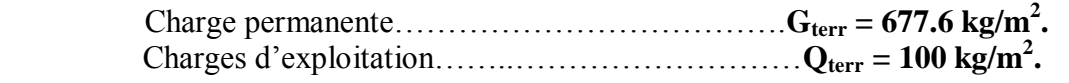

## **Etage courant :**

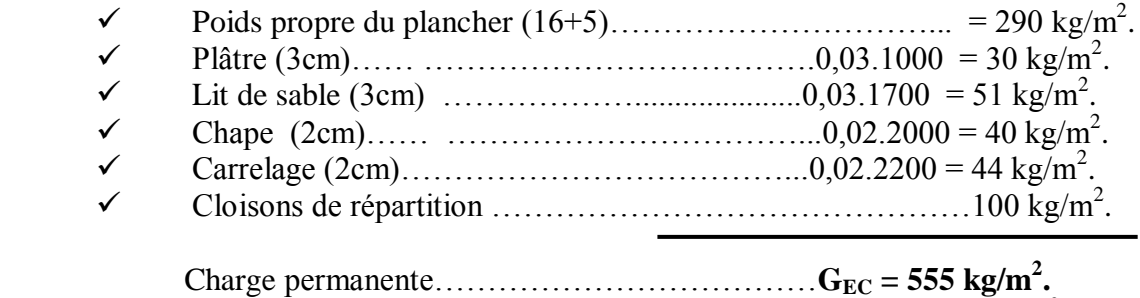

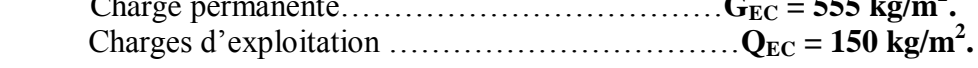

## **Balcon :**

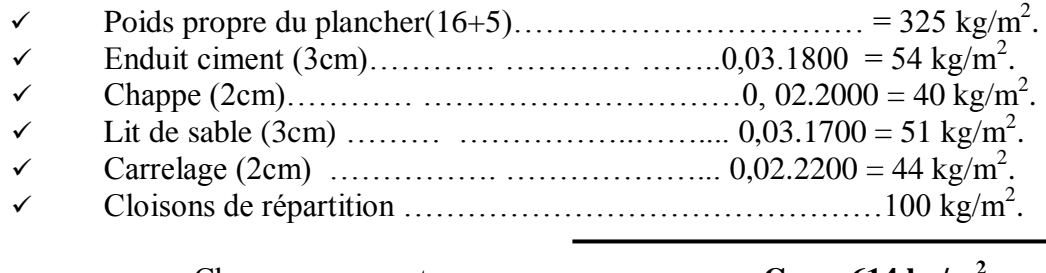

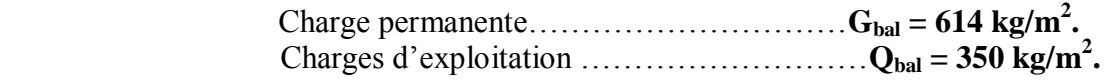

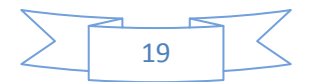

### **Garde corps :**

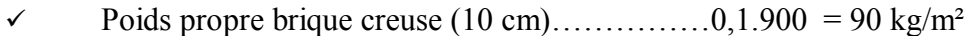

- Enduit ciment  $(3 \text{ cm})$ ………………………………0,03.1800 = 54 kg/m<sup>2</sup>
- Enduit ciment  $(2 \text{ cm})$ ……………………………0,02.1800 = 36 kg/m<sup>2</sup>

 $G<sub>garde</sub>  $\text{corps} = 180 \text{ kg/m}^2$$ En prenant une hauteur de garde corps égale à 1.2m :  $G_{\text{garde corps}} = 216 \text{ kg/ml}$ 

#### **Voile** :

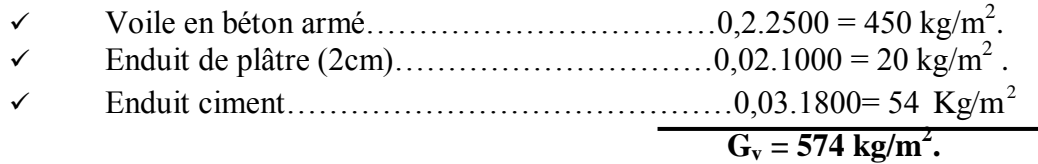

### **Maçonnerie** :

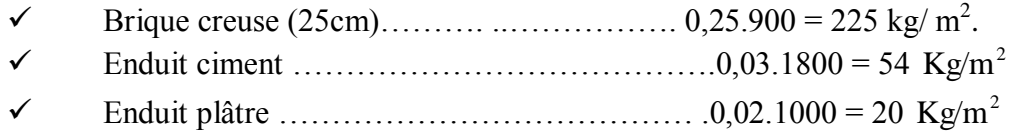

$$
G_{\rm mag}=299~{\rm kg/m^2}
$$

Nous avons : la hauteur de la maçonnerie "h<sub>maç</sub>" égal à :  $h_{\text{mac}(e-c)} = h_{\text{étag}e} - h_{\text{pout}ce} = 3,06-0,55 = 2,51 \text{m}.$  $h_{\text{maq}(s/s)} = h_{\text{etage}} - h_{\text{poutre}} = 2,80-0,55 = 2,25 \text{m}.$ 

#### **Escalier** :

**a) Volée** :

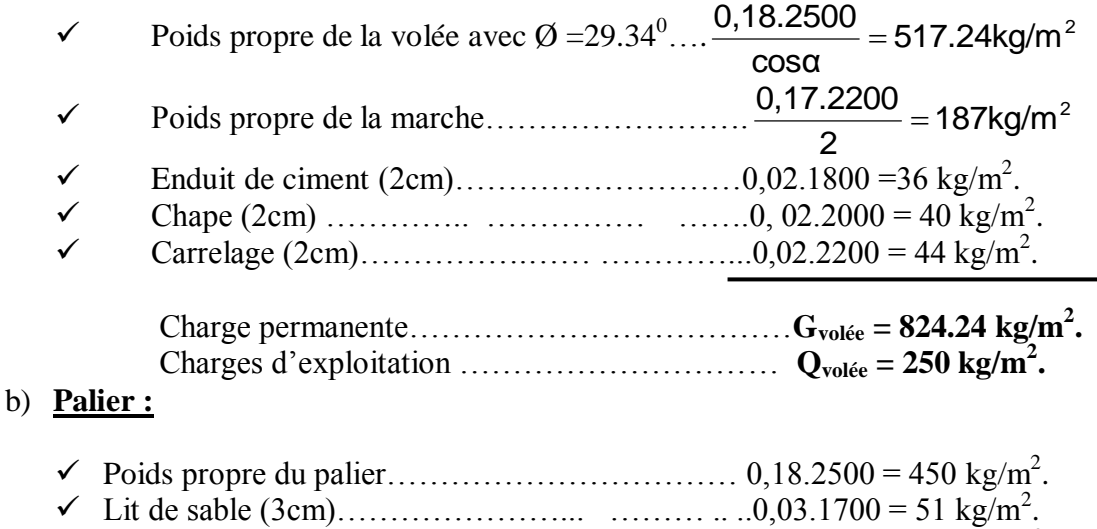

 Chape (2cm)….……………… ……………….. . .0, 02.2000 = 40 kg/m<sup>2</sup> .  $\checkmark$  Carrelage (2cm)…………………………………………0,02.2200 = 44 kg/m<sup>2</sup>.

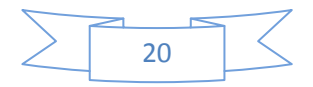

# Chapitre III : Pré dimensionnement et descente de charges

Enduit ciment (2cm)……….……… ………… 0,03.1800 =54 kg/m<sup>2</sup> .

 Charge permanente…………………………… …**Gpalier = 639 kg/m<sup>2</sup> .** Charges d'exploitation ……………………………**Qpalier = 250 kg/m<sup>2</sup> .**

#### **Acrotère :**

 $S<sub>acr</sub> = 0, 1.0, 4 + (0, 1+0, 07).0, 22/2.$  $S_{\text{acr}} = 0.0587 \text{m}^2$ .  $P = 0$ , 50+0, 23+0, 7+0, 40=1, 2 m

 $\checkmark$  Poids propre ………………… 0,0587.2500=146,75 kg/ml

 $\checkmark$  Enduit de ciment………………………………1,2354=64,84 kg/ml

 **Gacr = 211,01 kg/ml.**

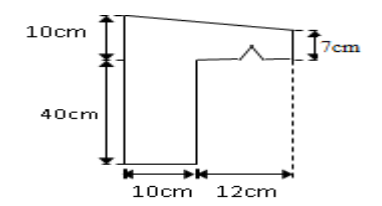

## **Dimensionnement des Poteaux :**

#### Selon le **BAEL 91** :

Le pré dimensionnement des poteaux s'effectue à l'ELU sous charges verticales engendrant une compression centrée :

$$
Nu \leq \alpha \times (\frac{Br \times fc_{28}}{0.9 \times Y_b} + A \times \frac{Fe}{Y_s})
$$

Avec :

**Br** : Section réduite du poteau obtenue en déduisant de sa section réelle 1cm d'épaisseur sur toute sa périphérie.

 $Br = (a - 0.02)^2$  pour une section carrée.

$$
\gamma_{\rm s}=1,15.
$$

**A** : coefficient qui est fonction de l'élancement géométrique  $\lambda$ 

$$
\alpha = \frac{0,85}{1+0,2\left(\frac{\lambda}{35}\right)^2} \qquad \text{Pour } \lambda < 50.
$$

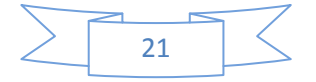

 Puisque la structure est implantée dans une zone de forte sismicité (zone III); Le % min=0,9% de la section du béton (Selon le **l'article 7.4.2.1 du RPA 2003).**

$$
\Rightarrow \frac{A}{B} = 0.009 \approx \frac{A}{Br} \qquad \text{et donc :} \quad A = 0.009 \text{ Br}
$$

En remplaçant dans la formule on obtient :

$$
B_r \geq \frac{1{,}35\ \beta\ .\ Nu}{0{,}009\ fe+0{,}85\ f_{_{c28}}}
$$

**Avec :**  $\beta = 1 + \frac{0.163(\lambda)}{1000}$ **1000 β** = **1** +  $\frac{0,163}{1000}$ **2**  $= 1 +$ 

Pour éviter le flambement on prend  $\lambda = 35$ **1000**  $β = 1 + \frac{0.163 \times (35)^2}{1000}$ 

#### $β ≈ 1.2 B<sub>r</sub> ≥ 0,065$ .Nu

Selon le **l'article 7.4.3.1** du **RPA 2003 :**

Les vérifications prescrites par le CBA et dans le but d'éviter ou limiter le risque de rupture fragile sous sollicitations d'ensemble dues au séisme, l'effort normal de compression de calcul est limité par la condition suivante :

$$
\frac{\textsf{Nu}}{\textsf{Bc} \times \textsf{fc}_{_{28}}}\leq 0.3 \;\;\Rightarrow\;\; \textsf{Bc} \geq \frac{\textsf{Nu}}{0.3 \times \textsf{fc}_{_{28}}}
$$

#### $B_c \geq 0.134$ .N<sub>u</sub>

En optant pour des poteaux carrés de côté **«a»** nous aboutissons à :

-Pour le poteaux carrée

# **Br**  $\ge$  (a – 0,02)<sup>2</sup>  $\Rightarrow$  a =  $\sqrt{Br}$  + 0,02 Pour BAEL99  $\mathbf{Bc} \ge \mathbf{a^2} \implies \mathbf{a} = \sqrt{\mathbf{Bc}}$  Pour RPA 2003

 $Nu = 1,35.N<sub>G</sub> + 1,5.N<sub>O</sub>$ 

Nous effectuons ces calculs sus-cités pour les 2 poteaux les plus sollicités :

- $\checkmark$  Le poteau de rive le plus sollicité.
- $\checkmark$  Le poteau intérieur le plus sollicité.

#### **Au RDC :**

#### **On prend le poteau intérieur le plus sollicité : (B.4)**

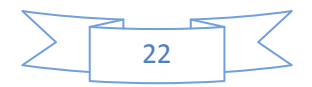

$$
S_{plancher} = \left(\frac{6,55+5,05}{2}\right) \times \left(\frac{3+4}{2}\right) = 20,265m^2
$$
  
\n
$$
N_G = (1,1N_{GT}+1,1N_{G EC} \times n+1,1N_{G RDC}) \times 15\% S.
$$
  
\n
$$
N_G = (1,1 \times 667.6+1,1 \times 555 \times 8+1,1 \times 555) \times 15\% \times 20,265 ; N_G=1.45MN.
$$
  
\n
$$
NQ = \left[ \left[ (Q_{ternasse} + Q_{E.C} \times (1+0.9+0.8+0.7+0.6+3 \times 0.5) + Q_{RDC} \right] \times 15\% S \right]
$$
  
\n
$$
NQ = \left[ \left[ (100+150 \times (1+0.9+0.8+0.7+0.6+3 \times 0.5) +150 \right] \times 1.15 \times 20.265 \right]
$$
  
\n
$$
NQ = 0.25 MN.
$$
  
\n
$$
Nu = 1.35N_G + 1.5N_O = 1.35 (1.45) + 1.5 (0.25) = 2.33MN.
$$

**Selon le BAEL**

Br  $\geq$  0.17 m  $\Rightarrow$  a  $\geq$  0.43 m

## **Selon le RPA**  $\text{Bc} > 0.134 \cdot \text{Nu} = 0.31 \implies a > 0.558$

On prend : (**60×60**) cm.cm

#### **On prend le poteau de rive le plus sollicité (E.6)** :

 $\lambda_{\mu} = \left(\frac{4,20}{2}\right) \times \left(\frac{3,90}{2} + 1,65\right) = 7,79m^2$  $(x)(\frac{3,98}{2})$  $S_{planet} = (\frac{4,28}{2}) \times (\frac{3,98}{2} + 1,65) = 7,79m$  $N_G = N_G$  plancher +  $N_G$  maç +  $N_G$  acr  $-N_{\text{G planet}} = (1,1N_{\text{GT}}+1,1N_{\text{G EC}} \times n+1,1N_{\text{G RDC}}) \times 10\%$  S.

 $N_G$ <sub>plancher</sub>=0,53MN  $-N_{G \text{ mag}}=G_{\text{mag}} \times L \times n$  $L = 1,99 + 1,65 + 2,14 = 5.78$  m.  $N_{G \text{ mac}} = [299 \times 5.78 \times (2.51.8 + 3.53)] + 2.25 \times 5.78 \times 574 = 0.483 M N$ .  $-N_{G \text{ acr}} = G_{\text{acr}} \times L = 211.01 \times 5,78 = 0.0122$  MN

Nous avons :  $N_G = \sum NGi$   $\Rightarrow$   $N_G = 1.048$  MN

 $NQ = [$   $[(Q_{terms} + Q_{E,C} \times (1 + 0.9 + 0.8 + 0.7 + 0.6 + 3 \times 0.5) + Q_{RDC}$   $] \times 10\% S$   $]$  $NQ = 0.09$  MN.  $Nu = 1.35N<sub>G</sub> + 1.5N<sub>Q</sub> = 1.35 (1.048) + 1.5 (0.09) = 1.55 MN.$ 

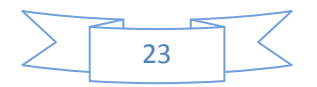

## **Selon le BAEL**

 $\Rightarrow$ Br > 0.112m.  $\Rightarrow$  a > 0.335 m;

#### **Selon le RPA**

Bc> 0.134\*Nu=0.207  $\implies$  a > 0.45

On prend : (**50×50**) cm.

# **Au 5éme étage :**

**On prend le poteau intérieur le plus sollicité (B.4)** 

 $) = 20,265m<sup>2</sup>$ 2  $\chi(\frac{3+4}{2})$  $S_{plancher} = \left(\frac{6,55 + 5,05}{2}\right) \times \left(\frac{3 + 4}{2}\right) = 20,265m$ 

 $N_{G} = (1, 1N_{GT}+1, 1N_{G EC} \times n+1, 1N_{G RDC}) \times 15\% S.$ 

 $N_G = (1, 1 \times 667.6 + 1, 1 \times 555 \times 3) \times 15\%$  $N_G=0.60$ MN.

 $NQ = [ (Q_{\text{ternasse}} + Q_{E.C} \times (1 + 0.9 + 0.8) + \times 15\% S ]$ 

 $NQ = [ (100 + 150 \times (1 + 0.9 + 0.8) \times 1.15 \times 20.265 ]$ ,  $NQ = 0.118 MN$ .

 $Nu = 1.35N<sub>G</sub> + 1.5N<sub>Q</sub> = 1.35 (0.60) + 1.5 (0.118) = 0.987MN.$ 

#### **Selon le BAEL**

 $\Rightarrow$ Br > 0.072m  $\Rightarrow$ a > 0.29 m

#### **Selon le RPA**

Bc> 0.134\*Nu=0.132  $\implies$  a > 0.36

On prend : (**40×40**) cm.cm

#### **On prend le poteau de rive le plus sollicité (E.6) :**

$$
S_{\text{plancher}} = (\frac{4}{2}) \times (\frac{4,4}{2}) = 4,4m^2
$$

 $N_G = N_G$  plancher +  $N_G$  maç +  $N_G$  acr  $-N_{G\text{ planeter}}=(1,1.G_T+1,1.\text{ Gec.3})\cdot 1,1.S_P$  ;  $N_{G\text{ planeter}}=0,124MN$  $-N_{G \text{ mac}} = G_{mac} \times L \times n$  $L = 5.78$  m.  $N_{G \text{ mac}} = [299 \times 5.78 \times (2,51.4)] = 0.173 M N$ .  $-N_{G \text{ acr}} = G_{\text{acr}} \times L = 211.01 \times 5,78 = 0.012$  MN

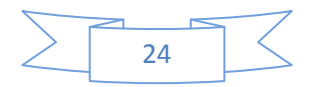

Nous avons :  $N_G = \sum NGi \implies \mathbf{N}_G = \mathbf{0,}309 \mathbf{M} \mathbf{N}$  $NQ = [(Q_{ternasse} + Q_{E.C} \times (1 + 0.9 + 0.8)] S_{P}$  ;  $NQ = 0.018 MN$ .

 $Nu = 1.35N<sub>G</sub> + 1.5N<sub>Q</sub> = 1.35 (0.309) + 1.5 (0.018) = 0.44MN.$ 

## **Selon le BAEL**

 $\Rightarrow$ Br  $\geq$  0.032m  $\Rightarrow$  a  $\geq$  0.20 m.

## **Selon le RPA**

 $Bc \ge 0.134 \times Nu = 0.058$   $\implies a \ge 0.24$ 

#### On prend : (**30×30**) cm.cm

#### **Tableau récapitulatif :**

Les dimensions retenues pour tous les poteaux de notre bâtiment au niveau de chaque étage sont données dans le tableau suivant :

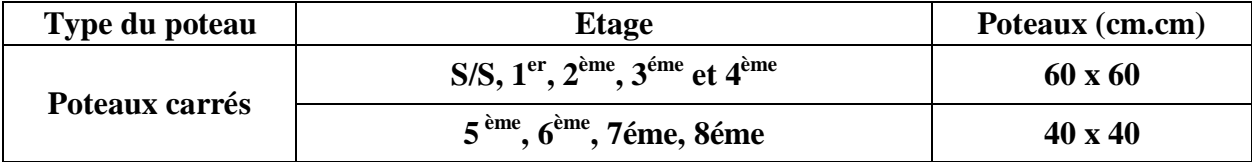

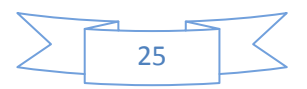

## **I) PLANCHERS** :

 Nous optons pour des a corps creux pour leur bonne isolation thermique et phonique ainsi que pour leur légèreté, ils sont constitues de

Poutrelles, table de compression et hourdis.

-Calcul des poutrelles :

Dimension des poutrelles :

- largeur des poutrelles (bo =12 cm )
- épaisseur de la table de compression (ho = 5 cm)
- épaisseur totale du plancher ( $h = 25$  cm)
- longueur de l'hourdis ( $l = 65$  cm)

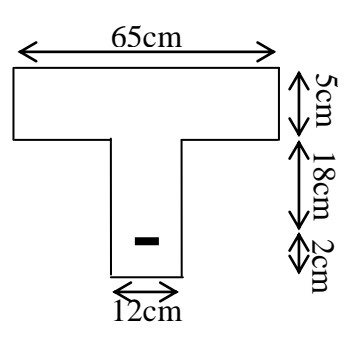

## **1) EVALUATION DES CHARGES ET SURCHARGES** :

#### **1.a) Plancher terrasse inaccessible** :

 $Gt = 667.6x0.65 = 433.94/ml$ ;  $Qt = 100x0.65 = 65 kg/ml$ 

#### **1.b) Plancher étage** :

 Gec=555x0.65= 360.75kg/ml Qec=150x0.65=97.5kg/ml

#### **2) CALCUL DES SOLICITATIONS :**

#### *Vérification*

 Q=1.5<2\*5.9=11.8kn/ml……vérifié Q=1.5<5kn/ml……………………vérifié 3.75/2.75=1.36>1.25 2.65/3.98=0.67<0.8 (Non vérifié)

 Donc la méthode forfaitaire n'est pas applicable On applique la méthode de Caquot.

 $M_{\text{appui}} = -[(PwLw^3) + (PeLe^3)] / [8.5(L'w+L'e)]$  ... pour les appuis intermédiaires  $M_{\text{appui}} = -0.20 \text{Mo}$  avec Mo=p<sup>\*</sup>L<sup>2</sup>/8 ... pour les appuis de rivée P=q : charge uniformément répartie L'= L pour l'intermédiaire L'= 0.8L pour l'appui de rivée

#### **3) COMBAINISON DES CHARGES** :

#### **3.a) Plancher terrasse inaccessible:**

qu =  $1.35$ Gt+ $1.5$ Ot =  $(1.35x433.94)$ + $(1.5x65)$  = 683.32 kg/ml qser = Gec+Qec =  $433.94+65 = 498.94$  kg/ml

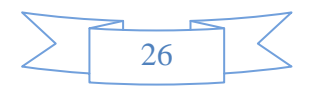

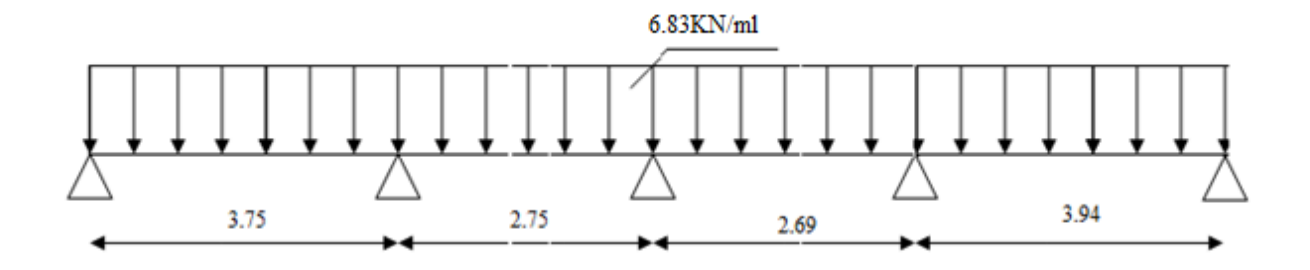

#### 3.b) **Plancher étage** :

 $qu = 1.35$ Gec+1.5Qec= $(1.35*360.75)+(1.5x97.5) = 633.26$ kg/ml qse r= Gec+Qec=360.75+97.5 =  $458.25$ /ml

**Schéma statique** 

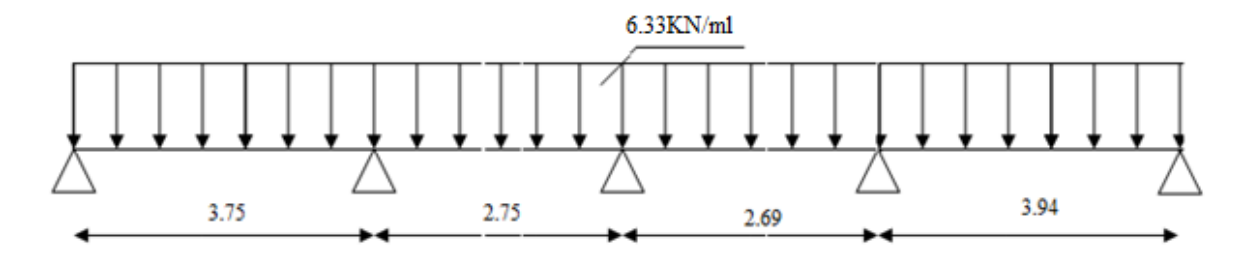

## **4)** *APPLICATION DE LA METHODE* :

## **4.a) Plancher terrasse inaccessible** :

Mappui inter =  $(683.32*3.75^3)+(683.32*2.75^3)/8.5(3.75*0.8+2.75) = 10.28$ kn.m Mapui rive =  $0.2*683.32*3.75<sup>2</sup>/8 = 2.02$  kn.m

Calcul des moments sur travée et les efforts tranchant :

 $Xt = ( L/2) - [(Mw-Me)/qL]$  $Mt = (q^*L^*x/2)-(q^*x^2/2)+Mw(1-x/L)+(Me^*x/L)$  $Vw = (Mw-Me)/L+QL/2$  $Ve = (Mw-Me)/L-QL/2$ 

Mw et Me sont les à droite et à gauche de la travée

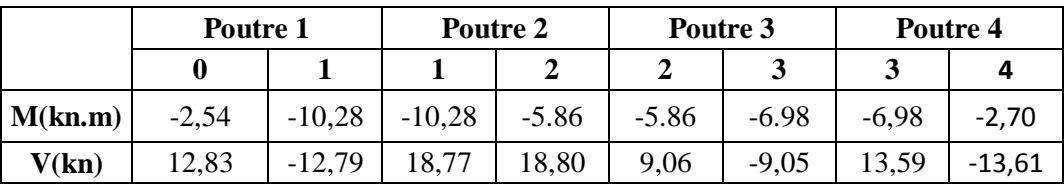

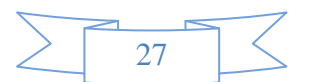

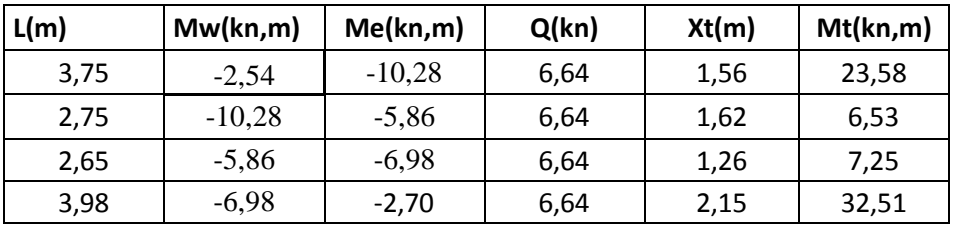

# **4.b) Plancher d'étage** :

Mappui inter=(633.26\*3.75<sup>3</sup>)+(663.26\*2.75<sup>3</sup>)/8.5(3.75\*0.8+2.75)= -9.98kn.m Mapui rive=0.2\*663.26\*3.75<sup>2</sup>/8= -2.33kn.m Calcul des moments sur travée et les efforts tranchant  $Xt = L/2 - [(Mw-Me)/qL]$  $Mt = (q^*L^*x/2)-(q^*x^2/2)+Mw(1-x/L)+(Me^*x/L)$  $Vw = (Mw-Me)/L+QL/2$  $Ve = (Mw-Me)/L-QL/2$ Mw et Me sont les à droite et à gauche de la travée

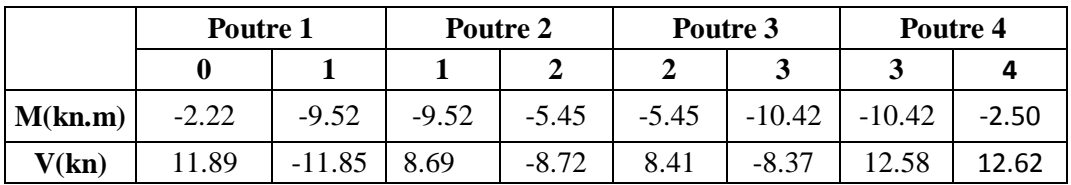

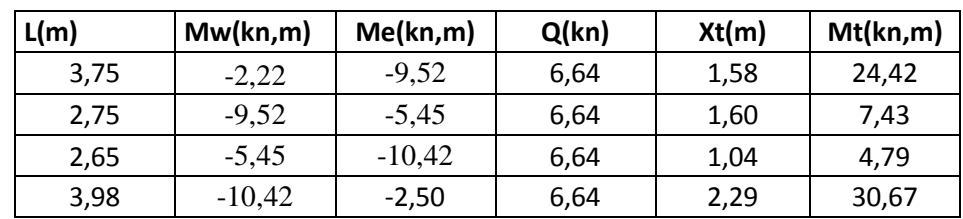

# **5) FERRAILLAGE :**

Les fissurations sont peu préjudiciables et le

calcul se fera à l'état limite ultime (ELU).

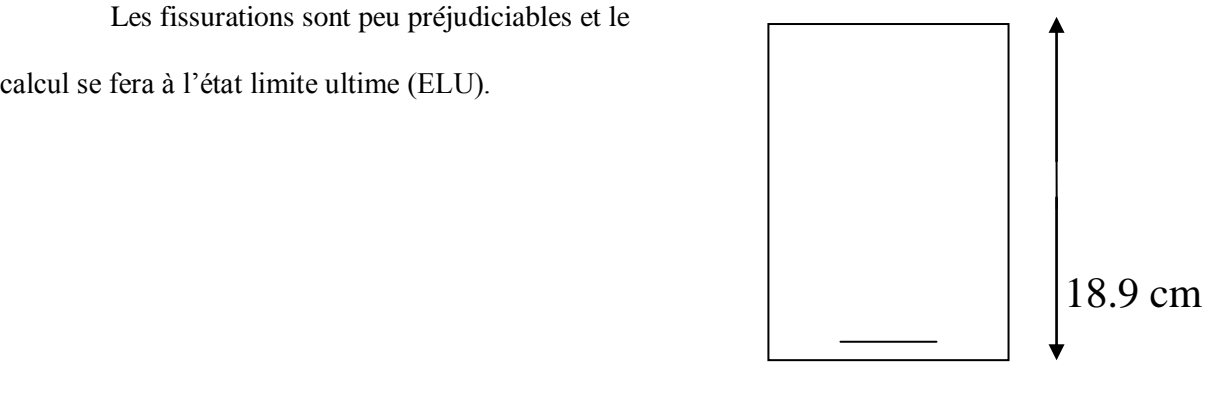

 $\sim$  65

### **Sur travée** :

Mu  $_{max}$  = 30.67kn.m

 $d = 0.9x0.21$   $\longrightarrow$  d=0.189m

 $M_{\text{Tu}} = b \times h_0 \times f_{\text{bu}} \times [d - h_0/2] = 0.65 \times 0.05 \times 12.47 \times [0.189 - 0.05/2] = 0.066 \text{ MN.m}$ 

 $M_{\text{Tu}} \geq M_{\text{u}} \longrightarrow 0,066 \geq 0,03$  MN.m

D'où : l'axe neutre passe par la table, nous considérons une section rectangulaire

**(b x h)** de **(65x 21)**.

 $Mbu = Mu/bod^2fbu = 0.103$  $\alpha = 1.25(1-\sqrt{1-2\mu b u}) = 0.137$  $z=d(1-0.4\alpha)=0.178m$  $Au = Mu/(z * \sigma) = 4.60cm^2$ 

 $A_{min}=0,23*b_0*d*f_{t28}/f_e=0.23*0.12*0,225*1.92/400=0.30cm^2$ 

As=max {As, Amin}  $\longrightarrow$  As= 4.82 cm<sup>2</sup> on prend:  $3T12+1T14 = 4.93$ cm<sup>2</sup>

## **Sur appui :**

 $M_{U \, max} = -10.42$ kn.m  $M_u < 0$  => la table est tendue, mous considérons une section rectangulaire ( $b_0 \times h$ ) de (12 x 21).

μbu = $Mu/bod<sup>2</sup>$ fbu) = 0.195  $\alpha = 1.25(1-\sqrt{1-2\mu b u})=1.25(1-\sqrt{1-2*0.029})=0.273$  $z = d(1-0.4\alpha) = 0.225 (1-0.4*0.0368) = 0.168m$  $Au = Mu/(z * σ) = 1.77 cm<sup>2</sup>$ 

As min = 0.23x0.12x0.225x1,92**/**400=0.30cm² As=max  $\{A \text{ su}, A \text{ s min}\}\longrightarrow A\text{ s}=1.54 \text{ cm}^2$  on prend :  $1T16 (2.01 \text{ cm}^2)$ 

#### **6) FERRAILLAGE TRANSVERSAL** :

## **Armatures transversales** :

 **τ<sup>u</sup>** = 2.93 MPA **τ**<sub>u</sub><sup>max</sup> ≤ **τ** <u>← 0.56 ≤ 2.93</u> MPA……….vérifiée

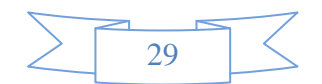

## **Diamètre des armatures transversales** :

**F**<sub>t</sub> ≤ min (**F**<sub>1</sub>, h/35, b0/10)  $\implies$  T ≤ min (16, 210/35, 650/10)  $\implies$  T<sub>i</sub> = 6mm ; = 2 ø t 6 = 0,56 cm<sup>2</sup>

# **Espacement minimal** :<br>St  $\leq$  min {0,9d .40cm} St  $\leq$  min {0.9

 $St \leq min \{0.9*0.189; 40cm\} = min \{0.17; 40\};$  $St < 20cm$  $St \leq 0.9*$ At\*Fe/τu\*bo=0.3m

## **% minimal** :

At\*Fe/bo\*St≥0.4.....0.56\*10<sup>-4</sup>\*400/0.12\*0.20=0.93>0.4.....veriefier Appui d'ABUT  $\overline{\text{obc}} = 2*\text{Vu}/\text{bo}*\text{a} \le 0.8*\text{Fc28}/\text{y} \cdot \dots$   $2*\text{12.62*10}^3/0.12*\text{0.21} = 1 < 11.73...$  vérifie As>1.15\*Vu/Fe….....2.01cm<sup>2</sup>>1.15\*1.62\*10<sup>-3</sup>/400=0.36cm<sup>2</sup>…..............verifie Appui intermédiaire 2\*Vu/bo\*a=2\*12.58\*10-3 /0.12\*0.21=0.998<11.73…………..verifie

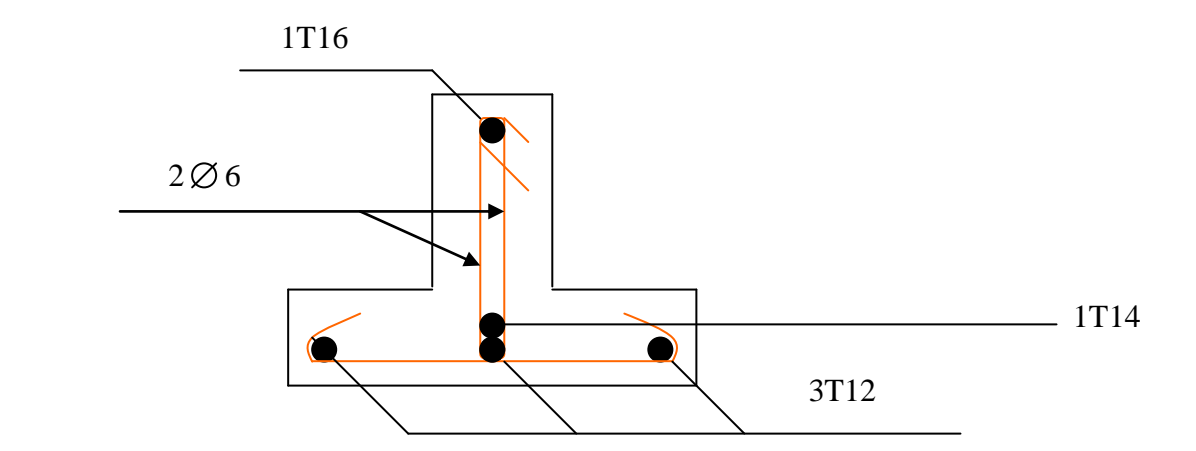

## *7) Ferraillage de la dalle de compression :*

 L'épaisseur de la dalle de compression est de **5cm** d'après le [1]. (Article B-6-8-2-3), elle est armée par un quadrillage dont les dimensions de mailles ne doivent pas dépasser :

-20 cm : pour les armatures perpendiculaire aux nervures.

-30cm : pour les armatures parallèle aux nervures.

On disposera un quadrillage de treilles soudé **T6 (20 x 20) cm2**, pour des raisons pratiques.

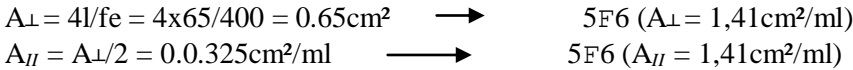

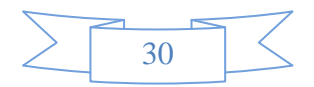
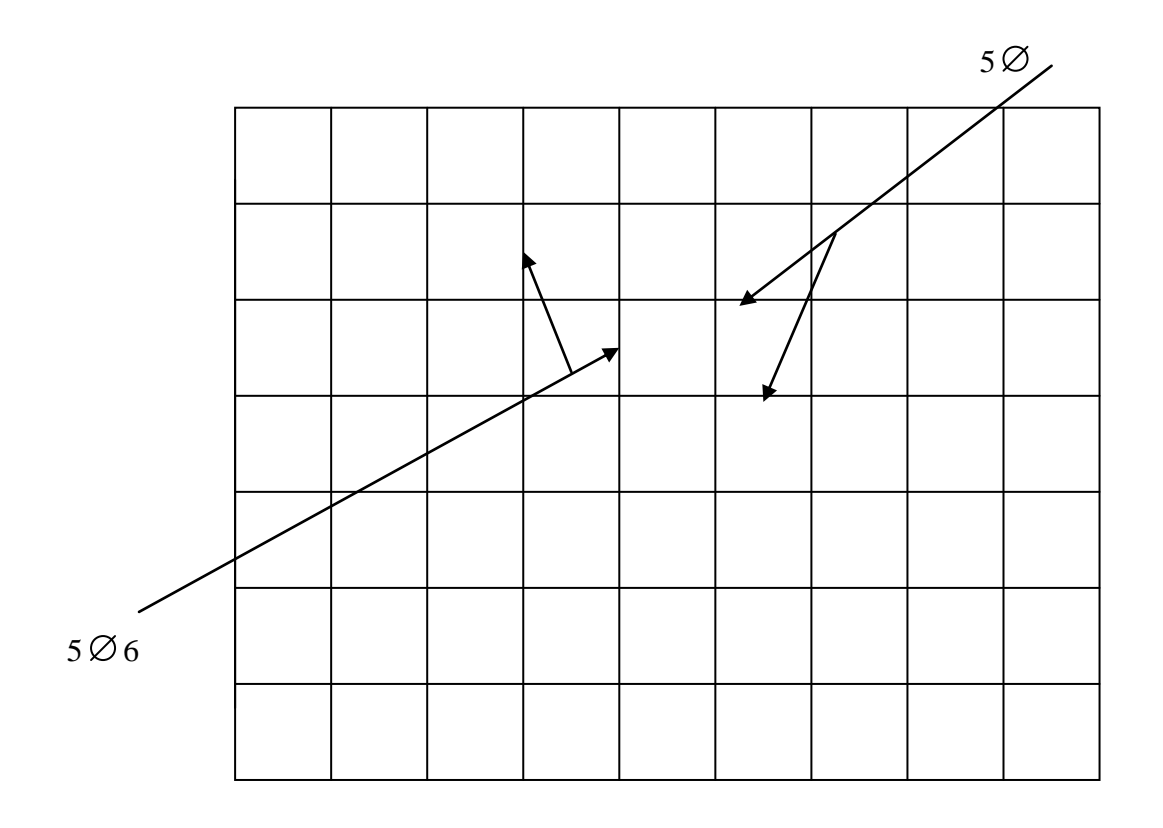

### **II) Ferraillage de l'Escalier** :

### **Combinaison de calcul** :

D'après le chapitre précèdent (pré dimensionnement et descente de charges) on a :

$$
G_{\text{volée}} = 824.24 \text{ kg/m}^2
$$

$$
G_{\text{palier}} = 639 \text{ kg/m}^2
$$

$$
Q = 250 \text{ kg/m}^2
$$

Les escaliers sont des éléments bien protégé dans le bâtiment, et leurs calcul se fera en fissuration peut nuisible qu'à l'ELU.

- $\triangleright$  Sur une bande de 1m on a:
	- $\checkmark$  La volée :  $G_{vu} = 1,35G_v + 1,5Q_v = 14.88 \text{ km/ml}.$
	- $\checkmark$  La paillasse :  $G_{Pu} = 1,35G_p + 1,5Q_p = 12.38 \text{ km/ml}.$

Type :1

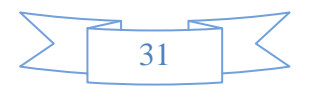

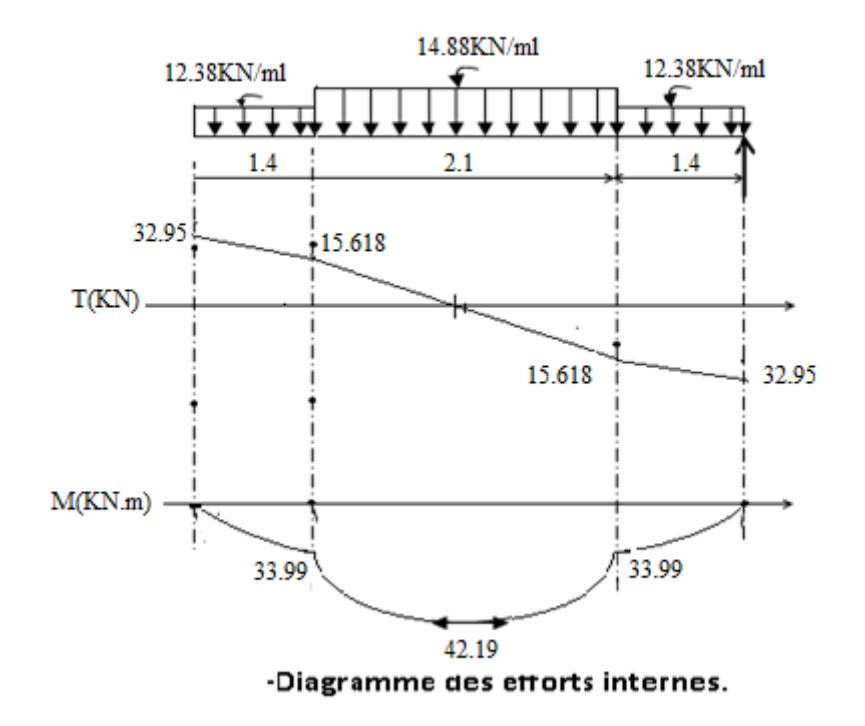

**Mmax = 42.19KN.m.**

#### **Ventilation des moments :**

**✓ Sur appuis :**  $M_{app} = 0.3 M u^{max} = 12.65 K N.m$  $\checkmark$  **En travée :**  $M_t = 0.8 M u^{max} = 33.752$  KN.m

### **Ferraillage :**

L'escalier est calculé à la flexion simple à L'E.L.U parce qu'il n'est pas exposé aux intempéries les fissurations sont considéré peu nuisibles.

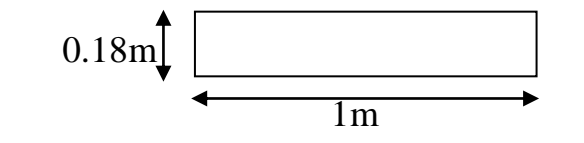

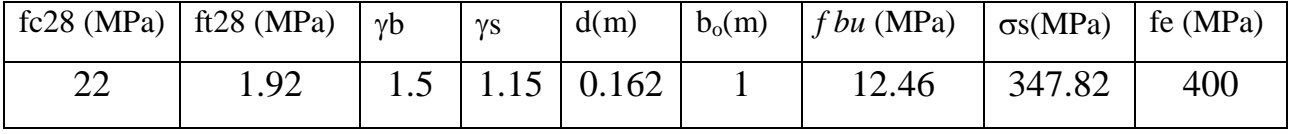

**Tableau: Caractéristiques géométriques et mécaniques**.

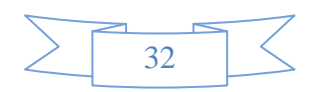

D'après le BAEL 91, on calcule le ferraillage d'une section rectangulaire soumise à la flexion simple :

**Condition de non fragilité :** 

2 e  $t_{\text{min}} = 0,23. \text{b}_0. \text{d} \cdot \frac{t_{128}}{f_e} = 0,23.1.0,162. \frac{t_{122}}{400} = 1.79$  $= 0,23.1.0,162.\frac{1.92}{1.98}$ f  $A_{\text{min}} = 0.23 \cdot b_0 \cdot d \cdot \frac{f_{128}}{g} = 0.23 \cdot 1.0, 162 \cdot \frac{1.92}{1.08} = 1.79$  cm

**Armatures longitudinales :**

 $\mu_{\text{bu}} = M / (b_0 \times d^2 \times F_{\text{bu}})$ As  $= M/(Z \times \sigma_{s10})$ 

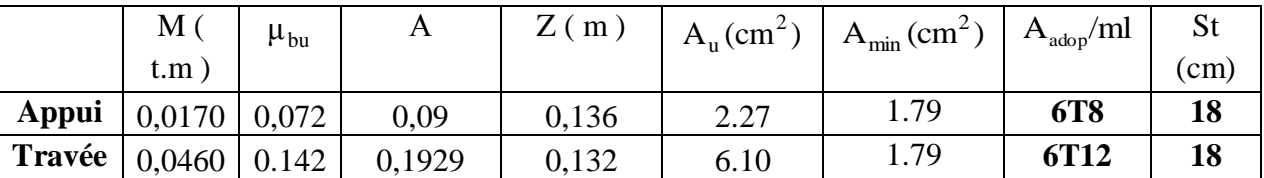

### **Armatures de répartition** :

$$
A_r = \frac{A_u}{4} .
$$

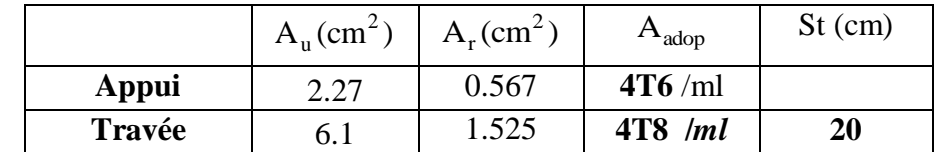

## **Armatures transversales**

$$
\tau_U^{\max} = \frac{V_U^{\max}}{b_0 d} \le 0.2x \frac{fc_{28}}{yb} = \overline{\tau_U}
$$
\n
$$
\tau_U^{\max} = \frac{0.033}{0.162} = 0.203 \text{ MPa} \le 0.2x \frac{22}{1.5} = 2.93 \text{ MPa} \qquad \text{D'où : } \tau_U^{\max} \langle \overline{\tau_U}
$$
\n
$$
\text{Vu=0.033<0.07fc28*d/γb=0.166...........}
$$

D'après l'article (A.5.2.2) du (BAEL) les armatures transversales ne sont pas nécessaires.

## *VERIFFICATION DES APPUIS*

As>1.15\*Vu/fe………3.01cm>0.94cm………..VERIFFIER

## *VERIFFICATION DU BETON*

2\*Vu/(bo\*a)≤0.8\*fc28/ $\gamma$ b…….2\*32.95\*10<sup>-3</sup>/(1\*0.18)=0.36≤08\*22/1.5=11.73….veriffier

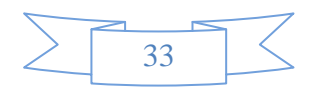

#### **III) Acrotère** :

L'acrotère est un élément en béton armé qui joue le rôle d'un garde corps, il est exposé aux intempéries, le bâtiment prévoit un acrotère de type standard il est considéré comme une console encastré au niveau du plancher terrasse.

#### **Ferraillage** :

Le ferraillage de l'acrotère se fera selon les règles du "B.A.E.L" (art : B-5-3-1) comme suite :  $f_{t28}$  < 2,4 MPa.

On à :  $f_{128} = 1,92 \text{ MPa} < 2,4 \text{ MPa}$  --------- OK  $\Rightarrow$  As  $\geq 0,0025B$ .

Pour une bande de 1m on a :  $B = 100 \times 10 = 1000$ cm<sup>2</sup>

B : section transversale de l'acrotère.

 $As \geq 0.0025$  x  $1000 = 2.5$  cm<sup>2</sup>.

 $\triangleright$  On prend : 5T8 = 2,51 cm<sup>2</sup>.

#### **a) Espacement St :**

L'espacement doit être : St = min  $(25, 2.5 \times e_B) = 25$ cm. On prend : St = 20 cm.

#### **b) Armature de répartition** :

$$
Ar = As/4 = 0,628
$$
 cm/ml.

On prend : 3T8 avec un espacement de 20 cm.

### **Schémas de ferraillage :**

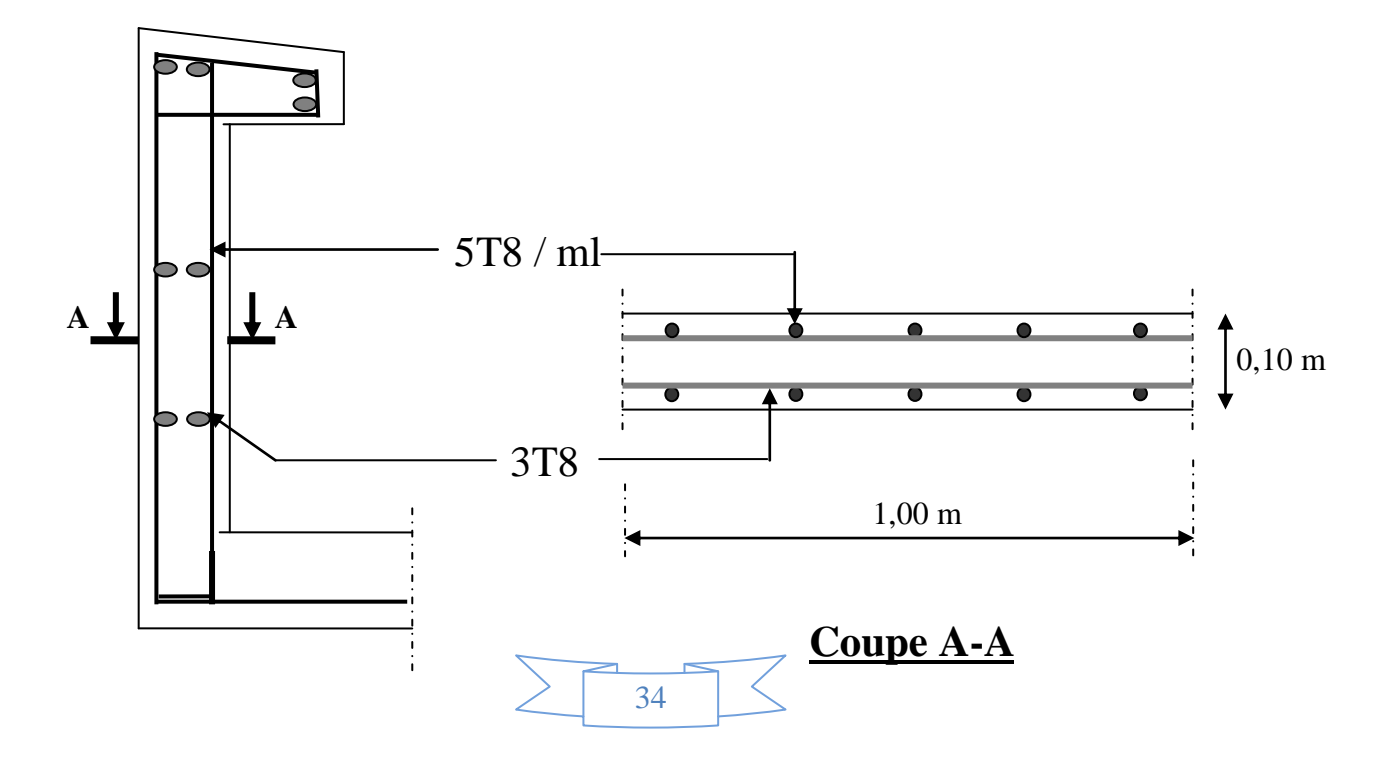

#### **1) Vérification au séisme** :

D'après le **"RPA 99"** (art : 6. 2 .3), les éléments secondaires doivent être calculés sous l'action des forces horizontales suivant la formule :

 $F_p = 4 \cdot A \cdot C_p \cdot W_p$  ;  $F_p \le Q$ 

Avec :  $Q = 120$  kg/ml

*A* : cœfficient d'accélération de zone (tableau 4-6)  $\longrightarrow A = 0.25$ 

 $C_p$ : facteur des forces horizontales (tableau 6-1)  $\longrightarrow C_p = 0.8$ 

*Wp* : poids propre de l'acrotère sur une longueur de 1 m

 $W_p = 146.75 kg$  / *ml* 

 $F_p = 117.4 kg / ml \quad \langle \quad Q = 120 kg / ml \rightarrow V$ érifié  $F_p = 4 \cdot 0.25 \cdot 0.8 \cdot 146.75$ 

#### **IV) Etude de la salle machine :**

#### **Introduction :**

 L'Ascenseur est un appareil servant à déplacer verticalement des personnes ou des charges vers l'ensemble des étages de l'immeuble, c'est souvent un matériel muni de dispositif de sécurité.

 Un ascenseur est constitué d'une plateforme ou d'une cabine qui se déplace le long de glissière verticale dans une cage, appelée cage d'ascenseur de surface

 $S = 2,20 \times 1,57 = 3,454m^2$ . La charge totale que transmettent le système de levage et la cabine chargée est de 9 t ; on doit bien sur lui associer les dispositifs mécaniques permettant de déplacer la cabine.

 La machinerie et le local dans lequel se trouve l'ensemble des organes moteurs assurant le mouvement et l'arrêt de l'ascenseur, en général elle se trouve au dessus de la gaine.

 Dans ce cas le plancher est calculé pour supporter la charge amenée par les organes moteurs, la cabine, les câbles et les divers accessoires.

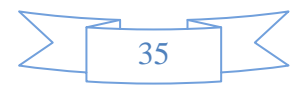

## **Epaisseur de la dalle :**

$$
h_0 \ge \frac{Lx}{30} = \frac{157}{30} = 5,23 \,\mathrm{cm}
$$

L'épaisseur minimale pour une dalle pleine est de 12cm selon le **RPA** ; donc on prend une épaisseur de 15 cm.

La dalle qui supporte les machines est en béton armé avec une épaisseur de 15cm

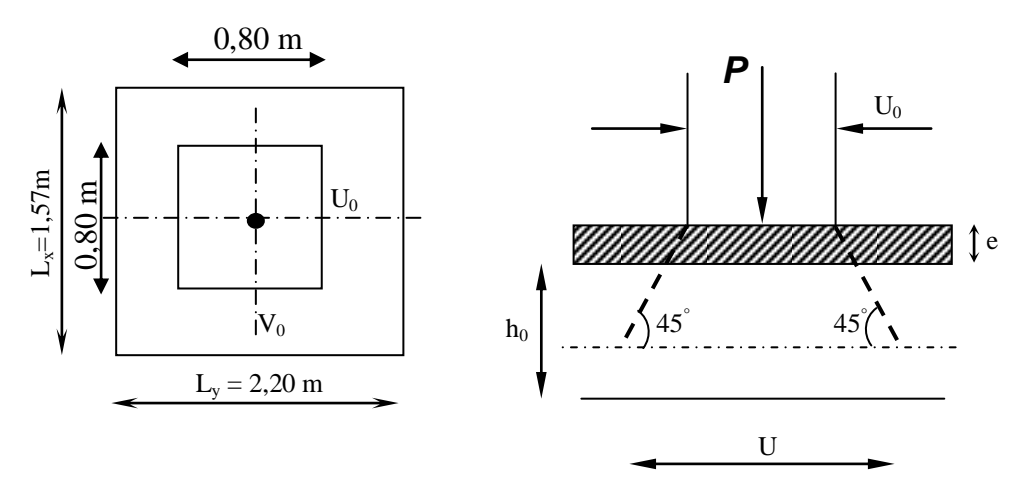

 **Fig. III.1 : Diffusion de charges dans le feuillet moyen**

#### Avec :

0 *h* : épaisseur de la dalle (15cm)

e : épaisseur du revêtement (5cm)

 $V = V_0 + 2 \times e + h_0 = 80 + 2 \times 5 + 15 = 105$ cm  $U = U_0 + 2 \times e + h_0 = 80 + 2 \times 5 + 15 = 105$ cm

## **III-1 Evaluation des moments**  $M_x$  **et**  $M_y$  **dus au système de levage :**

La dalle repose sur 4 cotés, elle est soumise à une charge localisée, son calcul se fait à l'aide des abaques de **PIGEAUD.** 

36

## **a**) Les moments dus au système de  $M_x$ ,  $M_y$ :

 $M_{x} = q(M_{1} + v \cdot M_{2})$  $M_y = q(M_2 + v \cdot M_1)$ 

**:** Coefficient de Poisson

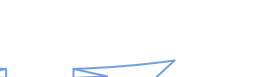

et  $M_2$ : coefficients déterminés à partir des rapports  $\left| \frac{C}{L_1} \right|$ J  $\setminus$  $\overline{\phantom{a}}$  $\setminus$ ſ *Lx*  $\left(\frac{U}{L}\right)$  et  $\left(\frac{V}{L}\right)$ J  $\bigg)$  $\setminus$  $\mathsf{I}$  $\mathsf{I}$  $\overline{\mathcal{L}}$ ſ *Ly*  $\left| \frac{V}{\rho} \right|$  dans les abaques de

PIGEAUD.

### **b) Calcul des efforts :**

A partir des abaques de PIGEAUD :

$$
\rho = \frac{L_x}{L_y} = \frac{157}{220} = 0,707
$$
  

$$
\frac{U}{L_x} = \frac{105}{157} = 0,70
$$
  

$$
\frac{V}{L_y} = \frac{105}{220} = 0,50
$$

D'où  $M_1 = 0.093$ ,  $M_2 = 0.054$  (Tableau de PIGEAUD)

### **À L'ELU :**

$$
v = 0
$$
  
\n
$$
q_u = 1,35 \times G + 1,5Q = 1,35G
$$
  
\n
$$
q_u = 1,35 \times 90 = 121,5KN
$$
  
\n
$$
M_{x1} = 121,5 \times 0,093 = 11,30KN.m
$$

 $M_{\text{v1}} = 121,5 \times 0,054 = 6,56$  KN.m *y*  $121,5 \times 0,054 = 6,56 KN.$ 1  $= 121,5 \times 0,054 =$ 

## **III.2** Calcul des moments dus au poids propre de la dalle  $M_{x2}$  et  $\overline{M}_{y2}$  :

$$
M_1
$$
et  $M_2$  : coefficients determines à partir des rapports  $\left\{\frac{U}{L_x}\right\}$   
\nPIGEAUD.  
\nb) Calculate des efforts :  
\nA partir des abaques de PIGEAUD :  
\n
$$
\rho = \frac{L_x}{L_y} = \frac{157}{220} = 0,707
$$
\n
$$
\frac{U}{L_y} = \frac{105}{220} = 0,70
$$
\n
$$
\frac{V}{L_y} = \frac{105}{220} = 0,50
$$
\nD'où  $M_1 = 0,093$ ,  $M_2 = 0,054$  (Tableau de PIGEAUD)  
\n
$$
\frac{\lambda L'ELL'}{L_y} = 0
$$
\n
$$
q_u = 1,35 \times G + 1,5Q = 1,35G
$$
\n
$$
q_u = 1,35 \times 90 = 121,5 K N
$$
\n
$$
M_{x1} = 121,5 \times 0,093 = 11,30 K N.m
$$
\n
$$
M_{y1} = 121,5 \times 0,054 = 6,56 K N.m
$$
\nIII.2 Calculate us moments thus au poids proper de la\n
$$
M_{x2} = \mu_x \times q_u \times L_x^2
$$
\n
$$
\rho_x = \frac{1}{1_y} = \frac{157}{220} = 0.71
$$
\n
$$
0,4 \le \rho_x = \frac{1_x}{1_y} \le 1 \Rightarrow
$$
\nLa dalle travaille dans les deux sens\n
$$
\mu_x = 0,0670 \quad \mu_y = 0,450
$$

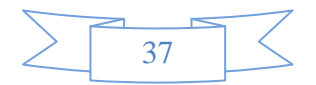

 $q_u = 1,35 \times (25 \times 0,15) + 1,5 \times 1$  $M_{x2} = 0.0670 \times 6,56 \times (1,57)^2 = 1,083 N.m$  $M_{y2} = 0,450 \times 1,083 = 0,487 K N.m$  $q_u = 6{,}56$ KN /  $m^2$  $q_u = 1,35 \times G + 1,5Q$  $_{2} = 0.0670 \times 6.56 \times (1.57)^{2} =$ 

### **Superposition des moments :**

 $M_y = M_{y1} + M_{y2} = 6{,}56 + 0{,}487 = 7{,}05$ KN.ml  $M_x = M_{x1} + M_{x2} = 11,30 + 1,083 = 12,38$ KN.ml

Ces moments seront minorés en travée en leur affectant le coefficient (0,85) et en appuis par (0,3) pour tenir compte de la continuité des voiles

#### **III.6.3 Ferraillage :**

Il se fera à l'ELU pour une bande de 1m de largeur.

#### **Sens x-x :**

#### **Aux appuis :**

$$
M_a = 0.3 \times M_x = 0.3 \times 12.38 = 3.714 \text{ KN} \cdot m
$$
  
\n
$$
h_t - 2 = 15 - 2 = 13 \text{ cm}
$$
  
\n
$$
\mu_b = \frac{Ma}{bd^2 f_{bu}} = \frac{3.714 \times 10^3}{100 \times 13^2 \times 14.2} = 0.016 < \mu_R = 0.392
$$

 $\Rightarrow$  La section est simplement armée.

$$
\mu_b = 0,016 \frac{\text{tableau}}{\text{A}_a} + \beta = 0,992
$$
  

$$
A_a = \frac{M_a}{\beta \times d \times \sigma \times dt} = \frac{3,714 \times 10^3}{0,992 \times 0,13 \times 348 \times 10^2} = 0,827 \text{ cm}^2
$$

Soit:  $5HAl2 = 5,65cm^2$ 

#### **En travée :**

$$
M_t = 0,85M_x = 0,85 \times 12,38 = 10,523 \text{ KN} \cdot m
$$

$$
\mu_b = \frac{10,523 \times 10^3}{100 \times 13^2 \times 14,2} = 0,044 < \mu_R = 0,392 \text{ cm}
$$

 $\Rightarrow$  La section est simplement armée :

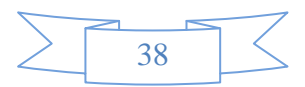

$$
\mu_b = 0,044 \rightarrow \beta = 0,978
$$
  

$$
A_t = \frac{10,523 \times 10^3}{0,978 \times 0,13 \times 348 \times 10^2} = 2,38 \text{ cm}^2
$$

Soit:  $5HAl2 = 5,65cm^2$ 

## **Sens y-y :**

**En travée :**

$$
M_{t} = 0,85M_{Y} = 0,85 \times 7,05 = 5,99 KN.m
$$

$$
\mu_{b} = \frac{5,99 \times 10^{3}}{100 \times 13^{2} \times 14,2} = 0,024 < \mu_{R} = 0,392 cm
$$

La section *est* simplement armée :

$$
\mu_b = 0,024 \rightarrow \beta = 0,988
$$

$$
A_t = \frac{5,99 \times 10^3}{0,988 \times 0,13 \times 348 \times 10^2} = 1,34 cm^2
$$

Soit:  $5HA12 = 5,65cm^2$ 

## **Aux appuis :**

A<sub>t</sub> = 
$$
\frac{10,323\times10}{0,978\times0,13\times348\times10^{2}}
$$
 = 2,38cm<sup>2</sup>  
\nSoit : 5*HA*12 = 5,65cm<sup>2</sup>  
\n  
\n $\bullet$  Sens y-y :  
\n  
\n**En travée :**  
\nM<sub>t</sub> = 0,85M<sub>y</sub> = 0,85×7,05 = 5,99*KN.m*  
\n $\mu_b = \frac{5,99\times10^{3}}{100\times13^{2}\times14,2}$  = 0,024  $\lt \mu_R$  = 0,392cm  
\n⇒ La section *est* simplement armée :  
\n $\mu_b$  = 0,024 → β = 0,988  
\nA<sub>t</sub> =  $\frac{5,99\times10^{3}}{0,988\times0,13\times348\times10^{2}}$  = 1,34cm<sup>2</sup>  
\n  
\nSoit : 5*HA*12 = 5,65cm<sup>2</sup>  
\n  
\n**Aux appuis :**  
\nM<sub>a</sub> = 0,3×M<sub>x</sub> = 0,3×7,05 = 2,115*KN.m*  
\n $h_t$  - 2 = 15 - 2 = 13cm  
\n $\mu_b = \frac{Ma}{bd^2f_{bu}} = \frac{2,115\times10^{3}}{100\times13^{2}\times14,2}$  = 0,008  $\lt \mu_R$  = 0,392  
\n⇒ La section est simplement armée.  
\n $\mu_b$  = 0,008—<sup>Tableau</sup> → β = 0,996  
\nA<sub>a</sub> =  $\frac{M_a}{\beta\times d\times\text{cot}} = \frac{2,115\times10^{3}}{0,996\times0,13\times348\times10^{2}}$  = 0,45cm<sup>2</sup>  
\n  
\nSoit : 5*HA*12 = 5,65cm<sup>2</sup>  
\n  
\n  
\n $\lambda$ 

 $\Rightarrow$  La section est simplement armée.

$$
\mu_b = 0,008 \frac{\text{tableau}}{\text{A}_a} \rightarrow \beta = 0,996
$$
\n
$$
A_a = \frac{M_a}{\beta \times d \times \sigma st} = \frac{2,115 \times 10^3}{0,996 \times 0,13 \times 348 \times 10^2} = 0,45 \, \text{cm}^2
$$

Soit : 
$$
5HAl2 = 5,65cm^2
$$

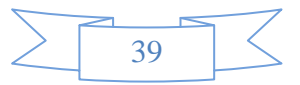

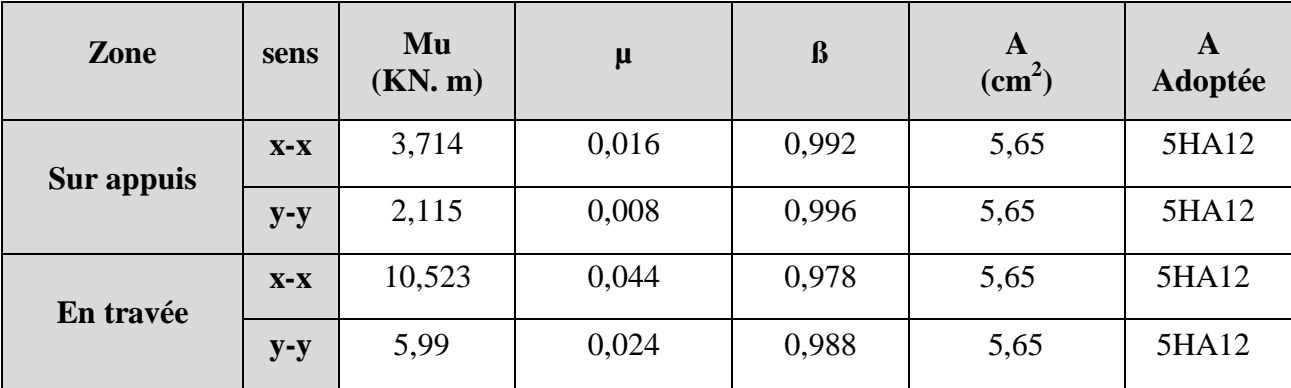

#### **III.4 Résumé des résultats**

#### **III.5 Vérifications à l'état limite ultime :**

#### **a) Espacements des armatures :**

La fissuration est non préjudiciable. L'espacement entre les armatures doit satisfaire les conditions suivantes :

#### **Direction principale :**

 $St \le \min \{2.h; 25cm\}$ St = 15cm<min {30cm, 25cm} **…...................Condition vérifiée.**

#### **Direction secondaire** :

St  $\langle$ min $\langle 3.h; 33cm \rangle$ St = 20cm< min {45cm, 33cm}……………… **Condition vérifiée.**

#### **b) Diamètre maximal des barres :**

 $\varphi_{\text{MAX}} \leq h/10 = 150/10 = 15$ mm. φMAX = 12mm ≤ 15 mm.....................**...........** …**Condition vérifiée.**

#### **c) Condition de non fragilité :**

Les conditions de non fragilité et de section minimale des armatures tendues, sont déterminé à partir d'un pourcentage de référence  $W_0$  qui dépend de la nuance des aciers, de leurs diamètres et de la résistance à la compression du béton.

Dans notre cas,  $W_0 = 0.8 \sqrt{1 - \frac{1}{2}}$ 

#### **Direction principale :**

 $W_x = W_0 \times (3 - \rho_x)/2 = 0.0008 \times (3 - 0.71)/2 = 0.000916.$  $A_{\min} = W_X \times b \times h = 0.000916 \times 100 \times 15 = 1.37$ cm<sup>2</sup> | 5.65cm<sup>2</sup> Amin A<sup>x</sup> t **......…............................................ Condition vérifiée.**

#### **Direction secondaire :**

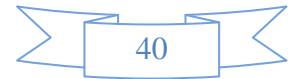

$$
W_X = \frac{Ay}{b \times h} \ge W_0 \times (3 - \rho_X)/2 = 0.0008 \times (3 - 0.71)/2 = 0.000916.
$$
  
\n
$$
A_y \ge 0.8 \sqrt{|\mathbf{x}|} \times 100 \times 15 = 1.2 \text{ cm}^2
$$
  
\n
$$
A_{\text{min}} \sqrt{\frac{A}{2}} A_y^{\text{t}}
$$
.................**Condition veinfinite.**

## **d) Vérification de la contrainte tangentielle :**

$$
\tau_{\rm u}\!=\!\!\frac{T_{\rm u}^{\rm max}}{b\!\times\!d}\!\leq\!\!0.07\!\times\!\frac{f_{\rm cj}}{\gamma_{\rm b}}
$$

Les efforts tranchants sont donnés par les relations suivantes :

- **Au milieu de U :**  $(V)$ 38,57 KN.  $3 \times 1,05$ 121.5  $3\times$  (V  $T_u = \frac{P}{2(1.1 \text{ N})} = \frac{121.5}{2(1.1 \text{ N})} =$  $\times$  $=$  $\times$  $=$
- **Au milieu de V :**

$$
T_{u} = \frac{P}{2 \times (U + V)} = \frac{121.5}{2 \times (1,05 + 1,05)} = 28,93
$$
 KN.  
\n
$$
\tau_{u} = \frac{38,57 \times 10^{3}}{1000 \times 130} = 0.296
$$
 MPa  
\n
$$
0.07 \times \frac{25}{1.5} = 1.16
$$
 MPa  
\n
$$
\tau_{u} < 1.16
$$
 MPa................. Condition vérifiée.

#### **e)****Condition de non poinçonnement :**

A l'état limite ultime, la force résistante au poinçonnement **Qu** est déterminée par les formules suivantes qui tiennent compte de l'effet favorable du à la présence d'un ferraillage horizontal :

$$
Qu \leq 0{,}045 \times U_c \times h \times \frac{f_{cj}}{\gamma_b}
$$

Qu : charge de calcul à l'ELU.

h : épaisseur total de la dalle.

 $U_c = 2 \times (U+V) = 4.2$ m : le périmètre du contour au niveau de feuillet moyen. **A.N** :  $0.045 \times 4.2 \times 0.15 \times 25 \times 10^3$  /1.5 = 472,5 KN  $\geq$  121.5 KN.

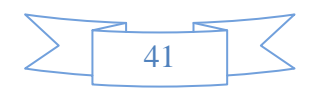

La condition est vérifiée  $\rightarrow$  Aucune armature transversale n'est nécessaire.

#### **III.6.Vérification à l'état limite de service :**

#### **a**) **Evaluation des moments**  $M_{X1}$  **et**  $M_{Y1}$ **:**

 $M_{x1} = q_s \times (M_1 + \nu M_2)$  $M_{y1} = q_s \times (M_2 + \nu M_1)$ **À l'ELS :**  $q_s = P = 90$  KN ;  $v = 0.2$  $M_{x1} = 90 (0.093 + 0.2 \times 0.054)$   $\longrightarrow M_{x1} = 9.34$  KN. m  $M_{y1} = 90 (0,054 + 0,2 \times 0,093)$   $\longrightarrow M_{y1} = 6,53$  KN. M

#### **b) Les moments engendrés par le poids propre de la dalle :**

$$
q_s = G + Q = 3,75 + 0 = 3,75
$$
 *KN/ml*  
\n
$$
\rho = 0.71 \Rightarrow \begin{cases} \mu_x = 0.0731 \\ \mu_y = 0.596 \end{cases}
$$
  
\n
$$
M_{x2} = \mu_x \times q_s \times l^2 = 0.0731 \times 3,75 \times (1,57)^2 = 0,675
$$
 *KN.m*  
\n
$$
M_{y2} = \mu_y \times M_{x2} = 0,596 \times 0,675 = 0,402
$$
 *KN.m*

#### **c) Superposition des moments :**

 $M_x = M_{x1} + M_{x2} = 9,34 + 0,675 = 10,015$  KN.*m*  $M_y = M_{y1} + M_{y2} = 6{,}53 + 0{,}402 = 6{,}932KN$ .*m* 

#### **Remarque:**

Ces moments seront minorés en travée en leur affectant le coefficient (0.85) et en appuis par (0.3) pour tenir compte de la continuité des voiles.

### **En travée :**

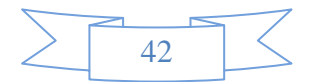

$$
M_x^{\text{t}} = 0.85 \times M_x = 0.85 \times 10,015 = 8,51 \text{ KN.m}
$$
  
\n $M_y^{\text{t}} = 0.85 \times M_y = 0.85 \times 6,932 = 5,89 \text{ KN.m}$ 

**En appuis** :

$$
M_x^a = 0.3 \times M_x = 0.3 \times 10,015 = 3,00
$$
 KN.m  
\n $M_y^a = 0.3 \times M_y = 0.3 \times 6,932 = 2,08$  KN.m

#### **III-7 Vérification des contraintes dans le béton :**

Aucune vérification n'est nécessaire, si la condition suivante est satisfaite :

$$
\alpha < \frac{\gamma - 1}{2} + \frac{f_{c28}}{100} \; ; \; \; \text{Avec:} \; \; \gamma = \frac{M_u}{M_s}
$$

### $\div$  Sens **X-X** :

## **Aux Appuis :**

$$
\frac{M_u}{M_s} = \frac{3,714}{3,00} = 1,24
$$
  

$$
\mu_u = 0,016 \rightarrow \alpha = 0,0201
$$

 $+\frac{25}{100}$  = 0,370 >  $\alpha$  = 0,0201  $\Rightarrow$  $\overline{a}$  $+\frac{Jc28}{100}$  = - $0,370 > \alpha = 0,0201$ 100 25 2  $1,24 - 1$ 2 100  $\frac{\gamma-1}{\gamma} + \frac{f_{c28}}{f_{c28}} = \frac{1,24-1}{f_{c28}} + \frac{25}{f_{c28}} = 0.370 > \alpha$ Condition vérifiée

**En travée :**

$$
\frac{M_u}{M_s} = \frac{10,523}{8,51} = 1,24
$$
  

$$
\mu_u = 0,044 \rightarrow \alpha = 0,0562
$$

$$
\frac{\gamma - 1}{2} + \frac{f_{c28}}{100} = \frac{1,24 - 1}{2} + \frac{25}{100} = 0,370 > \alpha = 0,0562 \implies \text{Condition verify the}
$$

#### **Sens Y-Y** :

**En travée :**

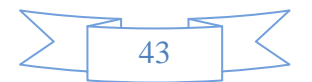

$$
\frac{M_u}{M_s} = \frac{5,99}{5,89} = 1,017
$$
  
\n
$$
\mu_u = 0,024 \rightarrow \alpha = 0,0304
$$
  
\n
$$
\frac{\gamma - 1}{2} + \frac{f_{c28}}{100} = \frac{1,017 - 1}{2} + \frac{25}{100} = 0,258 > \alpha = 0,0304 \Rightarrow
$$
 Condition verifyifie  
\n
$$
\lambda_{\text{aux} \text{ Appuis}} = \frac{2,115}{100} = 1,017
$$
  
\n
$$
\mu_u = 0,008 \rightarrow \alpha = 0,0100
$$
  
\n
$$
\frac{\gamma - 1}{2} + \frac{f_{c28}}{100} = \frac{1,017 - 1}{2} + \frac{25}{100} = 0,258 > \alpha = 0,0100 \Rightarrow
$$
 Condition verifyite  
\nIII-8 Etat limitet d'ouverture des fís  
\nLa fissuration est peu préjudiciable, aucun verification n'est nécess  
\n
$$
\Leftrightarrow
$$
 Verification de la flèche :  
\nDans le cas de dalle rectangulare appuyée sur quatre cotés, on pe  
\ncalcul de la flèche, si les conditions suivantes sont vérifiées :  
\n
$$
\frac{h_t}{1_x} \ge \frac{M_x}{20M_x} \quad \text{et} \qquad \frac{A_x}{b.d} \le \frac{2}{f_e}
$$
  
\n
$$
\frac{h_t}{1_x} = \frac{15}{157} = 0.095 \ge \frac{10,523}{20 \times 10,015} = 0.052 \dots \dots \dots
$$
 condition vérifie  
\n
$$
\frac{A_x}{b \times b} = \frac{5.65}{100 \times 13} = 0.0043 \le \frac{2}{400} = 0.005 \qquad \dots \text{ condition} \text{ verifies}
$$
  
\nLes deux conditions sont vérifiées, on se dispenser a d

#### **III-8 Etat limite d'ouverture des fissures (BAEL99 Artc4-5-32) :**

La fissuration est peu préjudiciable, aucune vérification n'est nécessaire.

### **Vérification de la flèche :**

Dans le cas de dalle rectangulaire appuyée sur quatre cotés, on peut se dispenser du calcul de la flèche, si les conditions suivantes sont vérifiées :

$$
\frac{h_t}{l_x} \ge \frac{M_x}{20Mx} \quad \text{et} \qquad \frac{A_x}{b.d} \le \frac{2}{f_e}
$$

0.052 20 10,015 10,523 0.095 157 15 lx ht … … …… condition vérifieè

… … condition vèrifieè 0.005 400  $0.0043 \leq \frac{2}{10}$  $100 \times 13$ 5.65  $b \times b$  $\frac{Ax}{1} = \frac{5.65}{100} = 0.0043 \leq \frac{2}{100} =$  $\times$  $=$  $\times$ 

#### **Les deux conditions sont vérifiées, on se dispensera du calcul**

 $\Delta \sim 10^{11}$ 

## **V.1) Introduction**

La complexité de l'étude dynamique d'une structure vis-à-vis aux différentes sollicitations quila mobilisent, en particulier l'effort sismique, demande des méthodes de calcul très rigoureuses ; Pour cela, l'utilisation des méthodes numériques telle que la MEF est devenu indispensable.

En s'appuyant sur l'outil informatique, qui nous offre des résultats plus exacts et un travail plus facile, on peut alors éviter le calcul manuel laborieux, voire même peu fiable.

# **V-2) Concept de base de la M.E.F (méthode des éléments finis)**

La méthode des éléments finis est une généralisation de la méthode de déformation pour les cas de structure ayant des éléments plans ou volumineux. La méthode considère le milieu solide, liquide ou gazeux constituant la structure comme un assemblage discret d'éléments finis. Ces derniers sont connectés entre eux par des nœuds situés sur leurs limites. Les structures réelles sont définies par un nombre infini de nœuds. La structure étant ainsi subdivisée, elle peut être analysée d'une manière similaire à celle utilisée dans la théorie des poutres. Pour chaque type d'éléments, une fonction de déformation (fonction de forme) de forme polynomiale qui détermine la relation entre la déformation et la force nodale peut être dérivée sur la base de principe de l'énergie minimale, cette relation est connue sous le nom de la matrice de rigidité de l'élément. Un système d'équation algébrique linéaire peut être établi en imposant l'équilibre de chaque nœud, tout en considérant comme inconnues les déformations aux niveaux des nœuds. La solution consiste donc à déterminer ces déformations, en suite les forces et les contraintes peuvent être calculées en utilisant les matrices de rigidité de chaque élément.

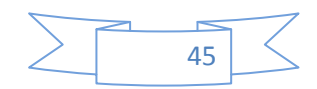

## **V .3) Description du logiciel** *ETABS*

*ETABS* est un logiciel de calcul conçu exclusivement pour le calcul des bâtiments. Ilpermet de modéliser facilement et rapidement tous types de bâtiments grâce à une interface graphique unique. Il offre de nombreuses possibilités pour l'analyse statique et dynamique. Ce logiciel permet la prise en compte des propriétés non-linéaires des matériaux, ainsi que le calcul et le dimensionnement des éléments structuraux suivant différentes réglementations en vigueur à travers le monde (*Euro code*, *UBC*, *ACI*...etc.).

En plus de sa spécificité pour le calcul des bâtiments, *ETABS* offre un avantage certain par rapport aux autres codes de calcul à utilisation plus étendue. En effet, grâce à ces diverses fonctions il permet une décente de charge automatique et rapide, un calcul automatique du centre de masse et de rigidité, ainsi que la prise en compte implicite d'une éventuelle excentricité accidentelle. De plus, ce logiciel utilise une terminologie propre au domaine du bâtiment (plancher, dalle, trumeau, linteau etc.).

ETABS permet également le transfert de donnée avec d'autres logiciels (*AUTOCAD*,*SAP2000* et *SAFE*).

Rappel :(terminologie) : Grid line : ligne de grille Joints : nœuds Frame : portique (cadre) Shell : voile Elément : élément Restreints : degrés de liberté(D.D.L) Loads : charge Uniformed Loads : point d'application de la charge

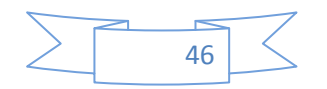

Define : définir Materials : matériaux

Concrete : béton Steel : acier

Frame section : coffrage

Column : poteau

Beam : poutre

## **V.4) Manuel d'utilisation de L'ETABS**

Dans notre travail on a utilisé la version ETABS v 9.60. Pour choisir l'application ETABS on clique sur l'icône de l'ETABS (fig.1).

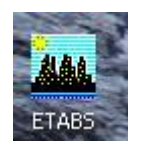

## **V.5) Etapes de modélisation**

## **V.5.1) Première étape**

La première étape consiste à spécifier la géométrie de la structure à modéliser.

## **a) Choix des unités**

On doit choisir un système d'unités pour la saisie de données dans ETABS. Au bas de l'écran, on sélectionne KN-m comme unités de base pour les forces et déplacements :

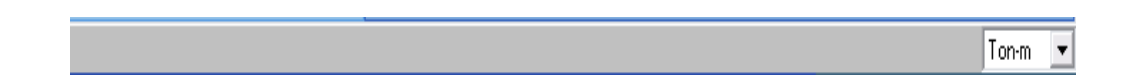

## **b) Géométrie de base**

Dans le menu déroulant en haut de l'écran on sélectionne File puis New model, cette option permet d'introduire :

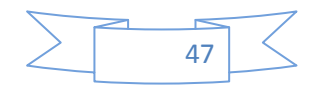

- $\triangleright$  Le nombre de portiques suivant x-x.
- $\triangleright$  Le nombre de portique suivant y-y.

Le nombre des étages

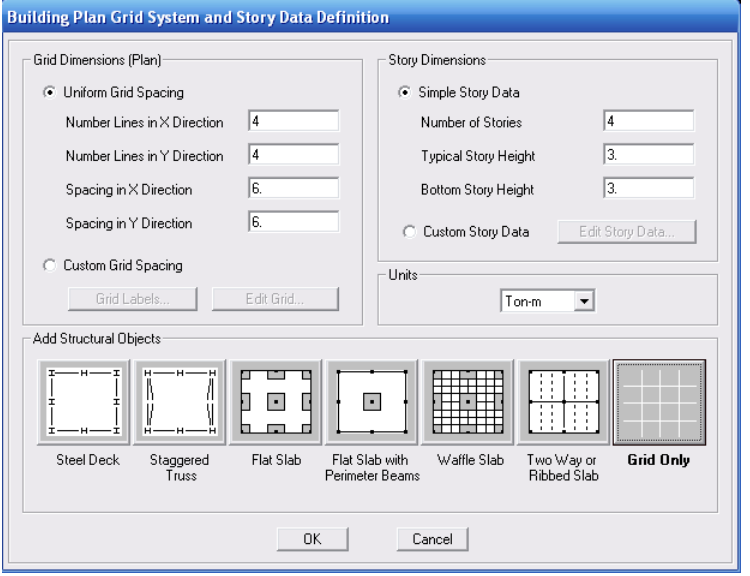

Après validation de l'exemple on aura deux fenêtres représentants la structure, l'une en 3D et l'autre a 2D suivant l'un des plans : X-Y, X-Z, Y-Z.

## **b)Modification de la géométrie de base**

Nous allons procéder à la modification des longueurs de trames et des hauteurs d'étage.

- **-** -On clique sur le bouton droit de la souris.
- **-** -On introduit les distances cumulées puis on clique sur ok
- **-** -Pour modifié les hauteurs d'étage on clique sur le bouton droit de la souris puis Edit Story Data.

Suivant x : 0, 4, 8, 12.15, 19, 23, 27. [m] Suivant y : 0, 4, 6, 9, 14, 18, 22. [m]

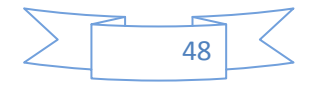

Suivant z : 0, 3.06, 7.56, 10.62, 13.68, 16.74, 19.8, 22.86, 25.92, 28.98, 32.04, 35.1, 38.16. [m]

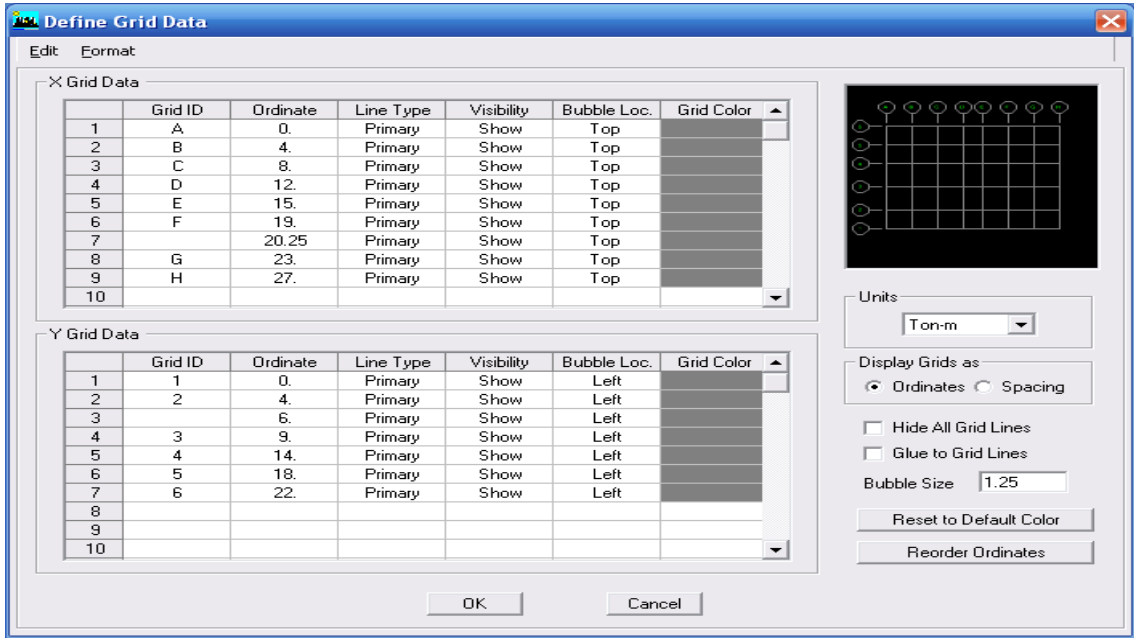

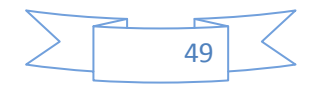

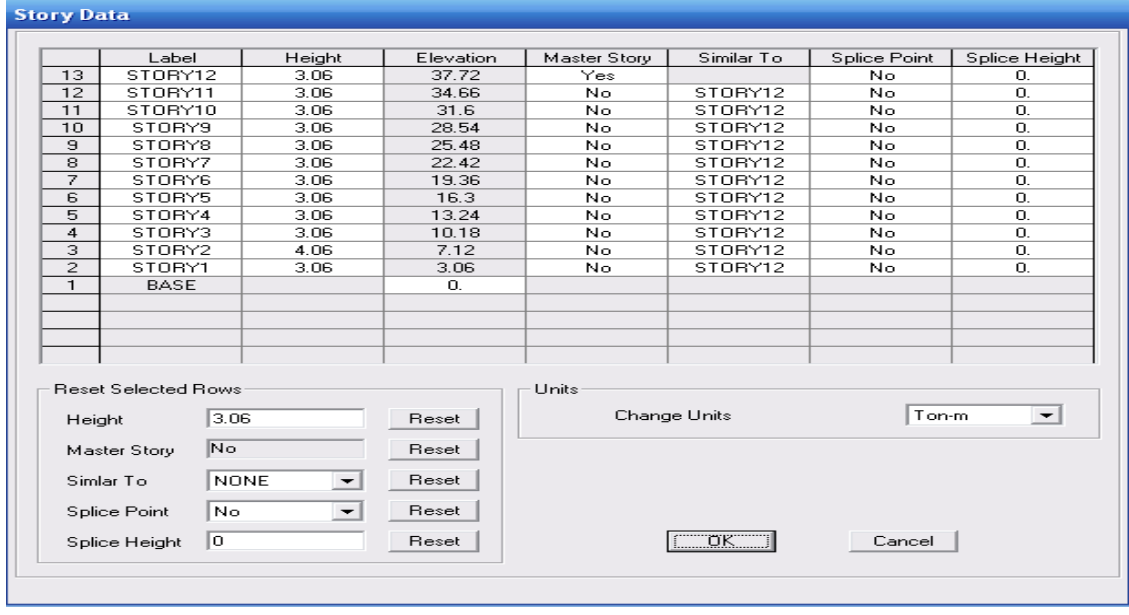

## **V.4.2) Deuxième étape**

La deuxième étape consiste à la définition des propriétés mécaniques des matériaux en l'occurrence, l'acier et le béton.

On clique sur Define puis Material propriétés nous sélections le matériau CONC et on clique sur Modify /Show Material, et on apporte les modifications inscrites dans la figure suivante :

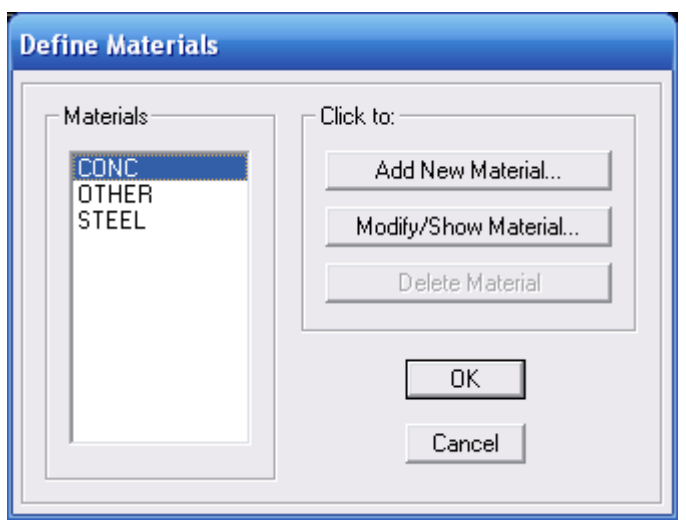

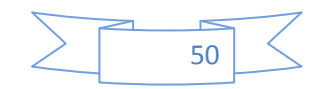

# Chapitre V : Présentation de l'ETABS **2012**

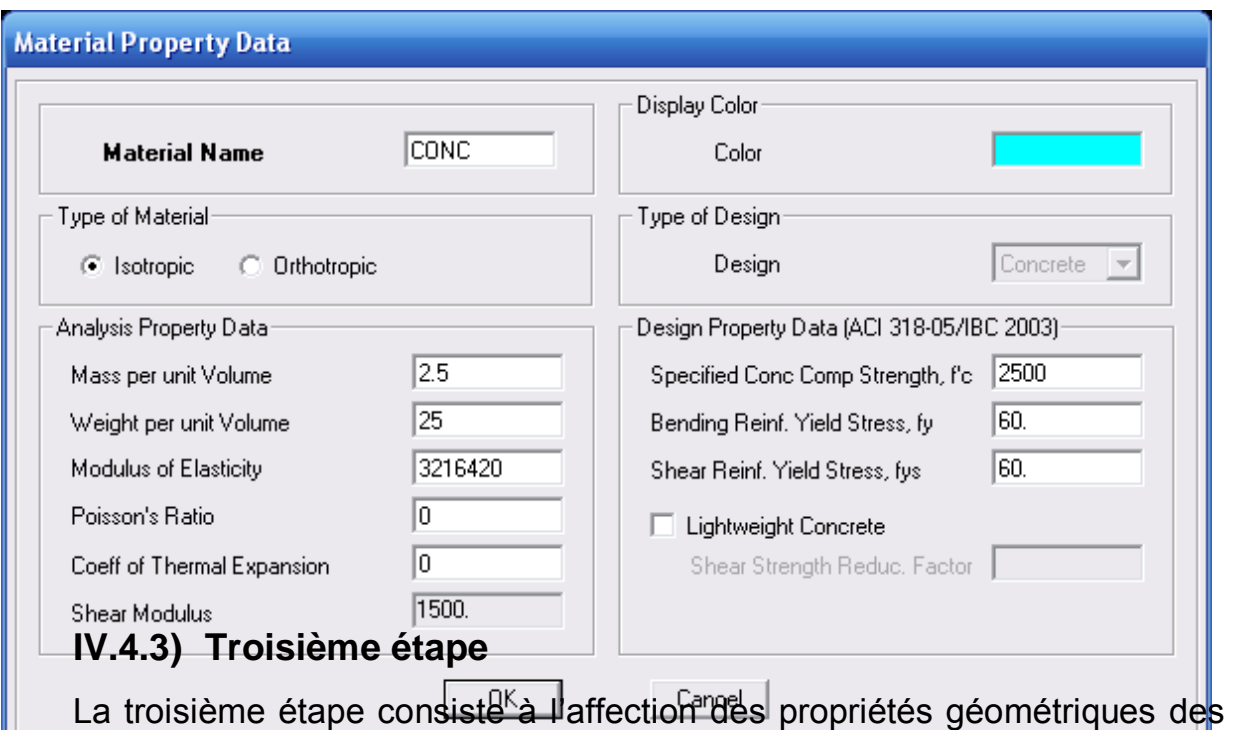

éléments (Poutre, poteaux, dalle, voile...).

Nous commençons d'abord par affecter les sections des poutres principales(PP) et ceci de la manière suivante :

Nous choisissons le menu Define puis Frame sections. On clique sur la liste d'ajout desections et on sélectionne Add Rectangular pour ajouter une section rectangulaire (lessections en béton armé du bâtiment à modéliser sont rectangulaires).

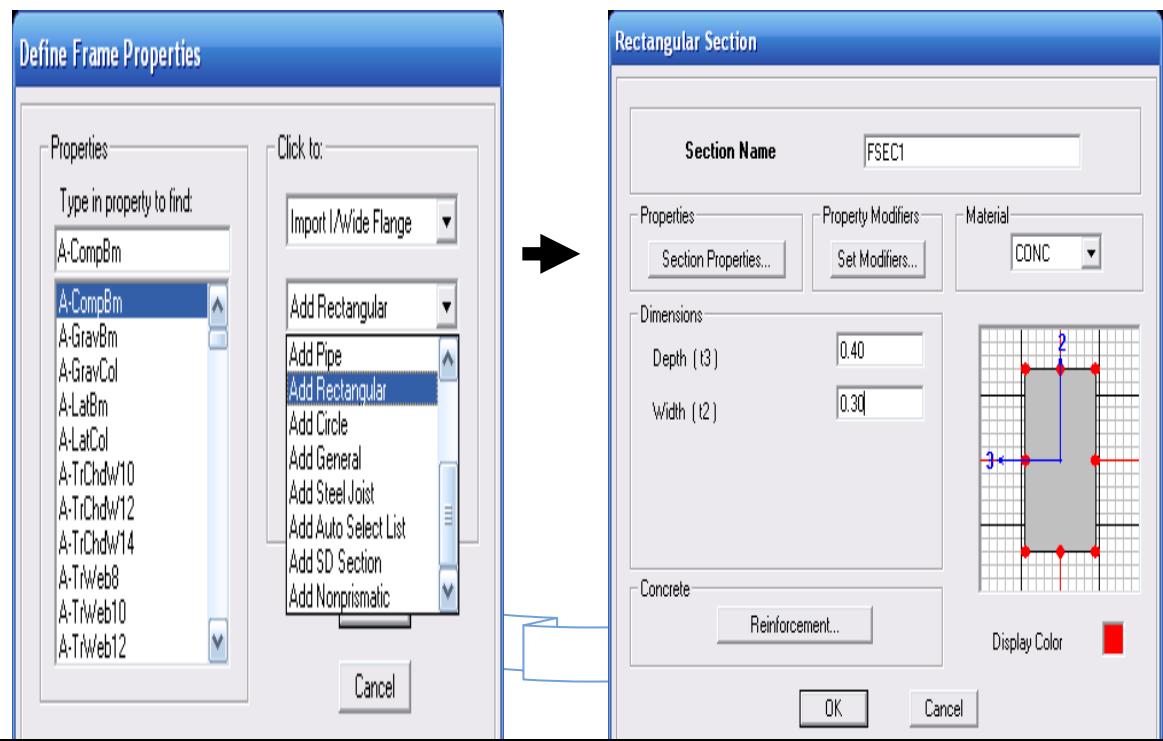

Le bouton Reinforcement conduit à une fenêtre qui permet de spécifier les propriétés des barres d'armatures.

Si on clique sur le bouton Section properties on peut voir l'aire, les moments d'inerties, l'aire de cisaillement et autres propriétés calculés par ETABS.

Nous procéderont de la même manière pour les autres éléments

Après avoir finis de modéliser les éléments barres (poutres, poteaux), nous allons passer aux éléments plaques (voile).

On choisit le menu Define et Wall/slab, on clique sur Add new Wall et on spécifie le nom et l'épaisseur.

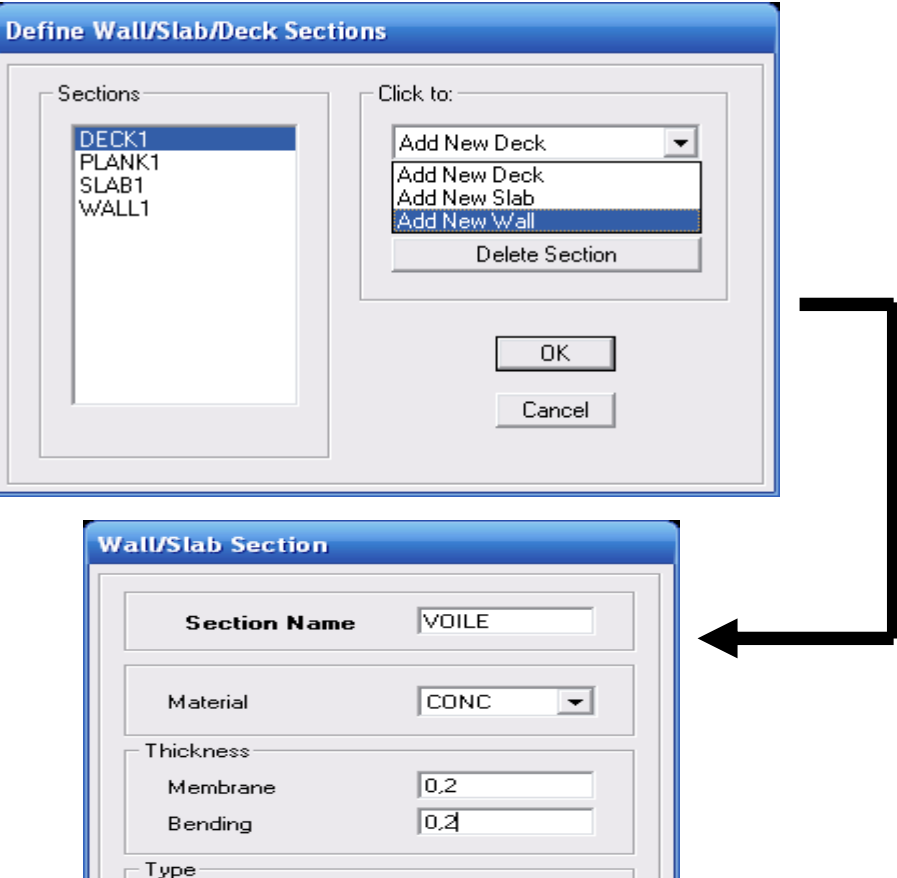

## **V.4.4) Quatrième étape : définie les charge**

Avant de charger la structure il faut d'abord définir les charges appliquées à la structure modélisée.

## **1) Charges statiques (G et Q)**

La structure est soumise à des charges permanentes (G), et a des surcharges d'exploitation

Q, pour les définir on clique sur : Define  $\longrightarrow$  Load Cases.

 $\triangleright$  Charges permanentes

Load Name (Nom de la charge): G

Type : DEAD (permanente)

Self weight multiplié (Coefficient interne poids propre) : 1

> Surcharges d'exploitation

Load Name (Nom de la charge): Q

Type : LIVE (exploitation).

Self weight multiplié (Coefficient interne poids propre) : 0

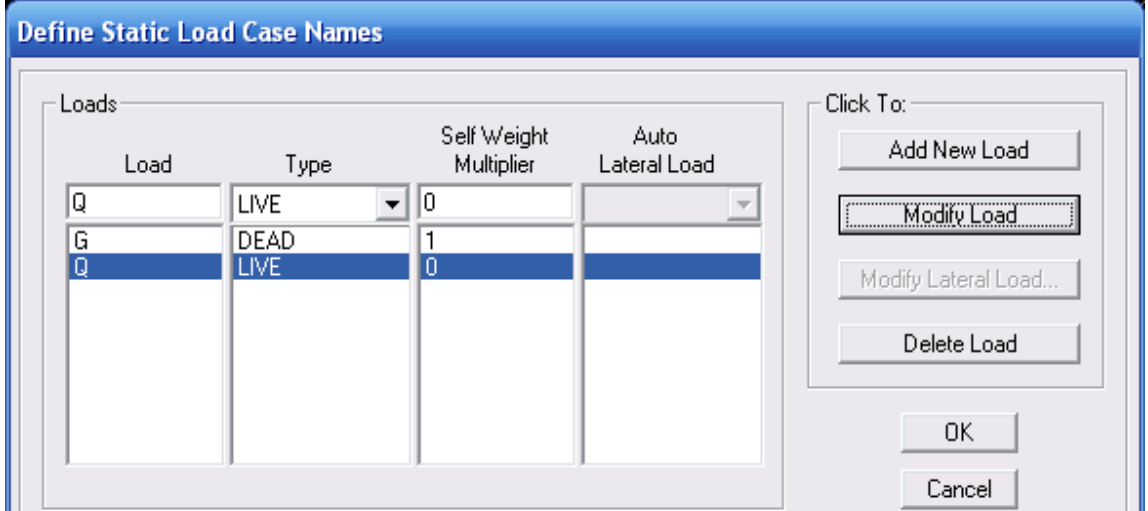

## **2) Charge dynamique (E)**

Pour le calcul dynamique de la structure on introduira un spectre de réponse conçu par le CGS.

Ce spectre est une courbe de réponse maximal d'accélérations (Sa/g) pour un système à un degré de liberté soumis à une excitation donnée pour des valeurs successives de périodes propres T.

- Données à introduire dans le logiciel :

- Zone : IIa(Zone a sismicité moyenne, voir Annexe 1 du RPA 2003)
- Groupe d'usage : 2 (bâtiments courants, voir chapitre 3.2 du RPA 2003)
- Coef comportement :mixte portiques/voiles avec interaction
- Remplissage : Dense (Cloisons en maçonnerie).
- $\triangleright$  Site : S3.
- $\geq$  Facteur de qualité (Q): 1.15.

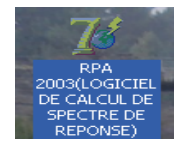

-On ouvre le logiciel en cliquant sur l'icone.

Après avoir introduit les données dans leurs cases respectives, on clique sur l'onglet Text.

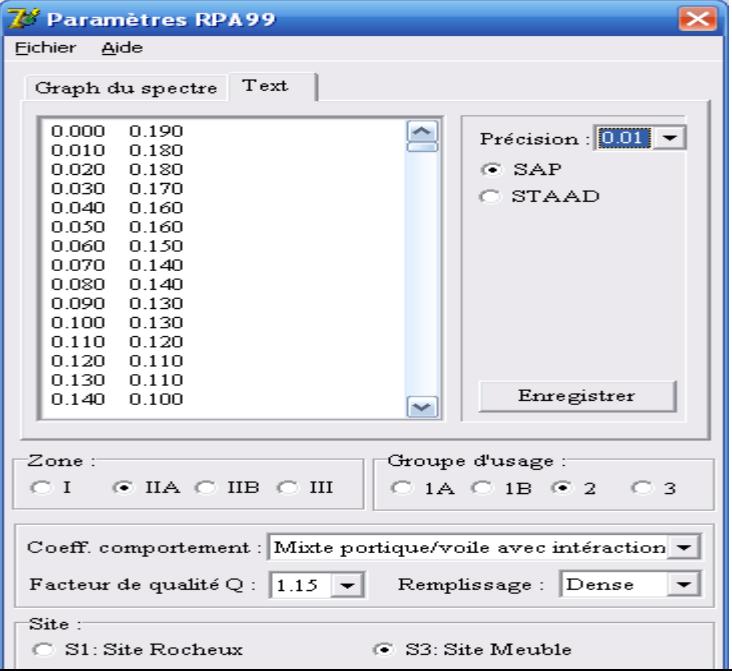

Pour injecter le spectre dans le logiciel ETABS on clique sur :

Define  $\longrightarrow$  Response Spectrum Functions  $\rightarrow$  Spectrum from file.

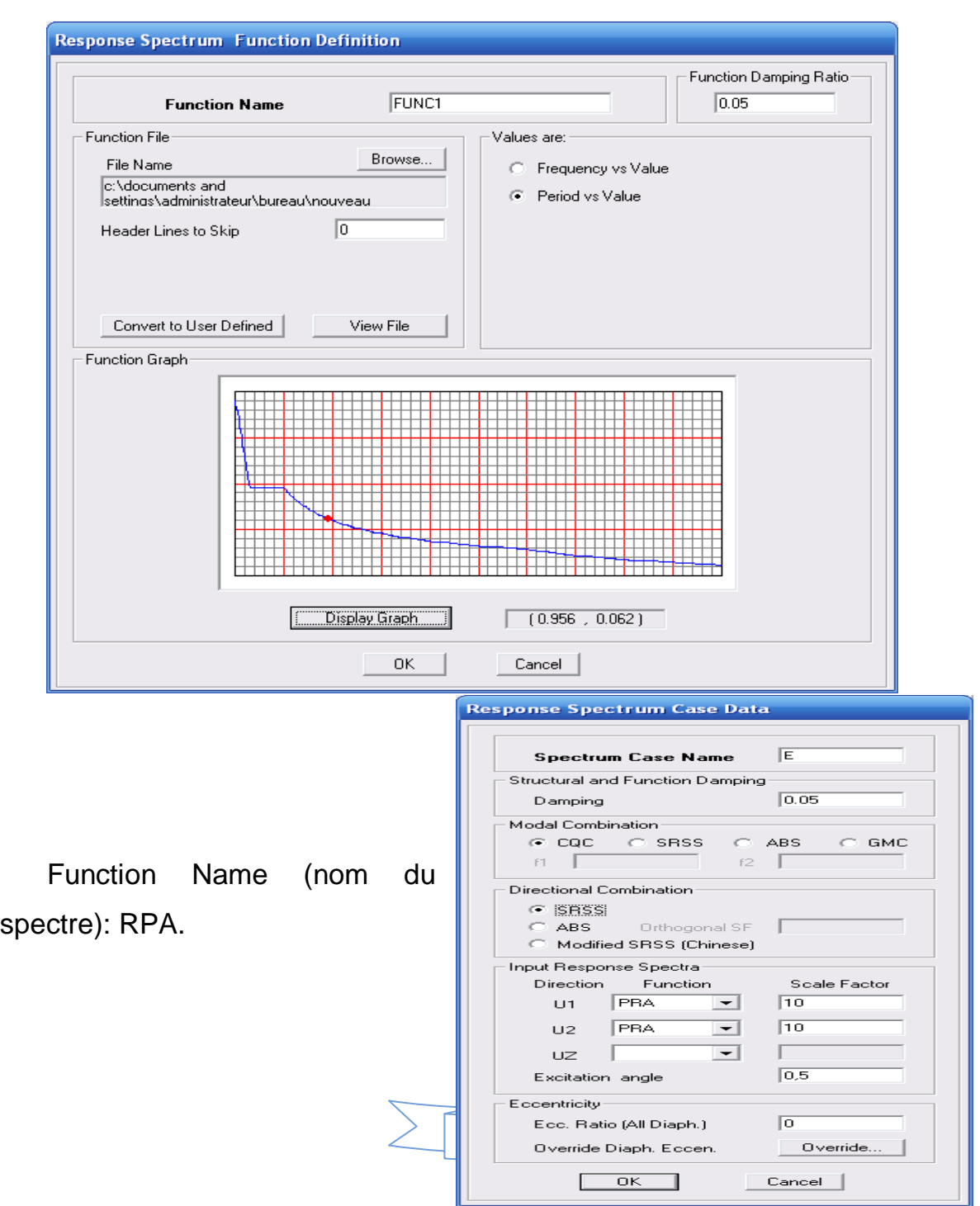

 Le spectre étant introduit, nous allons passer à la prochaine étape qui consiste à la définition du chargement E (séisme), pour cela on clique sur : Define **ACC** Reponses spectrum cases Add New Spectrum

Dans la partie Input response spectra, nous allons Introduire le spectre à prendre en compte dans les deux directions principales (U1 et U2).

### **V.4.5) cinquième étape : chargement des poutres**

Les charges statiques étant définies, on sélectionne chaque poutre et on introduit le chargement linéaire qui lui revient  $\boxed{4}$  en cliquant sur

Assign  $\longrightarrow$  Frame/line loads  $\longrightarrow$  Distributed.

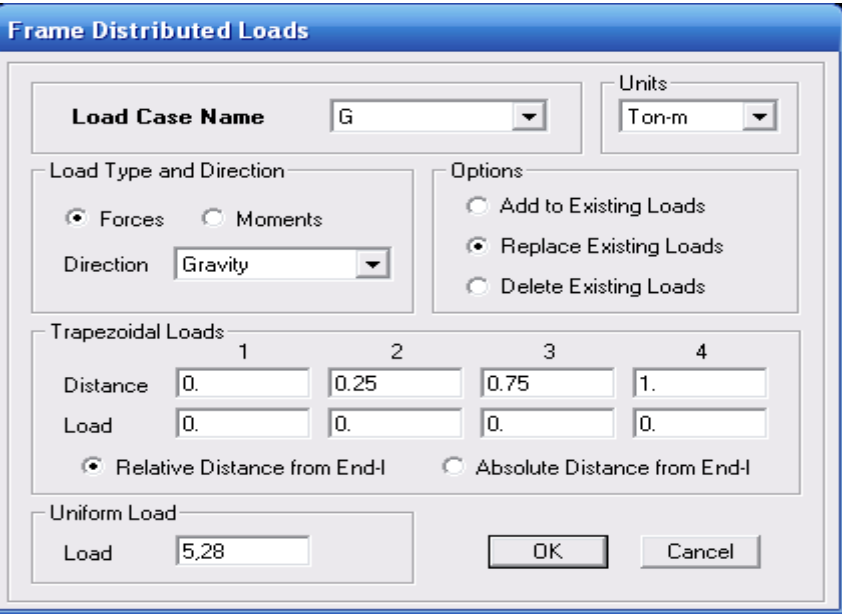

ELS : G+Q.

**Combinaisons accidentelles du RPA :**

 $GQE : G+Q+E.$ 

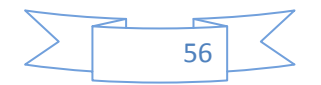

08GE :0.8G±E.

Pour introduire les combinaisons dans le logiciel on clique sur :

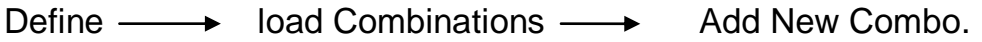

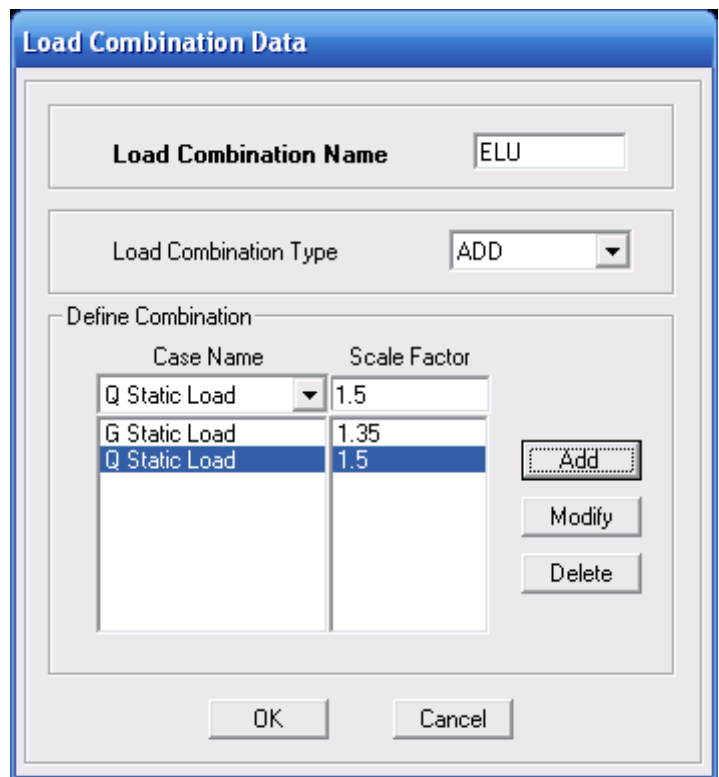

On reprend les mêmes opérations pour introduire les autres combinaisons d'actions.

## **V.4.6) sixième étape : Introduction des combinaisons d'actions**

Les combinaisons d'actions à considérer pour la détermination des sollicitations et déformations sont :

## **Combinaisons aux états limites :**

ELU : 1.35G+1.5Q.

ELS : G+Q.

## **Combinaisons accidentelles du RPA :**

 $GQE : G+Q+E$ .

08GE :0.8G±E.

Pour introduire les combinaisons dans le logiciel on clique sur :

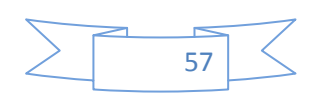

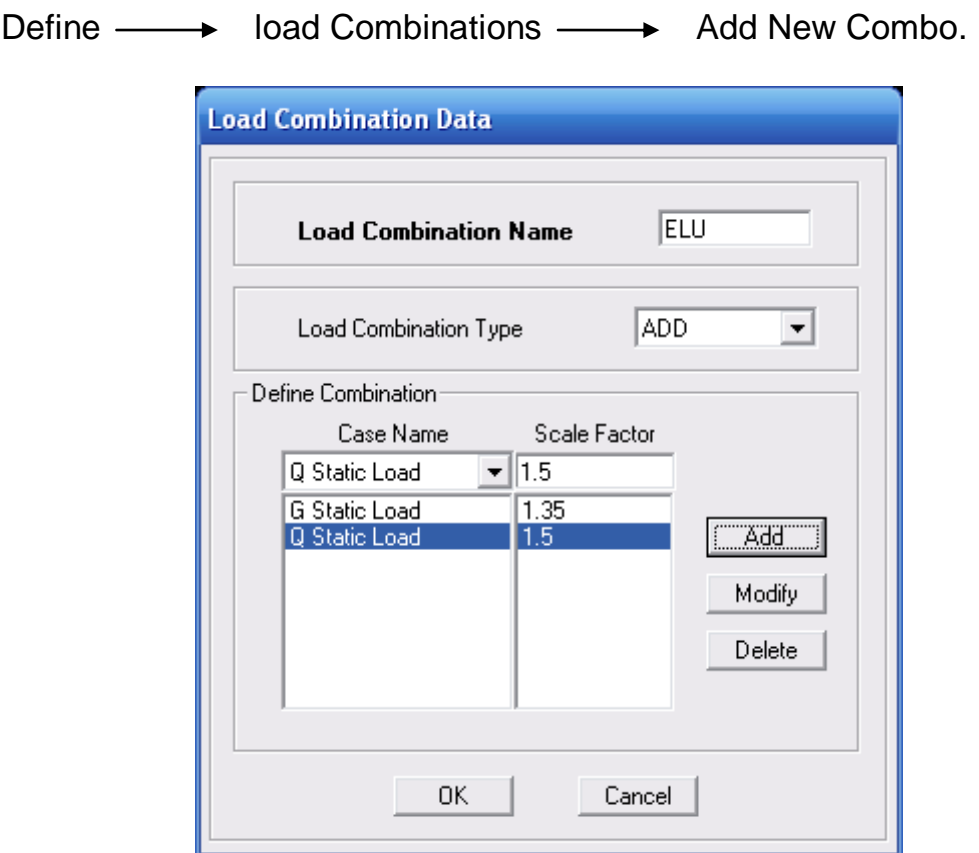

On reprend les mêmes opérations pour introduire les autres combinaisons d'actions.

# **V.4.7) septième étape : Spécification des conditions aux limites (appuis, diaphragmes).**

Cette étape consiste à spécifier les conditions aux limites (appuis, diaphragmes) pour la structure modélisée.

APPUIS *:*

Les poteaux sont supposés parfaitement encastré dans les fondations, pour modéliser cet encastrement on sélectionne les nœuds du RDC puis on clique sur :

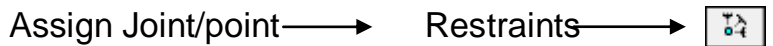

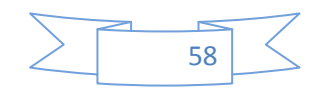

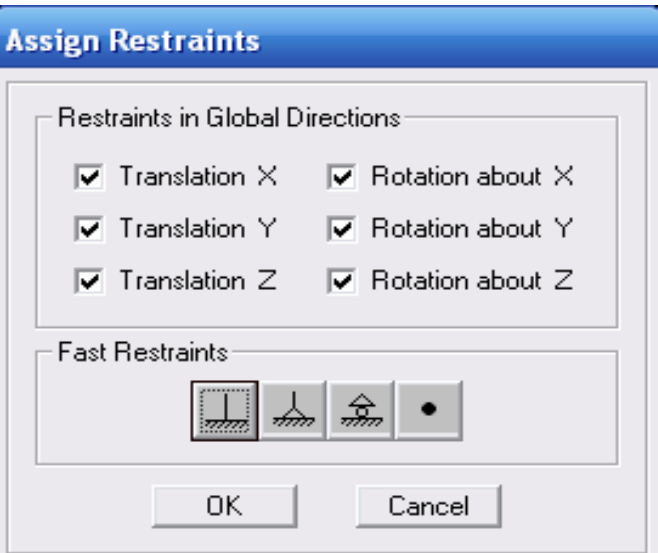

## **Mass- Source**

Define  $\longrightarrow$  Mass source

La masse des planchers est supposée concentrées en leurs centres de masse qui sont désignés par la notation de Mass –Source.

On donne la valeur 1 pour la charge permanente.

On donne la valeur de β suivant la nature de la structure.

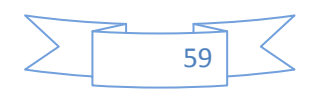

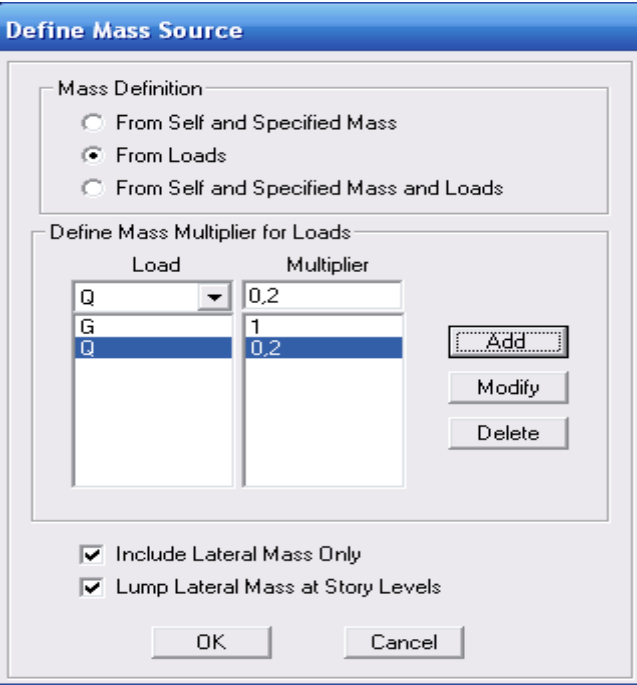

## **Diaphragme**

Comme les planchers sont supposés infiniment rigides, on doit relier tous les nœuds d'un même plancher à leurs nœuds maîtres de telle sorte qu'ils

puissent former un diaphragme, ceci a pour effet de réduire le nombre d'équations à résoudre par le logiciel.

On sélectionne les nœuds du premier plancher puis on clique sur :

Assign  $\longrightarrow$  Joint/point  $\longrightarrow$  Diaphragm  $\rightarrow$  Add New Diaphragm.

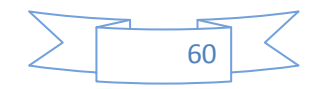

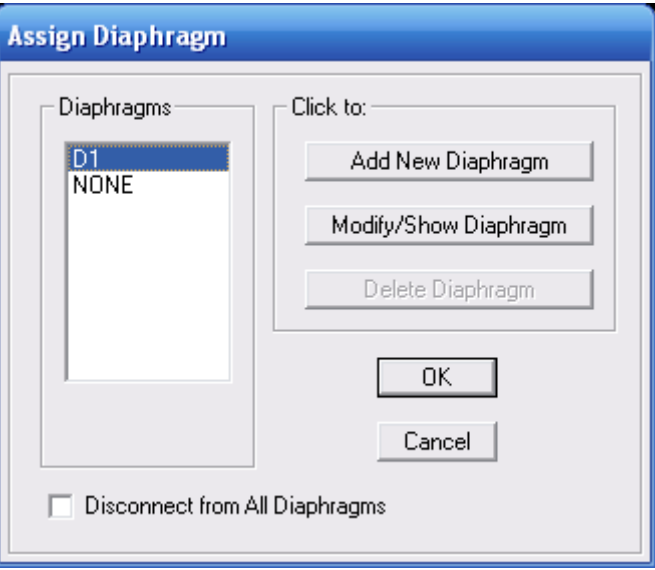

Après avoir introduit le nom du diaphragme dans la case Diaphragm on clique sur

OK pour valider.

On refait la même opération pour tous les autres planchers.

## **V.4.8) huitième étape : Analyse et visualisation des résultats.**

## **Lancement de l'analyse**

Pour lancer l'analyse de la structure, on se positionne sur l'onglet Analyze et on sélectionne Run Analysis.

## **Visualisation des résultats**

Période et participation modale :

Dans la fenêtre display  $\rightarrow$  show tables, on clique sur Modal Information et on sélectionne la combinaison « Modal ».

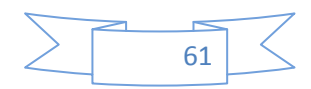

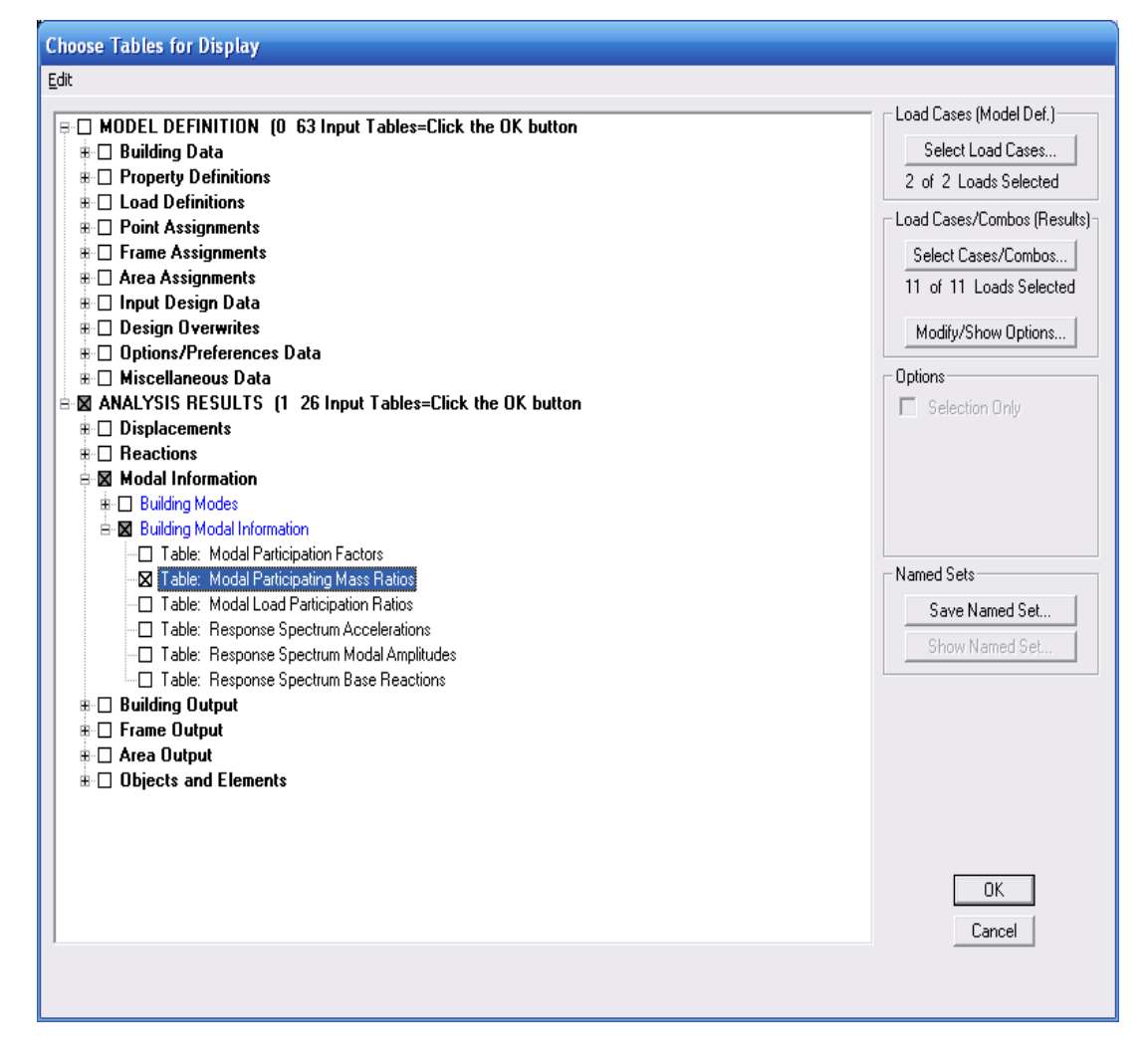

#### **Déformée de la structure**

On appuie sur l'icône Show  $\boxed{\overline{T}$  Deformed Shap et on sélectionne une combinaison d'actions.

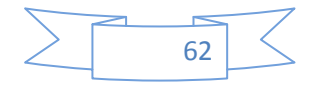

Diagramme des efforts internes :

Pour avoir les diagrammes des efforts internes, on se positionne sur un portique et on sélectionne Show Member forces/Stresses Diagram dans le menu Display.

Efforts internes dans les éléments barres :

## **Les poutres**

Pour extraire les efforts max, on commence par sélectionner les poutres ensuite on clique sur: Display Show tables

Dans Elément Output on sélectionne « Frame Forces » (Efforts dans les barres).

On clique sur Select Case/comb pour choisir la combinaison d'actions puis on clique sur OK.

#### **Les poteaux**

Pour extraire la valeur des efforts dans les poteaux, on sélectionne ces derniers et on suit les mêmes étapes que pour les poutres.

#### **Efforts internes dans les voiles**

Pour extraire les contraintes dans les voiles, Dans Area Output on clique sur « Area forces and Stresses » et on sélectionne une combinaison d'actions.

#### **Déplacements**

Pour extraire les déplacements sous formes de tableaux, on sélectionne tout le plancher du niveau considéré, on appuie sur show tables puis on coche « Displacements ».

Pour une meilleure visualisation on exporte le tableau sur Excel,la colonne Ux correspond au sens xx ,et Uy au sens yy.

## **Effort tranchant et moment sismique à la base**

Pour extraire les efforts à la base (fondations) on clique sur show Story Reponse plots

En coche Story shears ensuite en sélectionne le séisme E.

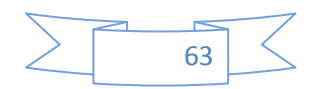

Effort tranchant de niveau :

Pour extraire l'effort tranchant de chaque niveau, on se positionne sur la vue en 2D puis dans le menu View on clique sur Set 3D View et on sélectionne le plan XZ.

Dans Display on clique sur Show Deformed Shape et on sélectionne la combinaison E. Enfin, dans Draw on choisit l'option Draw Section Cut et on trace une droite traversant les éléments du niveau considéré.

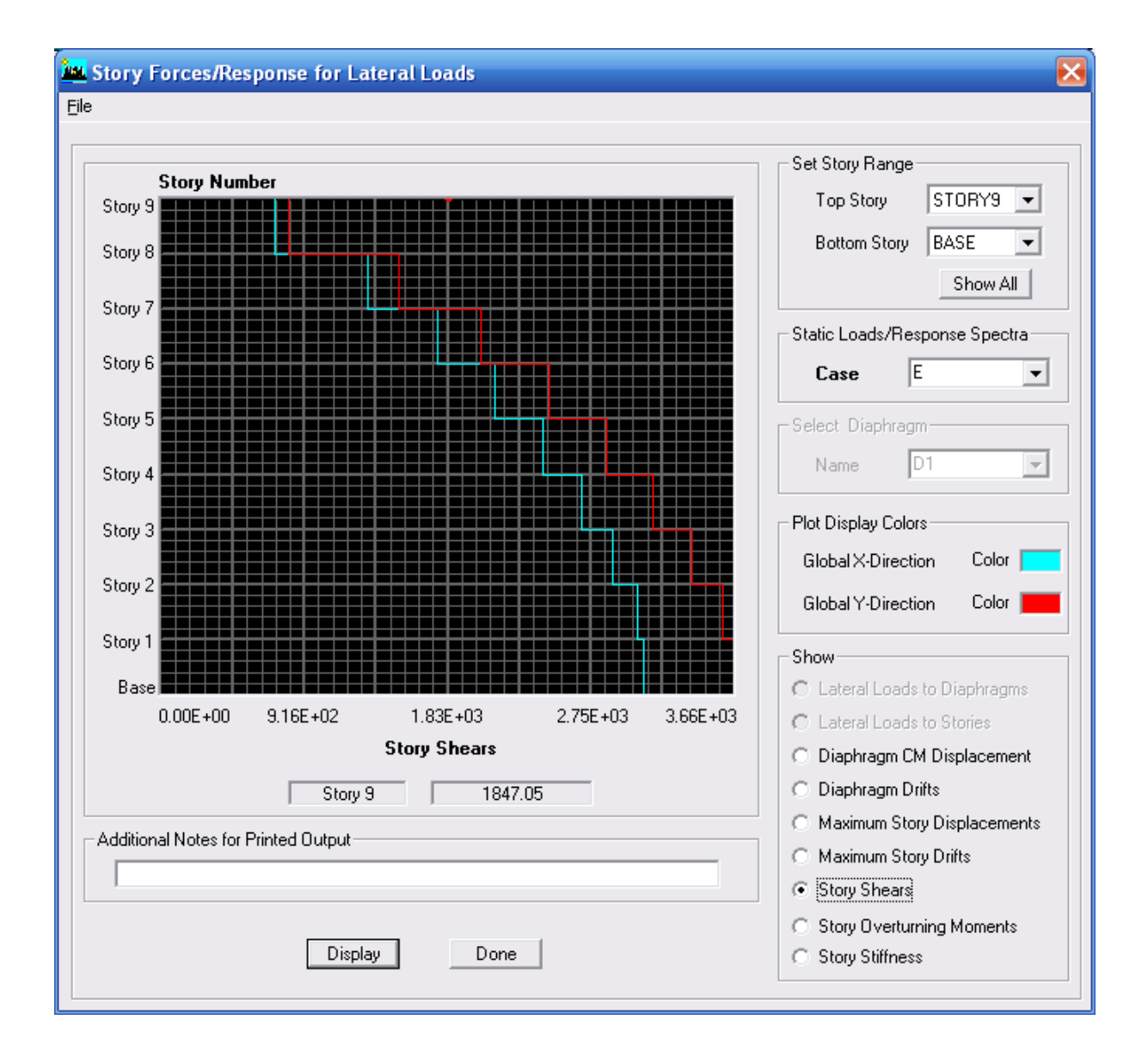

64

Remarque :

En désélectionnant la case Shells on aura l'effort repris par les portiques et on désélectionnant la case Frames nous aurons l'effort repris par les voiles.

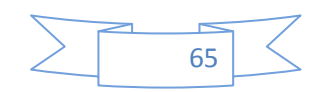
# **I. Introduction :**

 La seule prévention valable en zone à risque sismique est la construction parasismique, c'est –à-direl'art de construire de manière telle que les bâtiments, même endommagés, ne s'effondrent pas. Le but est en premier lieu d'éviter les pertes humaines, mais aussi d'éviter une catastrophe technologique que des dégâts incontrôlés risqueraient de provoquer, en maintenant la stabilité, l'intégrité ou la fonctionnalité d'installation sensible, stratégique ou potentiellement dangereuse. Dans tous les cas, la meilleure façon d'envisager des construction parasismiques consiste à formuler des critères à la fois économiquement justifiés et techniquement cohérents.

# **II. Présentation des différentes méthodes d'estimation des forces sismiques :**

Différentes méthodes ont été élaborées pour estimer les forces sismiques pouvant solliciter une structure.

On citera :

- > La méthode statique équivalente.
- La méthode d'analyse modale spectrale.
- La méthode d'analyse dynamique par accélérogramme.

# **a. Méthode statique équivalente :**

# **a.1. Principe de la méthode :**

Les forces réelles dynamiques qui se développent dans la construction sont remplacées par un système de forces statiques fictives dont les effets sont considérés équivalents au mouvement du sol dans une direction quelconque dans le plan horizontal.

Les forces sismiques horizontales équivalentes seront considérées appliquées successivement suivant deux directions orthogonales caractéristiques choisies à priori par le projeteur.

## **a.2. Modélisation :**

- Le modèle du bâtiment à utiliser dans chacune des deux directions de calcul est plan, les masses sont supposées concentrées au centre de gravité des planchers présentant un seul degré de liberté ' translation horizontale' par niveau.
- La rigidité latérale des éléments porteurs du système de contreventement est calculée à partir des sections non fissurées pour les structures en béton armé ou en maçonnerie.
- Seul le mode fondamental de vibration de la structure est à considérer dans le calcul de la force sismique totale.

## **a.3. Domaine d'application :**

Les conditions d'application de la méthode statique équivalente sont citées dans l'article 4.1.2 du RPA 99. Ces conditions sont restées inchangées dans l'addenda 2003.

## **b. Méthode d'analyse modale spectrale:**

## **b.1. Principe de la méthode :**

Le principe de cette méthode réside dans la détermination des modes propres de vibrations de la structure et le maximum des effets engendrés par l'action sismique, celle ci étant représentée par un spectre de réponse de calcul. Les modes propres dépendent de la masse de la structure, de l'amortissement et des forces d'inerties.

# **b.2. Modélisation :**

Le modèle de bâtiment à utiliser doit représenter au mieux les distributions des rigidités et des masses de façon à prendre en compte tous les modes de déformations significatifs dans le calcul des forces d'inerties sismiques.

La modélisation se base essentiellement sur quatre critères propres à la structure et au site d'implantation :

- $\checkmark$  La régularité en plan.
- $\checkmark$  La rigidité ou non des planchers.
- $\checkmark$  Le nombre de degrés de liberté des masses concentrées.
- $\checkmark$  La déformabilité du sol de fondation.

# **c. Méthode d'analyse dynamique par accélérogramme :**

Le même principe que la méthode d'analyse spectrale sauf que pour ce procédé, au lieu d'utiliser un spectre de réponse de forme universellement admise, on utilise des accélérogramme réels.

Cette méthode repose sur la détermination des lois de comportement et la méthode d'interprétation des résultats. Elle s'applique au cas par cas pour les structures stratégiques

# **III. Choix de la méthode de calcul :**

# **a. Critères de classification par RPA 99 et l'addenda 2003 :**

# **Classification des zones sismiques :**

Le territoire national est divisé en quatre (4) zones de sismicité

croissante, définies sur la carte des zones de sismicité et le tableau associé

qui précise cette répartition par wilaya et par commune.

- $\geq$  ZONE 0 : sismicité négligeable.
- $\geq$  ZONE I : sismicité faible.
- > ZONE IIa et IIb : sismicité moyenne.
- > ZONE III : sismicité élevée.

 Dans notre cas, et d'après la carte et le tableau cité précédemment :

Alger se situe dans une zone de sismicité élevée '**ZONE III'**.

# **Classification de l'ouvrage :**

La classification des ouvrages se fait sur le critère de l'importance de l'ouvrage relativement au niveau sécuritaire, économique et social.

- $\triangleright$  Groupe 1A : ouvrages d'importance vitale.
- $\triangleright$  Groupe 1B : ouvrages de grande importance.
- Groupe 2 : ouvrages courant ou d'importance moyenne.
- $\triangleright$  Groupe 3 : ouvrages de faible importance.

Notre ouvrage étant un bâtiment sanitaire, il sera classé en **' Groupe 2'.** 

Le calcul sismique se fera par la méthode dynamique spectrale du fait que notre bâtiment ne répond pas aux critères exigés par le RPA99 pour pouvoir utiliser la méthode statique équivalente (H = 49.98m >10m)

# **b. La modélisation de la structure :**

 La structure étudiée présente une régularité en plan, comportant des planchers rigides. Elle sera représentée par un modèle tridimensionnel encastré à la base où les masses *sont* concentrées au niveau du centre de masse du plancher avec trois degrés de liberté (deux translations horizontales et une rotation autour de l'axe vertical

# **Classification du site :**

Les sites sont classés en quatre catégories en fonction des propriétés mécaniques des sols qui les constituent.

# **Catégorie S<sup>1</sup> (site rocheux) :**

 Roche ou autre formation géologique caractérisée par une vitesse moyenne d'onde de cisaillement  $(V_s) \ge 800$  m/s.

# **Catégorie S<sup>2</sup> (site ferme) :**

 Dépôts de sables et de graviers très denses et /ou d'argile sur consolidée sur 10 à

20 m d'épaisseur avec  $V_s \ge 400$  m/s

# **Catégorie S<sup>3</sup> (site meuble) :**

 Dépôts de sables et de graviers moyennement denses ou d'argile moyennement raide avec  $V_s \ge 200$  m/s a partir de 10 m de profondeur.

## **Catégorie S<sup>4</sup> (site très meuble) :**

 Dépôts de sables lâches avec ou sans présence de couches d'argile molle avec

 $V_s < 200$  m/s dans les premiers mètres.

Dépôts d'argile molle à moyennement raide avec  $V_s < 200$  m/s dans les 20 premiers mètres.

Par ailleurs, outre les valeurs des vitesses d'ondes de cisaillement, les valeurs moyennes harmoniques d'autres résultats d'essais (pénétromètre statique, STP,

prèssiomètre…) peuvent être utilisés pour classer un site selon le tableau suivant :

| catégorie | Description                                           | $q_{c(Mpa)}$  | N         | $P_{1(Mpa)}$ | $E_{p(Mpa)}$ | $q_u$ (Mpa) | $V_{s(m/s)}$            |
|-----------|-------------------------------------------------------|---------------|-----------|--------------|--------------|-------------|-------------------------|
| $S_1$     | Rocheux                                               |               |           | > 5          | >100         | >10         | $\geq 800$              |
| $S_2$     | Ferme                                                 | >15           | >50       | >2           | > 20         | > 0.4       | $\geq 400$<br>${}< 800$ |
| $S_3$     | Meuble                                                | $1.5 \sim 15$ | $10 - 50$ | $1\sim 2$    | $5 \sim 20$  | $0.1 - 0.4$ | $\geq 200$<br>< 400     |
| $S_4$     | Très meuble ou<br>présence de 3m<br>au moins d'argile | < 1.5         | < 10      | $\leq 1$     | $\lt$ 5      | < 0.1       | $\geq 100$<br>< 200     |

**Tab. IV.1 : Classification de site.** 

Selon le rapport géotechnique relatif à notre ouvrage, on est en présence

D'un sol ferme. Donc ……. **catégorie (S3)**.

# **IV. Méthode statique équivalente :**

#### **-Calcul de la force sismique totale :**

La force sismique totale « v » est calculée dans les 2 directions longitudinale et transversale.

*W R*  $V = \frac{ADQ}{I}$ 

*A* **:** Coefficient d'accélération de zone :

Bâtiment de **groupe 2** planté en zone III

### $\geq A=0.25$

*D* **:** Facteur d'amplification dynamique moyen :

$$
D = \begin{cases} 2.5 \eta & 0 \le T \le T_2 \\ 2.5 \eta (T_2 / T)_{\frac{3}{2}}^2 & T_2 \le T \le 3,0 \text{ Sec } \\ 2.5 \eta (T_2 / 3,0)_{\frac{3}{2}}^2 (3,0/T)_{\frac{5}{2}}^5 & T \ge 3,0 \text{ Sec } \end{cases}
$$

*T*2 **:** Période caractéristique associée à la catégorie du site.

**:** Facteur de correction d'amortissement.

 $\eta = \sqrt{7/(2 + \xi)} \ge 0.7$ 

 $\xi(\%)$  : Le pourcentage d'amortissement critique fonction du matériau constitutif du type de structure et de l'importance des remplissages.

**Cas voiles :**

$$
\xi
$$
 ( $\%$ ) = 10%

**Donc :**  $\eta = 0.7637$ 

Nous avons :

$$
C_T = 0,050
$$
  

$$
T = 0,050 \cdot (28,14)^{\frac{3}{4}} = 0,61 \text{ Sec}
$$

- Sens longitudinal :  $D = 25.2m$
- Sens transversale :  $D = 14.98$ m

$$
T_{long} = 0.09 \cdot \frac{28.14}{\sqrt{25.2}} = 0.504 \text{ Sec}
$$

$$
T_{trans} = 0.09 \cdot \frac{28.14}{\sqrt{14.98}} = 0.654 \text{ Sec}
$$

- $\bullet$  Sens transversale  $T_y = 0,654$  Sec
- $\bullet$  Sens longitudinale  $T_x = 0,504$  Sec

$$
T_2 = 0.5
$$
 Sec et  $T_1 = 0.15$  Sec

 $T_2 \leq T \leq 3.0$  *Sec* 

$$
D = 2.5 \eta \left(\frac{T_2}{T}\right)^{\frac{2}{3}} \qquad \begin{cases} D_{long} = 1.90 \\ D_{trans} = 1.60 \end{cases}
$$

*R* **:** Coefficient de comportement global de la structure :

$$
R_{x}=R_{y}=5
$$

*Q* **:** Facteur de qualité.

$$
Q=1+\sum \rho_q
$$

*<sup>q</sup>* **:** est la pénalité à retenir selon que le critère de qualité *q* est satisfait ou

non.

 $Q = 1 + 0.05 + 0.05 + 0.05 + 0.05 = 1.20$ 

*W* : Poids total de la structure.

*W* 2409,006 *tonnes*

**Calcul de V :**

$$
V = y = \frac{ADQ}{R}W
$$
  

$$
V_{x long} = 274,63 \text{ tonnes}
$$
  

$$
V_{y trans} = 231,26 \text{ tonnes}
$$

# **Vérification de l'Effort tranchant à la base**

La résultante des forces sismiques à la base **V<sup>t</sup>** obtenue par combinaison des valeurs modales ne doit pas être inférieure à 80 % de la résultante des forces sismiques déterminée par la méthode statique équivalente  $V_{MSE}$  pour une valeur de la période fondamentale donnée par la formule empirique appropriée.

- Si Vt < 0.80 V<sub>MSE</sub> il faudra augmenter tous les paramètres de la réponse (forces, déplacements, moments,...) dans le rapport  $0.8V_{MSE}$  **V**<sub>t</sub>

 $0.80 * V_{y \text{ trans}} = 0.80 * 231,26 = 185,008 \le 609,45t$  $0.80 * V_{x long} = 0.80 * 274,63 = 219,704 \leq 565,75t$  $\overline{\phantom{a}}$  vérifié

# **VII-1-Ferraillage des poutres**

Les poutres seront calculées en flexion simple sous les combinaisons de charges les plus défavorables, et seront ensuite vérifiées à l'ELS.

# **Recommandations du RPA :**

# **Pourcentage total minimum** :

 $A_{\min}$ =0.5% $(b\!\times\!h)$ , en toute section. Zone III

- Poutres principales PP:  $A_{min} = 8,25 \text{cm}^2$
- Poutres secondaires PS:  $A_{\min} = 6 \text{ cm}^2$ .

# **Pourcentage total maximum**

 $A_{\text{max}} = 4\% (\text{b} \times \text{h}) \rightarrow \text{ En zone courante,}$ 

 ${\rm A}_{\rm max}$ =6% (b×h) $\rightarrow {\rm E}$ n zone de recouvrement.

**Poutres principales PP:**

 $-$  Zone courante :  $A_{\text{max}} = 66 \text{ cm}^2$ ,

 $-$  Zone de recouvrement :  $A_{\text{max}} = 99 \text{ cm}^2$ .

- **Poutres secondaires PS:**
- $-$  Zone courante :  $A_{\text{max}} = 48 \text{ cm}^2$ ,

- Zone de recouvrement :  $A_{\text{max}} = 72 \text{ cm}^2$ .

# **VII-1-1- Etapes de calcul de ferraillage :**

## **1) Calcul du moment réduit « » :**

$$
\mu = \frac{M}{b \times d^2 \times f_{bu}}
$$
  
2) Calcul du moment réduit limite«  $\mu_1$  » :

Le moment réduit limite  $\mu_1$  est égale à  $0.392$  pour les combinaisons aux états limites, et pour les combinaisons accidentelles du RPA.

On compare les deux moments réduits **« »** et **«** l **» :**

 $\triangleq$  **1er cas** :  $\mu \leq \mu$   $\Rightarrow$  Section simplement armée **(SSA)** 

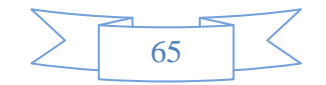

Les armatures comprimées ne sont pas nécessaires  $\rightarrow \mathrm{A}_{\mathrm{sc}}$ = $\mathrm{0}$ .

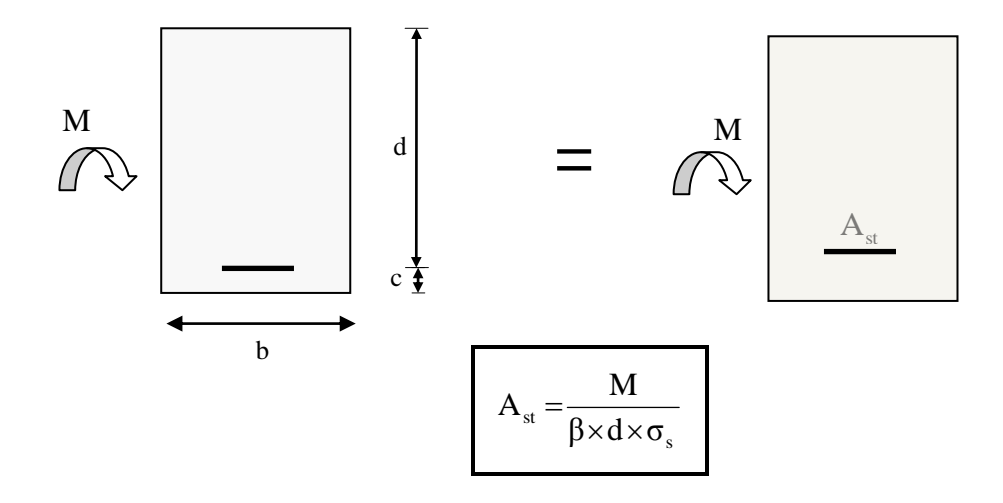

 $\triangleq$  **2éme cas** :  $\mu \geq \mu$   $\Rightarrow$  Section doublement armée **(SDA)** 

La section réelle est considérée comme équivalente à la somme des deux sections fictives.

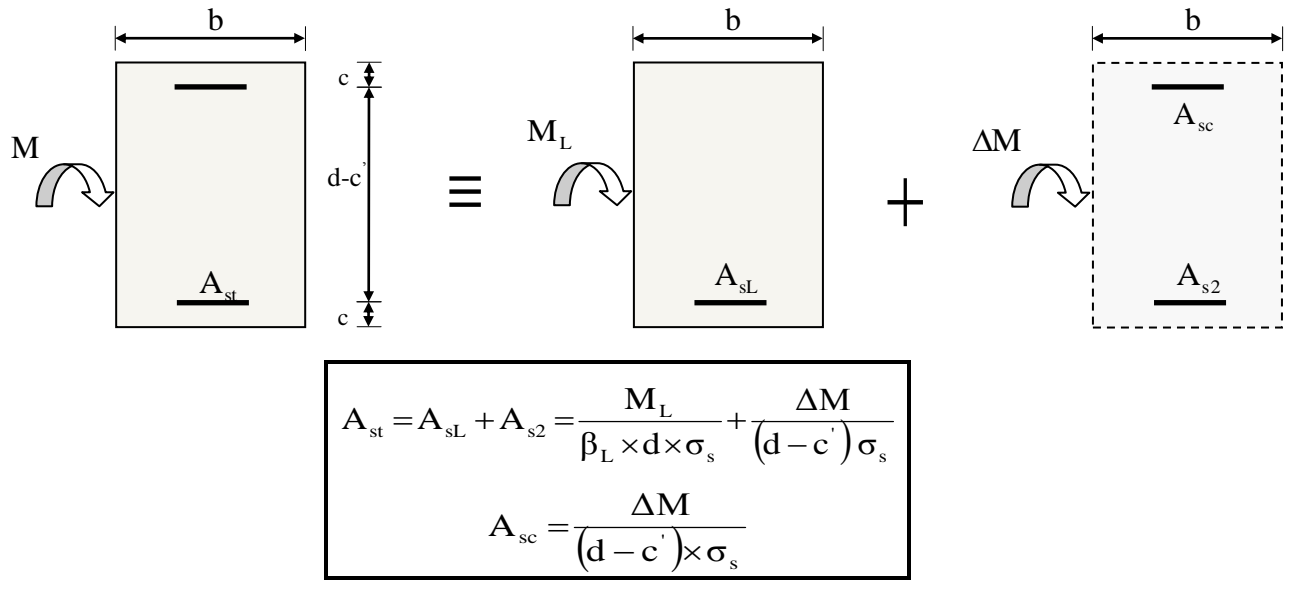

## **VII-1-2-Ferraillage des poutres :**

Après avoir extrait les moments, nous avons constaté que les poutres principales de **6,55m** sont plus sollicitées, nous allons adopter le même ferraillage pour toutes les poutres de même étage .

## **Nota :**

En raison des coefficients de sécurité qui différent, une distinction sera faite entre les moments à l'ELU et ceux des combinaisons accidentelles.

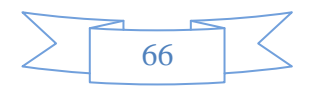

**Mtmax :** Moment max

## **Poutres principales de 6,55m :**

 Ces poutres supportent de faibles charges verticales et sont sollicitées principalement par les forces sismiques, dans ce cas le RPA exige des **armatures symétriques** avec une section **en travée** au moins égale à **la moitié de la section sur appui.**

## **Ferraillage en travée :**

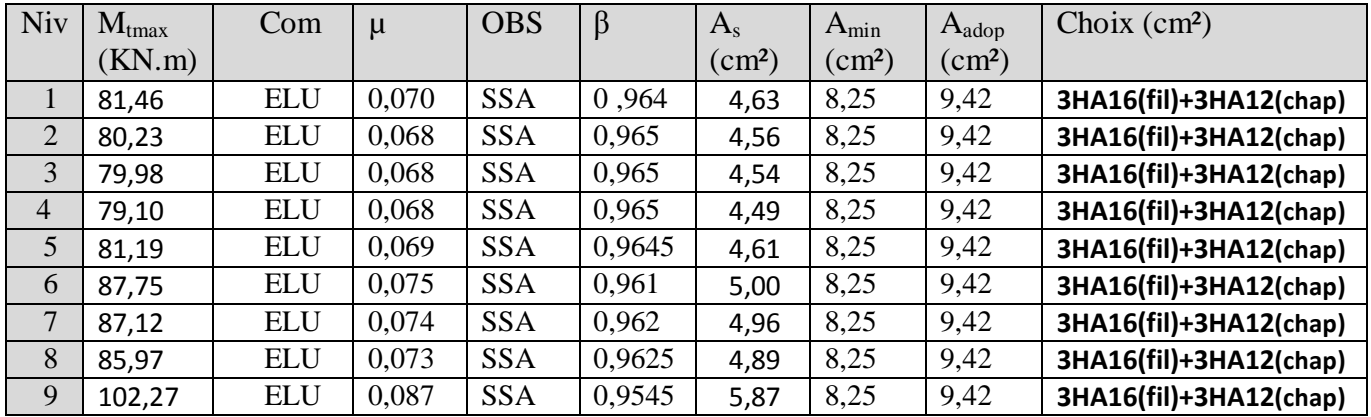

#### **Ferraillage en appuis inférieur :**

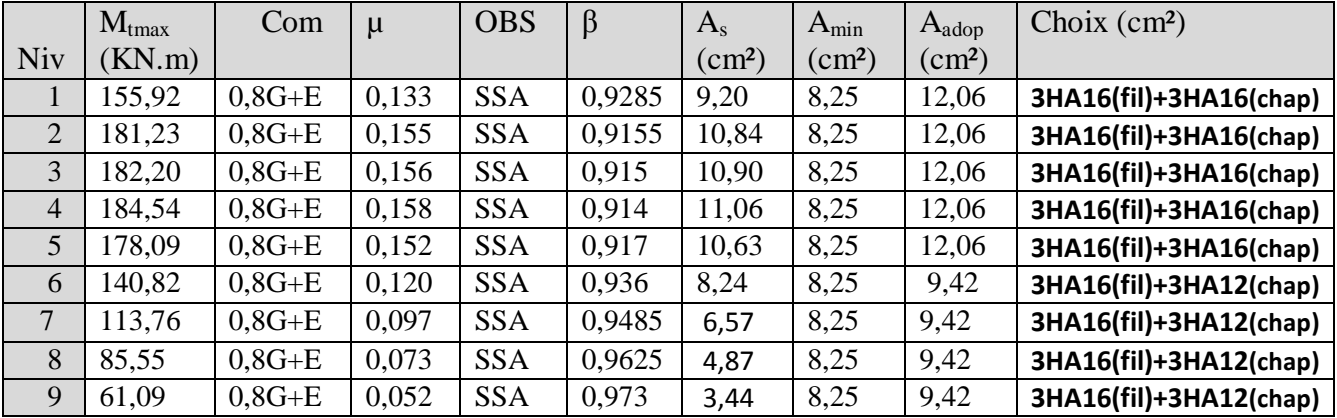

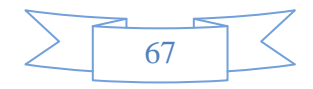

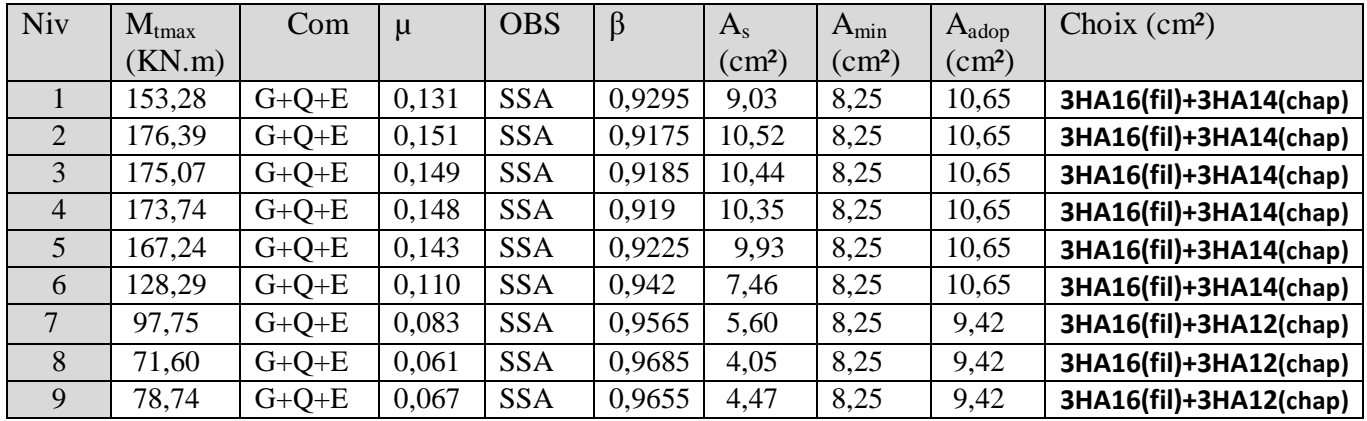

## **Ferraillage en appuis supérieur :**

#### **Conclusion :**

Les poutres seront ferraillées comme suit :

#### **Du 1er au 6 éme étage :**

Lits inférieur : **3HA16 filantes +3HA16en chapeaux** au niveau des appuis

Lits supérieur : **3HA16 filantes +3HA14en chapeaux** au niveau des appuis

#### **Du7 éme au 9 éme étage :**

Lits inférieur et supérieur : **3HA16 filantes +3HA12en chapeaux** au niveau des appuis

#### **1) Vérifications des sections minimales pour les poutres principales :**

#### **Condition de non fragilité :** (**Art A.4.2 /BAEL91)**

La section minimale des armatures longitudinales doit vérifier la condition suivante :

$$
A_{\min} = \frac{0,23.b.d.f_{t28}}{fe}
$$

$$
A_{\min} = \frac{0,23 \cdot b \cdot d \cdot f_{128}}{fe} = \frac{0,23 \times 30 \times 52,5 \times 2,1}{400} = 1.90 \text{cm}^2
$$

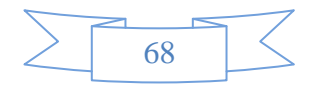

#### **Exigences du RPA pour les aciers longitudinaux :(Art 7.5.2.1/RPA2003):**

Le **pourcentage total minimum** des aciers longitudinaux sur toute la longueur de la poutre est de **0.5%** en toute section

 $A_{\min} = 0.5\%$  (b × h) = 8,25cm<sup>2</sup>

#### **Conclusion :**

La **section minimale** adoptée est égale à 3HA16+3HA12=**9,42cm**² , elle est **supérieure** aux sections minimales exigées par les règlements.

# **Poutres secondaires**

 Ces poutres supportent de faibles charges verticales et sont sollicitées principalement par les forces sismiques, dans ce cas le RPA exige des **armatures symétriques** avec une section **en travée** au moins égale à **la moitié de la section sur appui**

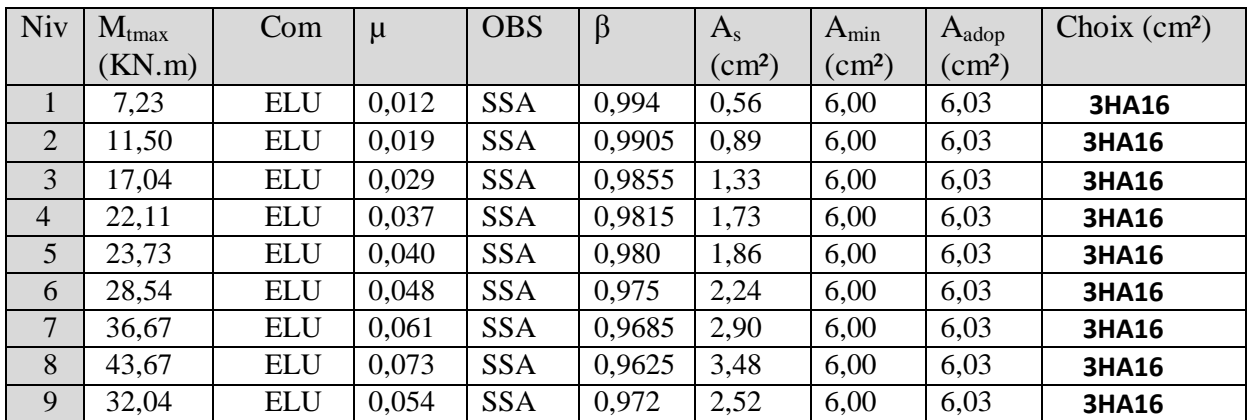

#### **Ferraillage en travée :**

#### **Ferraillage appui inférieur :**

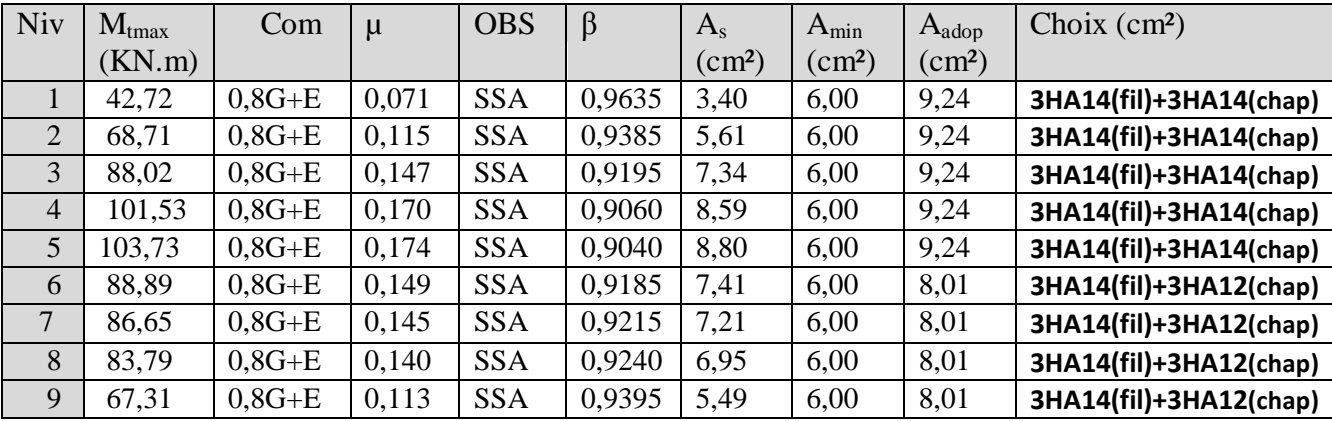

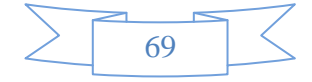

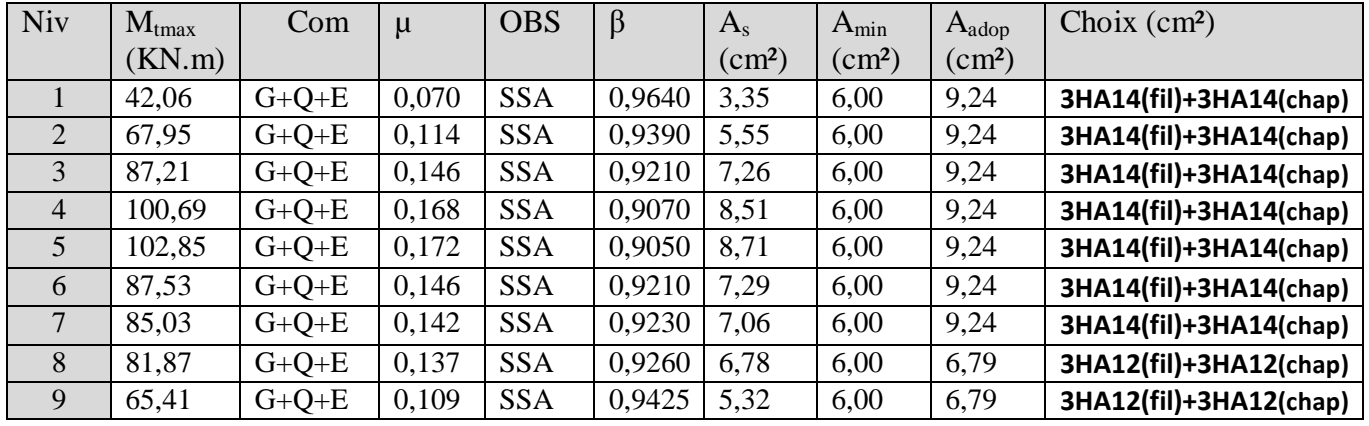

# **Ferraillage appui supérieur :**

## **Conclusion :**

Les poutres secondaires seront ferraillées comme suit :

Lits inférieur : **3HA14 filantes +3HA14 en chapeaux** au niveau des appuis de1ér au 5 éme et **3HA14 filantes +3HA12 en chapeaux** de 6éme au 9éme

Lits supérieur : **3HA14 filantes +3HA14 en chapeaux** au niveau des appuis de 1ér au 7éme et et **3HA12 filantes +3HA12 en chapeaux de 8éme** au9éme

**Condition de non fragilité :** (**Art A.4.2 /BAEL91)**

$$
A_{min} = \frac{0,23.b.d.f_{t28}}{fe} = \frac{0,23x30x37,5x2,1}{400} = 1,35cm^2
$$

**Exigences du RPA pour les aciers longitudinaux :(Art 7.5.2.1/RPA2003):**

 $A_{\min} = 0.5\%$  (b × h) = 6cm<sup>2</sup>

## **Conclusion :**

La **section minimale**adoptée est égale à 3HA12+3HA12=**6.79cm**² , elle est **supérieure** aux sections minimales exigées par le RPA et le BAEL.

## **Disposition spécifiques pour les poutres PP (30x55) :**

## **Armatures de peau :**

Vu la hauteur des poutres, il ya lieu de prévoir des **armatures de peau** pour éviter le risque de fissuration dans les zone non armé.

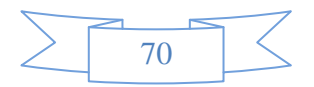

**Art B.6 .6 ,2 BAEL 99** :Il n'y a pas lieu de fournir des justifications pour les aciers constituant armatures de peau dans les poutres pour les cas de fissuration peu préjudiciable.

 En se référant a cet article du **BAEL** il n'ya pas lieu de calculer les armatures de peau, nous allons disposer **1HA12** sur chaque paroi comme montré dans le schéma cidessous.

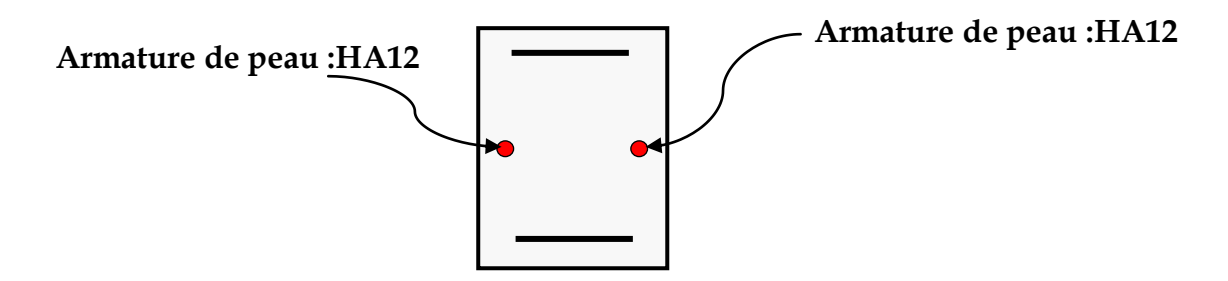

*Vérifications à l'ELU :*

 **Vérification de la condition de non fragilité : [Art A.4.1,1/BAEL91 modifiées 99]**  $A_s \ge A_{\text{min}} = 0.23$  b d  $f_{t28} / f_e = 0.23 \times 30 \times 52.5 \times 2.1/400 = 1.90 \text{ cm}^2 \implies$  condition vérifiée

### **Justification de l'âme sous l'effort tranchant : [Art A.5.1.1/BAEL91 modifiées 99]**

 Les justifications de l'âme d'une poutre sont conduites à partir de la contrainte tangente  $\tau_{\mu}$  prise conventionnellement égale :

 $\tau_u = Tu$ <sup>max</sup> / bd

- $\checkmark$  Poutres principales:  $\tau_u = 148,70 \times 10^{-3} / 0,30 \times 0,525 = 0.94 \text{MPa}$
- $\checkmark$  Poutres secondaires:  $\tau_u = 55,10 \times 10^{-3} / 0,30 \times 0,525 = 0,35 \text{ MPa}$

#### **Etat limite ultime du béton de l'âme : [Art A.5.1.21/BAEL91 modifiées 99]**

Contrainte tangente conventionnelle:

 $\tau_u$  = Tu <sup>max</sup> / bd < min (0,2 f<sub>c28</sub> /  $\gamma_b$ , 5MPa ) = 3.33MPa pour des fissurations peu préjudiciables.

Poutre principales:  $\tau_u = 0.94 \text{ MPa} < 3.33 \text{ MPa} \Rightarrow$  condition vérifiée.

Poutre secondaires: $\tau_u = 0.35MPa \leq 3.33MPa \Rightarrow$  condition vérifiée.

#### **Vérification de l'adhérence :**

$$
\tau_{se} = \frac{T_u^{\text{max}}}{0.9 \times d \times \sum U_i} < \overline{\tau}_{se} = \psi_s \times f_{t28} = 3,15 \, MPa
$$

 $\sum U_i$ : Sommes des périmètres utiles des barres.

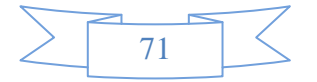

• poutres principales  $:$   $T_u^{\text{max}} = 148,70 \text{KN}$ 

 $\sum U_i = 3.14(3\times 1.6 + 3 \times 1.4) = 28,26$  cm  $\tau_{\text{se}} = \frac{148,7 \times 10}{0.0 \times 53.5 \times 29}$  $\frac{140,140}{0.9 \times 52,5 \times 28,26} = 0.89 \text{ MPa}$ 

 $\Rightarrow$  Condition vérifiée, donc il n y a pas de risque d'entraînement des barres.

• poutres secondaires  $:$   $T_u^{\text{max}} = 55,10 \text{KN}$ 

 $\sum U_i = 3.14(3 \times 1.4 + 3 \times 1.4) = 26.38$  cm  $\tau_{\text{se}} = \frac{55,10\times10}{0.0\times53.5\times36}$  $\frac{33,10\times10}{0.9\times52,5\times26.38} = 0.44 \text{ MPa}$ 

⇒ Condition vérifiée, donc il n'ya pas de risque d'entraînement des barres.

# **Influence de l'effort tranchant sur le béton aux appuis: [Art A.5.1.32/BAEL91 modifiées 99]**

**a) Influence sur le béton :**

*b*  $c_u$   $\leq \overline{T}_u$  =0,4  $\times a \times b \times \frac{J_c}{I}$  $T_u \leq \overline{T}_u = 0.4 \times a \times b \times \frac{f}{f}$ γ  $\leq \overline{T}_u = 0, 4 \times a \times b \times \frac{J c 28}{a}$  ; a = 0,9 d

**poutre principale :**

 $T_u = 148.7 \leq 0.4 \times 0.9 \times 0.525 \times 0.30 \times \frac{25 \times 10^3}{15}$  $\frac{\times 10^{5}}{1.5}$  = 945KN  $\implies$  Condition vérifiée **poutre secondaire :**

 $T_u = 55,10 \le 0.4 \times 0.9 \times 0.375 \times 0.30 \times \frac{25 \times 10^3}{15}$  $\frac{\times 10^{5}}{1.5}$  = 756KN  $\implies$  Condition vérifiée

#### **b) Influence de l'effort tranchant sur les armatures longitudinales:**

Lorsque au droit d'un appui :  $T_u - \frac{m_u}{2} > 0$ 0,9  $\geq$  $\times$  $\overline{a}$ *d*  $T_u - \frac{M_u}{2.00 \text{ m/s}} > 0$ , On doit prolonger au-delà des appuis une section d'armature pour équilibrer un effort égale à :

$$
(T_u - \frac{M_u}{0.9 \times d} > 0)
$$

$$
A_a \ge \frac{1,15}{fe} \left( V_u - \frac{M_u}{0,9 \times d} \right)
$$

- poutre principale  $: T_u \frac{m_u}{2.8} = 148.7 \frac{102.27}{2.8 \times 10^{14}} = -67.74 < 0$  $0,9 \times 0,525$  $148,7-\frac{102,27}{3.8 \times 10^{-4}}$ 0,9  $=-67,74<$  $\times$  $=148,7 \times$  $\overline{a}$ *d*  $T_u - \frac{M_u}{\Omega}$
- Poutre secondaire  $:T_u \frac{M_u}{2.8} = 55,10 \frac{43,07}{2.8} = -37,32 < 0$  $0,9 \times 0,525$  $55,10-\frac{43,67}{2}$ 0,9  $=-37,32<$  $\times$  $= 55,10 \times$  $\overline{a}$ *d*  $T_u - \frac{M_u}{\Omega}$

Les armatures supplémentaires ne sont pas nécessaires.

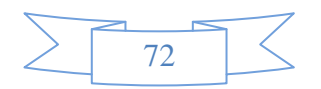

 $l_s = \frac{\phi \times f_e}{4 \times f_e}$  avec  $\tau_{su} = 0.6 \psi^2 \times f_{t28} = 0.6 \times 1.5^2 \times 2.1 = 2.835 MPa$ *su*  $\sigma_s = \frac{\psi \wedge f_e}{4 \times \tau_{su}}$  avec  $\tau_{su} = 0.6 \psi^2 \times f_{t28} = 0.6 \times 1.5^2 \times 2.1 = 2.835$ 2 28  $= 0.6\psi^2 \times f_{.28} = 0.6 \times 1.5^2 \times 2.1 =$  $\times$  $=\frac{\phi \times f_e}{4 \times \tau}$  avec  $\tau_{su} = 0.6\psi$  $\phi$ Pour les  $\phi$  12 :  $l_s$  =42.33 cm Pour les  $\phi$  14 :  $l_s$  =49.38 cm Pour les  $\phi$  16 :  $l_s$  = 56.44 cm

Pour l'ancrage des barres rectilignes terminées par un crochet normal, La longueur de la partie ancrée mesurée hors crochet est au moins égale à 0,4 *s l* pour les barres a haute adhérence.

Pour les  $\varnothing$  12 : lc =16.93 cm Pour les  $\varnothing$  14 : lc =19.75 cm Pour les  $\phi$  16 : lc = 22.57 cm

## **Section des armatures transversales minimale**

La quantité minimale des armatures transversales et donnée par :

At = 0.003 x St x b (article 7.5.2.2 RPA99 version 2003)

L'espacement maximum entre les armatures transversales est de :

 $S_t$ <sup>max</sup> = min( $\frac{h}{4}$ ; 12 $\Phi$ ) En zone nodale et en travée si les armatures comprimées sont nécessaires.

 $S_t \leq \frac{h}{a}$  $\frac{\pi}{2}$  En zone de recouvrement.

Avec :

υ : Le plus petit diamètre utilisé pour les armatures longitudinales

Les premières armatures transversales doivent être disposées à 5cm au plus du nu de l'appui ou de l'encastrement.

Les résultats sont donnés dans le tableau suivant :

## **Espacement maximal:**

Vérification des exigences du RPA :

#### **Zone nodale (appuis) :**

 $S_t \leq min(h/4 \; ; \; 12\phi_L) \Rightarrow S_t \leq 13,75 \text{cm}$ -Poutres de  $(30 \times 55)$ : S<sub>t</sub> =10cm

## **Zone courante (travées) :**

 $S_t \leq \frac{h}{2}$ 2 -Poutres de  $(30 \times 55)$ : S<sub>t</sub> =15 cm At=0,003x15x30=1,35cm²

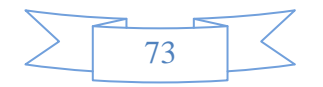

#### **Vérification à l'ELS :**

#### **Etat limite d'ouverture des fissures :**

Les états limites de services sont définis compte tenu des exploitations et de la durabilité de la construction.

Les vérifications qui leurs sont relatives :

Etat limite d'ouverture des fissures (exemple de calcul pour la fissuration non préjudiciable). Etat limita de résistance du béton à la compression.

Etat limite de déformation :

#### **a. Etat limite de résistance du béton en compression : (BAEL91/ A.4.5.2) :**

$$
\sigma_{bc} \leq \overline{\sigma}_{bc} = 0.6 \cdot f_{c28} = 15 MPa
$$

On calcule ;  $\rho_1$ *bd*  $=\frac{100A_s}{lL}$ , puis on déduit les valeurs de  $\beta_1$  et k.;  $\sigma_{bc} = \frac{\sigma_s}{R}$  $\frac{S_S}{K_1}$  et *s ser*  $\int_a^s$  *a A A M*  $\beta_1$  .d.  $\sigma_{\rm s}$  =

Les vérifications à l'ELS sont données dans les tableaux suivants :

#### **Poutres principales**

#### **En travée**

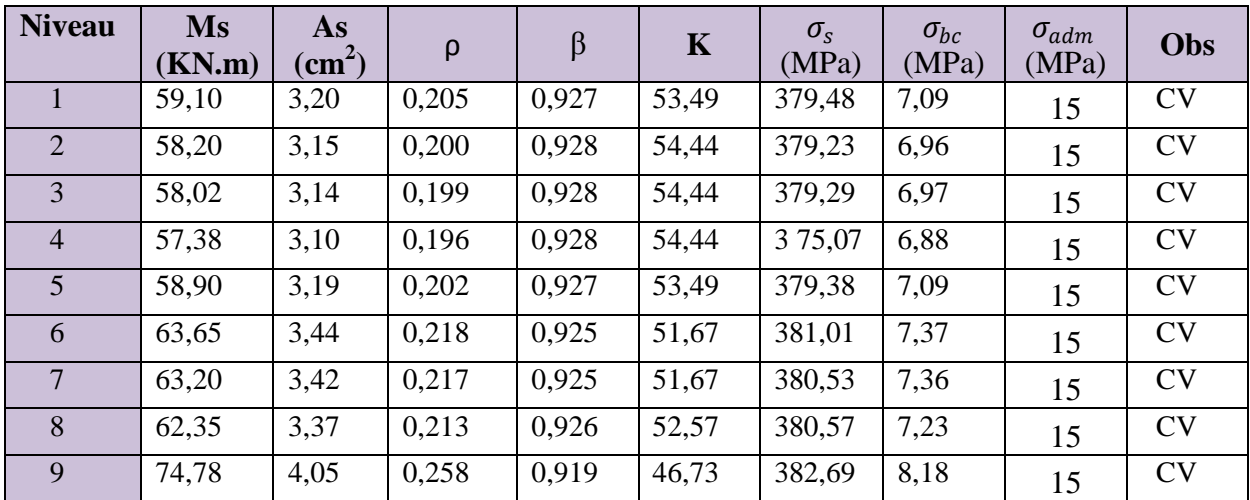

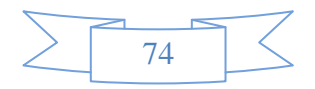

# **En appuis**

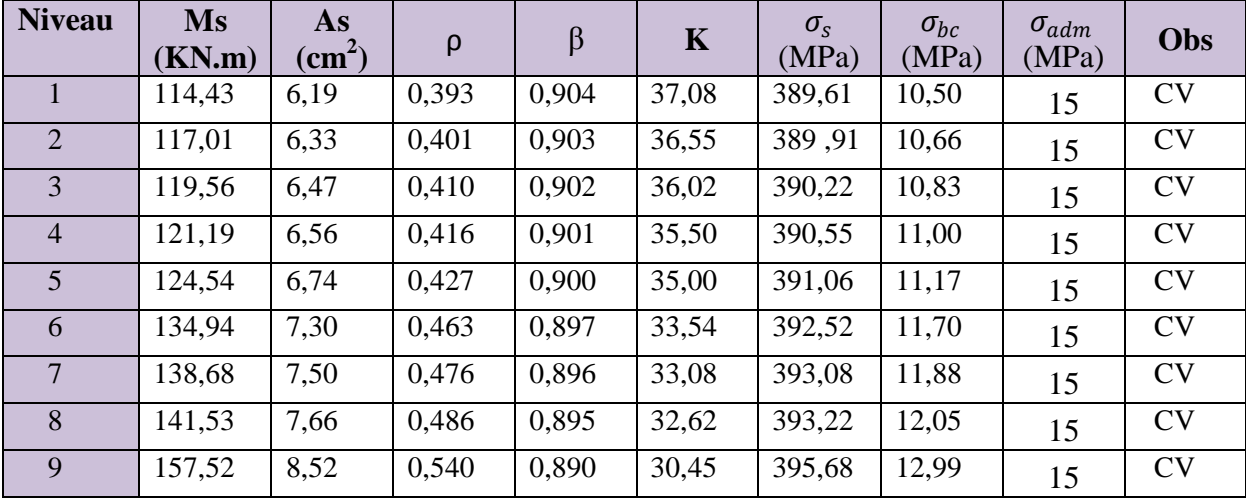

# **Poutres secondaires**

# **En travée**

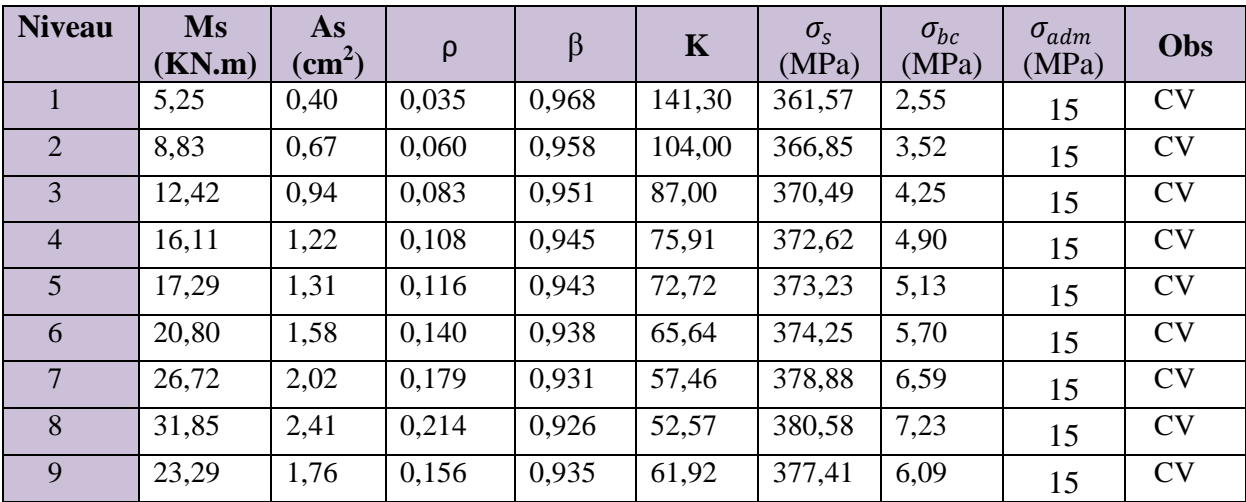

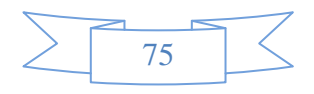

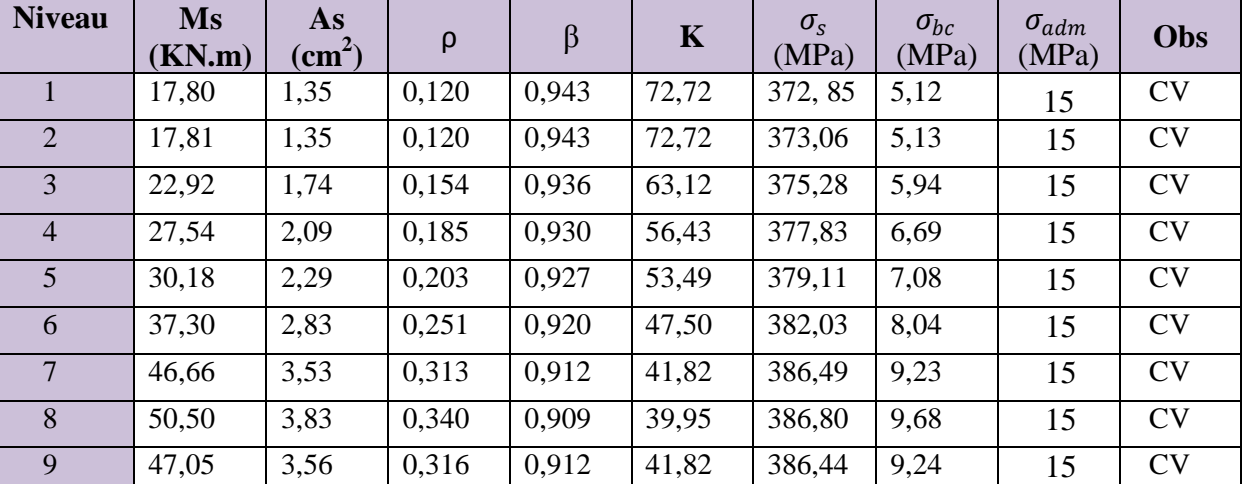

# **En appuis**

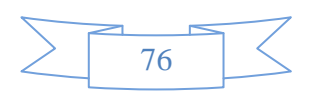

### **VII-2- Ferraillage des poteaux :**

 Le ferraillage des poteaux se fera en flexion composée sous les combinaisons les plus défavorables dans les deux directions principales sous les sollicitations suivantes :

- Effort normal maximal avec son moment correspondant.
- Effort normal minimal avec son moment correspondant.
- Moment fléchissant maximal avec son effort correspondant.

Recommandation du RAP 99 modifié 2003 :

### **1) Armatures longitudinales :**

- Les armatures longitudinales doivent être à hautes adhérences et sans crochets.
- Le diamètre minimal des armatures longitudinales est de 12 mm.
- La longueur minimale des recouvrements est de  $50\phi$  en zone III
- Le pourcentage minimal des armatures longitudinales est de (0.9%bh) en zone III:

\n
$$
A_{\text{min}} = 0.9\% \text{b} \times \text{h} = 0.009 \times 60 \times 60 = 32.40 \, \text{cm}^2
$$
\n

\n\n $A_{\text{min}} = 0.9\% \text{b} \times \text{h} = 0.009 \times 40 \times 40 = 14.40 \, \text{cm}^2$ \n

- Le pourcentage maximal des armatures longitudinales est de (6%bh) en zone de recouvrement.

\n
$$
A_{\text{min}} = 6\%b \times h = 0.06 \times 60 \times 60 = 216 \, \text{cm}^2
$$
\n

\n\n $A_{\text{min}} = 6\%b \times h = 0.06 \times 40 \times 40 = 96 \, \text{cm}^2$ \n

- Le pourcentage maximal des armatures longitudinales est de (4%bh) en zone courante.

$$
poteaux (60 * 60) A_{min} = 4%b \times h = 0,04 \times 60 \times 60 = 144 \text{ cm}^2
$$

$$
poteaux (40 * 40) \quad A_{min} = 4\%b \times h = 0.04 \times 40 \times 40 = 64 \text{cm}^2
$$

- La distance entre les armatures verticales dans une face d'un poteau ne doit pas dépasser 20cm en zone III.

#### **2) Armatures transversales :**

Les armatures transversales des poteaux sont calculées à l'aide de la formule suivante :

$$
\frac{At}{St} = \frac{\rho_a.Vu}{h_1.fe}
$$

Avec :

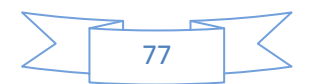

Vu : Effort tranchant de calcul.

- $h<sub>l</sub>$ : Hauteur de la section brute.
- fe : Contrainte limite élastique des armatures transversales.
- $\rho_a$ : Coefficient correcteur.

$$
\rho_a = \begin{cases} 2.5 & \text{Si } \lambda g \ge 5 \\ 3.75 & \text{Si } \lambda g < 5 \end{cases}
$$

- L'espacement (St) des armatures est donné par :

 $St \leq 10$  cm en zone nodale. Zone III

St ≤ Min (b1/2, h1/2, 10  $\emptyset$ 1)zone courante. Zone III

 $Ou : φ<sub>l</sub>$  est le diamètre minimal des armatures longitudinales du poteau.

- La quantité d'armatures transversales est donnée comme suite :

$$
• • Si λg ≥ 5 ⇒ Amin = 0,3 × b0 × St
$$

- $\div$  Si  $\lambda_g \leq 3 \implies$  Amin = 0,8  $\times$   $b_0 \times S_t$
- $\hat{\mathbf{S}}$  Si  $3 \leq \lambda_{\mathbf{g}} \Rightarrow$  Amin = L'interpolation entre les valeurs limites précédentes.

Avec :

 $\lambda_{g}$ : élancement géométrique du poteau.

$$
\lambda_g = \frac{Lf}{a} \quad \text{ou} \quad \frac{Lf}{b}
$$

a ; b : dimensions de la section droite du poteau dans la direction de déformation considérée.

lf: Longueur de flambement du poteau ; qui égal dans cas 0,7 $l_0$ 

- Les cadres et les étriers doivent être fermés par un crochet à  $350^{\circ}$  ayant une longueur  $10\phi t$ minimale.

# **VII-2-1- Calcul des armatures à L'ELU :**

## **a) Section partiellement comprimée (S.P.C) :**

La section est partiellement comprimée si l'une des deux conditions suivantes est satisfaite :

- Le centre de pression se trouve à l'extérieur de segment limité par les armatures ( l'effort normal appliquer, effort de traction ou de compression).

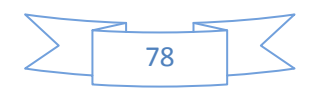

$$
e_u = \frac{M_u}{N_u} > \left(\frac{h}{2} - c'\right)
$$

Le centre de pression se trouve à l'intérieur de segment limité par les armatures et l'effort normal applique est de compression, et la condition suivante est vérifiée :

$$
N_u(d - c') - M_f \le (0.337h - 0.81c').b.h^2.f_{bc}
$$
  
Avec :

$$
g = e + \left(\frac{h}{2} - c'\right) \dots \dots \dots \dots \dots \dots \dots \dots \dots \dots \dots Si (N)
$$
 effort de compression  

$$
g = e - \left(\frac{h}{2} - c'\right) \dots \dots \dots \dots \dots \dots \dots \dots \dots \dots \dots Si (N)
$$
 étant un effort de traction.

# **a-1) Détermination des armatures :**

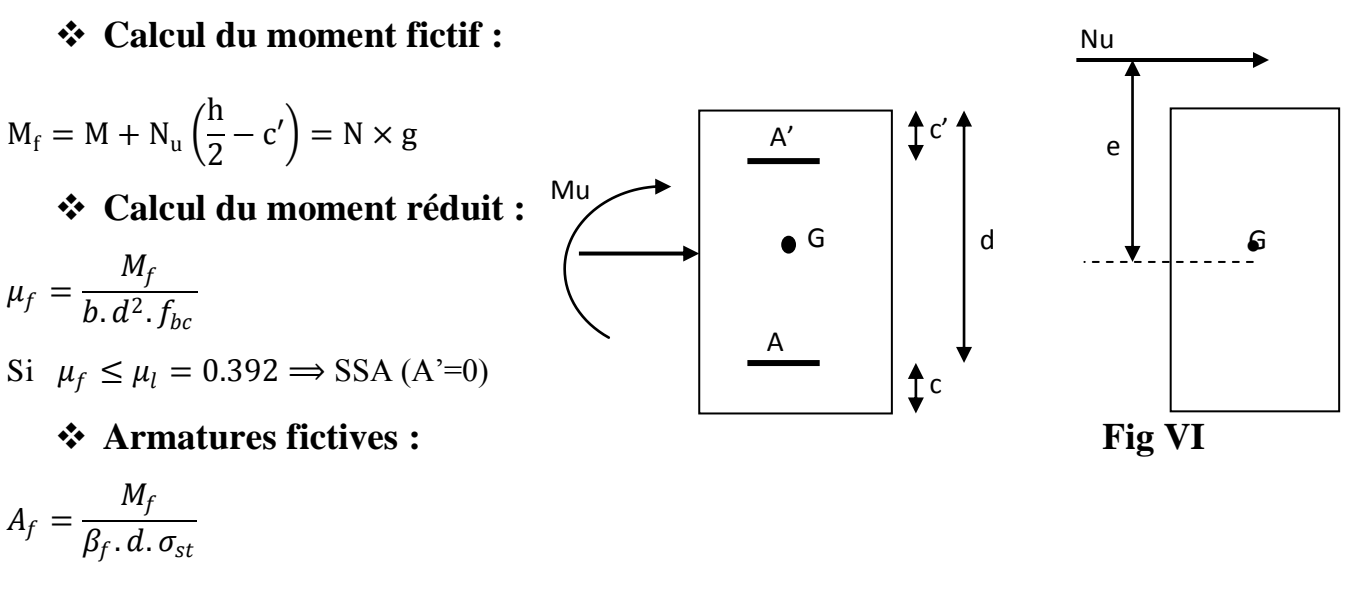

#### **Armatures réelles**

$$
A = Af \pm \frac{N}{\sigma_{st}} \left\{ (-) \text{ si } N : \text{effort de compression.} \right\}
$$
  
(+) si N : effort de traction.

Si  $\mu_f > \mu_l = 0.392$  ⇒ la section est doublement armée (A'≠ 0)

# **Armatures en flexion simple :**

 $M_l = \mu_l \cdot b \cdot d^2 \cdot f_{bc}$ 

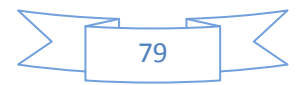

$$
\Delta M = M_f - M_l
$$
  
\n
$$
A_f = \frac{M_f}{\beta_f \cdot d \cdot \sigma_{st}} + \frac{\Delta M}{(d - c')\sigma_{st}}
$$
  
\n
$$
A'_f = \frac{\Delta M}{(d - c')\sigma_{st}}
$$

# **Armatures en flexion composée :**

$$
A = A'_{f}
$$

$$
A = A_{f} \pm \frac{N_{u}}{\sigma_{st}}
$$

# **b) Section entièrement comprimé (S.E.C) :**

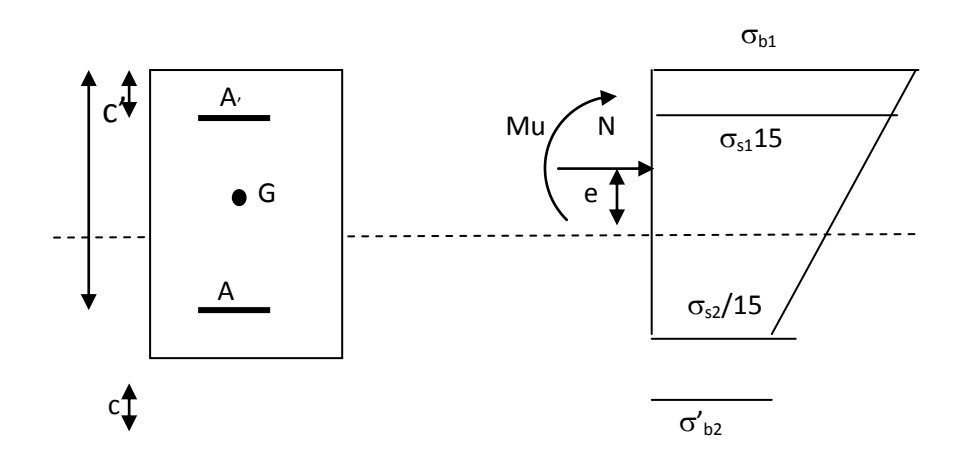

# **Fig. VIII.4**

La section est entièrement comprimée suivantes sont satisfaites :

$$
e_u = \frac{M_u}{N_u} < \Big(\frac{h}{2} - c'\Big)
$$

- Le centre de pression est situé dans la zone délimitée par les armatures.

- N : effort de compression.
- et la condition suivante est vérifiée :

 $N_u(d-c') - M_f > (0.337h - 0.81c')$ . b. h.  $f_{bc}$ 

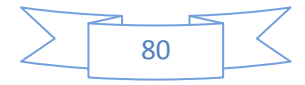

# **b-1) Détermination des armatures :**

$$
1^{er} \, \text{cas} \, \text{: } N_u \, (d - c') - M_f \geq (0.5h - c').b.\, h.\, f_{bc} \rightarrow S.\, D.\, A
$$

$$
A' = \frac{M_f - b \cdot h \cdot f_{bc} (d - 0.5h)}{\sigma_{st} (d - c')}
$$

$$
A = \frac{N_u - b \cdot h \cdot f_{bc}}{\sigma_{bc}} - A'
$$

- A : Armatures comprimées.
- A : Armatures tendues.

$$
2^{er} \text{cas: } N_u(d - c') - M_f \le (0.5h - c').b.h.f_{bc} \rightarrow S.S.A
$$
  
\n
$$
A' = \frac{N_u - \psi.b.h f_{bc}}{\sigma'_{st}}
$$

A = 0  
\n
$$
\psi = \frac{0.357 + \frac{N_u (d - c') - M_f}{b.h^2 . f_{bc}}}{0.857 - \frac{c'}{h}}
$$

$$
\varepsilon'_{s} = 2 + \left(3.437 - 8.437 \frac{c'}{h}\right) \sqrt{1 - \psi}
$$

$$
\varepsilon'_s \ge \varepsilon_e \Longrightarrow \sigma'_{st} = \frac{f_e}{\delta_s}
$$

Tel que :

$$
\epsilon_e = \frac{f_e}{\gamma_s . \, E_s}
$$

# **c) Section entièrement tendu (S.E.T) :**

$$
A = \frac{N.a}{\sigma(d-c')} = \frac{N.a}{\sigma_{s1}.z} \quad ; \quad A' = \frac{N}{\sigma_{s2}} - A
$$

# **Compression pur (centrée) :**

$$
e = \frac{M}{N} = 0(Excentricité nulle)
$$

Le calcul se fait à l'état limite ultime de stabilité de forme à l'état limite ultime de résistance.

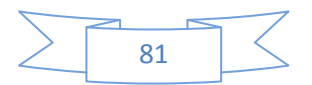

# **Calcul des armatures : (BAEL91/art B.8.4.1) :**

$$
Nu \leq \alpha \left( \frac{B_r . f c_{28}}{0.9 . \gamma_b} + As. \sigma_s \right)
$$

*Br* : Représentation l'aire obtenue en déduisant de la section droite du poteau 1cm de tout son périphérique. 1 cm

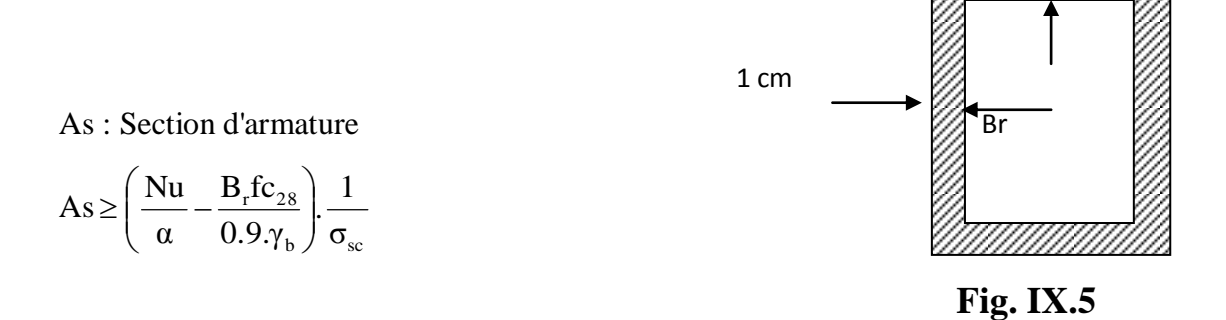

Si plus de  $1/2$  des charges sont appliquées avant 90 jours " $\alpha$ " doit être divisé par 1,1

Nu : Effort normal donné par la combinaison la plus défavorable.

#### **VII-2-2-Vérification à l'ELS :**

• Si 
$$
\frac{M_{ser}}{N_{ser}} \le \frac{I_0}{B_0.V_2}
$$
  $\Rightarrow$  La section est entièrement comprimée.

• Si 
$$
\frac{M_{ser}}{N_{ser}} \ge \frac{I_0}{B_0.V_2} \Rightarrow
$$
 La section est partiellement comprimée.

Avec :  $M_{ser}$  : est le moment de flexion à l'ELS.

Nser : est l'effort normal à l'ELS.

 $B_0 = b.h + 15(A + A') \Rightarrow$  Section total homogène.

V<sup>2</sup> : Distance de l'axe neutre à la fibre la plus tendue.

$$
\begin{cases}\nV_1 = \frac{1}{B_0} \left[ \frac{b.h^2}{2} + 15(A.c'+A'.d) \right] \\
V_2 = h - V_1\n\end{cases}
$$

 $I_0$  = moment d'inertie de la section homogène.

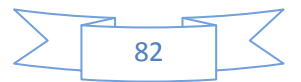

$$
I_0 = \frac{b}{3} (V_1^3 + V_2^3) + 15[A.(V_1 - c)^2 + A.(V_2 - c')^2]
$$

On doit vérifier que :

# **a) Section entièrement comprimée S.E.C**

# **a-1) Calcul des contraintes dans le béton :**

$$
\sigma_{\text{b}}^1 = \frac{N}{B_0} + M_{\text{ser}} \cdot \frac{V_1}{I_0} \le \overline{\sigma_{\text{bc}}} = 0.6 f c_{28} = 15 \text{MPa}
$$
\n
$$
\sigma_{\text{b}}^2 = \frac{N}{B_0} + M_{\text{ser}} \cdot \frac{V_2}{I_0} \le \overline{\sigma_{\text{bc}}} = 0.6 f c_{28} = 15 \text{MPa}
$$

# **a-2) Calcul des contraintes dans l'acier :**

$$
\sigma_s^1 = 15 \left[ \frac{N}{B_0} + M_{ser} \cdot \frac{(V_1 - c^1)}{I_0} \right] \le \overline{\sigma}_{st} = \frac{fe}{\gamma_s} = 348 MPa
$$

$$
\sigma_s^2 = 15 \left[ \frac{N}{B_0} + M_{ser} \cdot \frac{(V_2 - c^1)}{I_0} \right] \le \overline{\sigma}_{st} = \frac{fe}{\gamma_s} = 348 MPa
$$

# **b) Section partiellement comprimée S.P.C**

I<sub>0</sub> = 
$$
\frac{0}{3}(V_1^3 + V_2^3) + 15[A(V_1 - c) + A'(V_2 - c')^2]
$$
  
\nOn doit vérifier que :  
\n**a)** Section entièrement comprimée S.E.C  
\n**a-1)** Calcul des contraintes dans le béton :  
\n $\sigma_b^1 = \frac{N}{B_0} + M_{ser} \cdot \frac{V_1}{I_0} \le \overline{\sigma_{bc}} = 0.6 f c_{2s} = 15MPa$   
\n $\sigma_b^2 = \frac{N}{B_0} + M_{ser} \cdot \frac{V_2}{I_0} \le \overline{\sigma_{bc}} = 0.6 f c_{2s} = 15MPa$   
\n**a-2)** Calcul des contraintes dans l'acier :  
\n $\sigma_s^1 = 15\left[\frac{N}{B_0} + M_{ser} \cdot \frac{(V_1 - c)}{I_0}\right] \le \overline{\sigma}_{st}} = \frac{fe}{\gamma_s} = 348MPa$   
\n $\sigma_s^2 = 15\left[\frac{N}{B_0} + M_{ser} \cdot \frac{(V_2 - c')}{I_0}\right] \le \overline{\sigma}_{st}} = \frac{fe}{\gamma_s} = 348MPa$   
\n**b)** Section partiellement comprimée S.P.C  
\n $\sigma_{sc} = K \cdot y_{ser} \le \overline{\sigma_{sc}} = 15MPa$   
\n $\sigma_s = 15.K.(d - y_{ser}) \le \overline{\sigma}_{st}} = 348MPa$   
\nAvec  $K = \frac{N_{ser}}{S}$ ;  $S = \frac{b}{2} \cdot y_{ser} + 15[A'(y_{ser} - c') - A(d - y_{ser})]$   
\n $y_{ser} = y_c + c$ ;  $c = d - e_a$ ;  $e_a = \frac{M_{ser}}{N_{ser}} + (d - \frac{d}{2})$   
\n $y_c$  = Sera obtenu par résolution de l'équation :  
\n $y_c^3 + p \cdot y_c + q = 0$   
\n $p = -3.c^3 - \frac{90.A'}{b}(c - c') + \frac{90.A}{B} \cdot (d - c)^2$   
\n $q = -2.c^3 - \frac{90 A'}{b}(c - c') + \frac{90 A}{$ 

 $y_c$  = Sera obtenu par résolution de l'équation :

$$
y_c^3 + p.y_c + q = 0
$$
  
\n $p = -3.c^3 - \frac{90.A'}{b}(c-c') + \frac{90.A}{B}(d-c)$ 

$$
q = -2.c3 - \frac{90A'}{b}(c - c') + \frac{90A}{B}.(d - c)2.
$$

La solution de l'équation du 3<sup>ème</sup> degré :

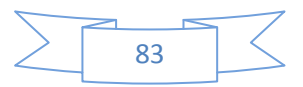

$$
\Delta = q^{2} + \frac{4 \cdot p^{3}}{27}
$$
  
\nSi  $\Delta \ge 0$ :  $t = 0.5 \cdot (\sqrt{\Delta} - q)$ ;  $u = \sqrt[3]{t}$ ;  $y = u - \frac{p}{3 \cdot u}$   
\nSi:  $\Delta < 0 \Rightarrow \begin{cases} \cos \rho = \frac{3 \cdot q}{2 \cdot p} \cdot \sqrt{\frac{-3}{p}} \\ \rho = 2 \sqrt{\frac{-p}{3}} \end{cases}$ 

- Choisir une solution parmi les trois solutions

$$
y_1 = a \cdot \cos\left(\frac{\rho}{3}\right)
$$
;  $y_2 = a \cdot \cos\left(\frac{\rho}{3} + 120^\circ\right)$  et  $y_3 = a \cdot \cos\left(\frac{\rho}{3} + 240^\circ\right)$ 

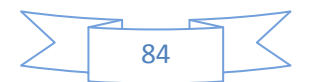

# **VII-3-3- Ferraillage des poteaux a l'ELU :**

# **Sens longitudinal**

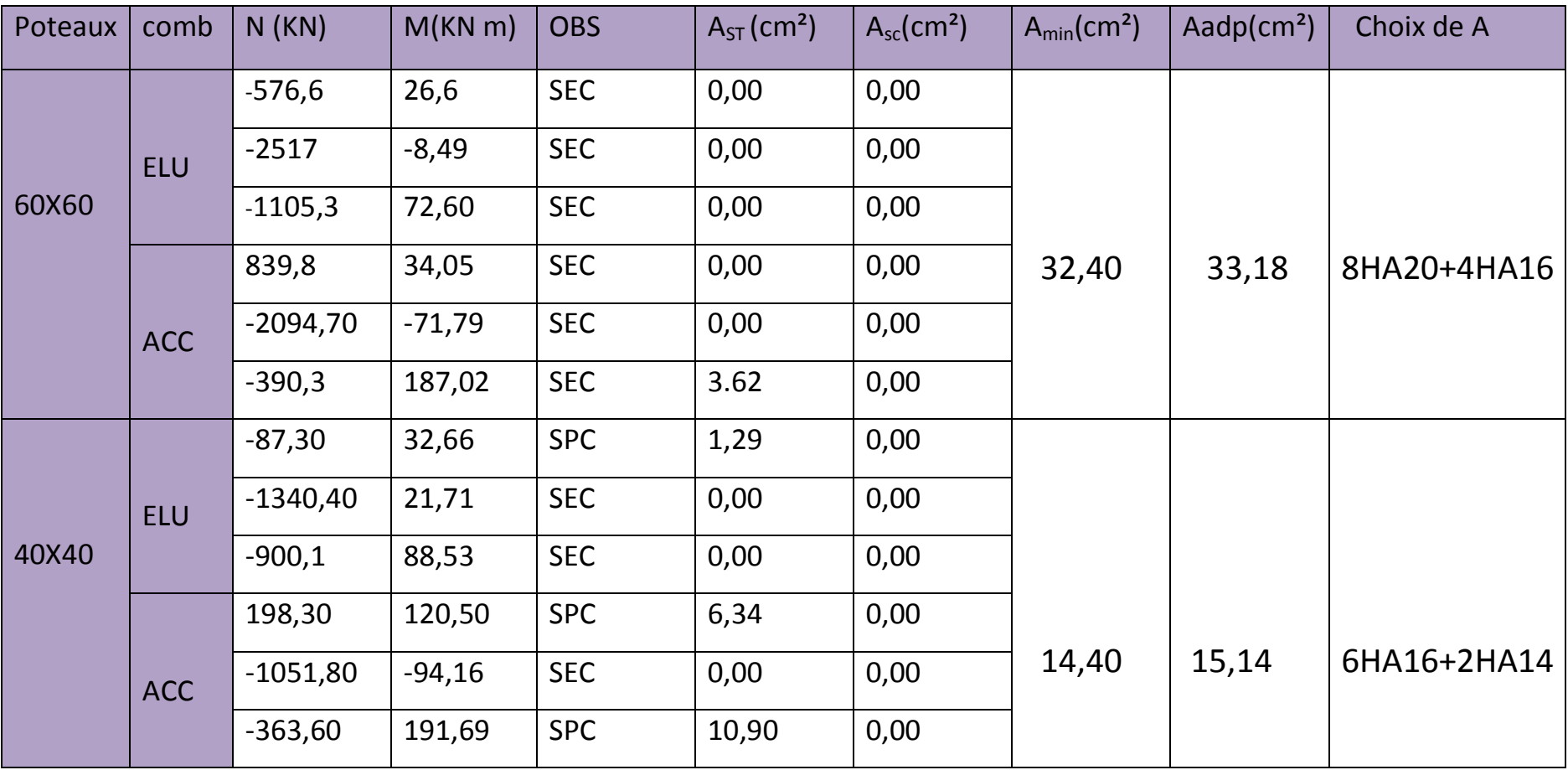

# **Sens transversal**

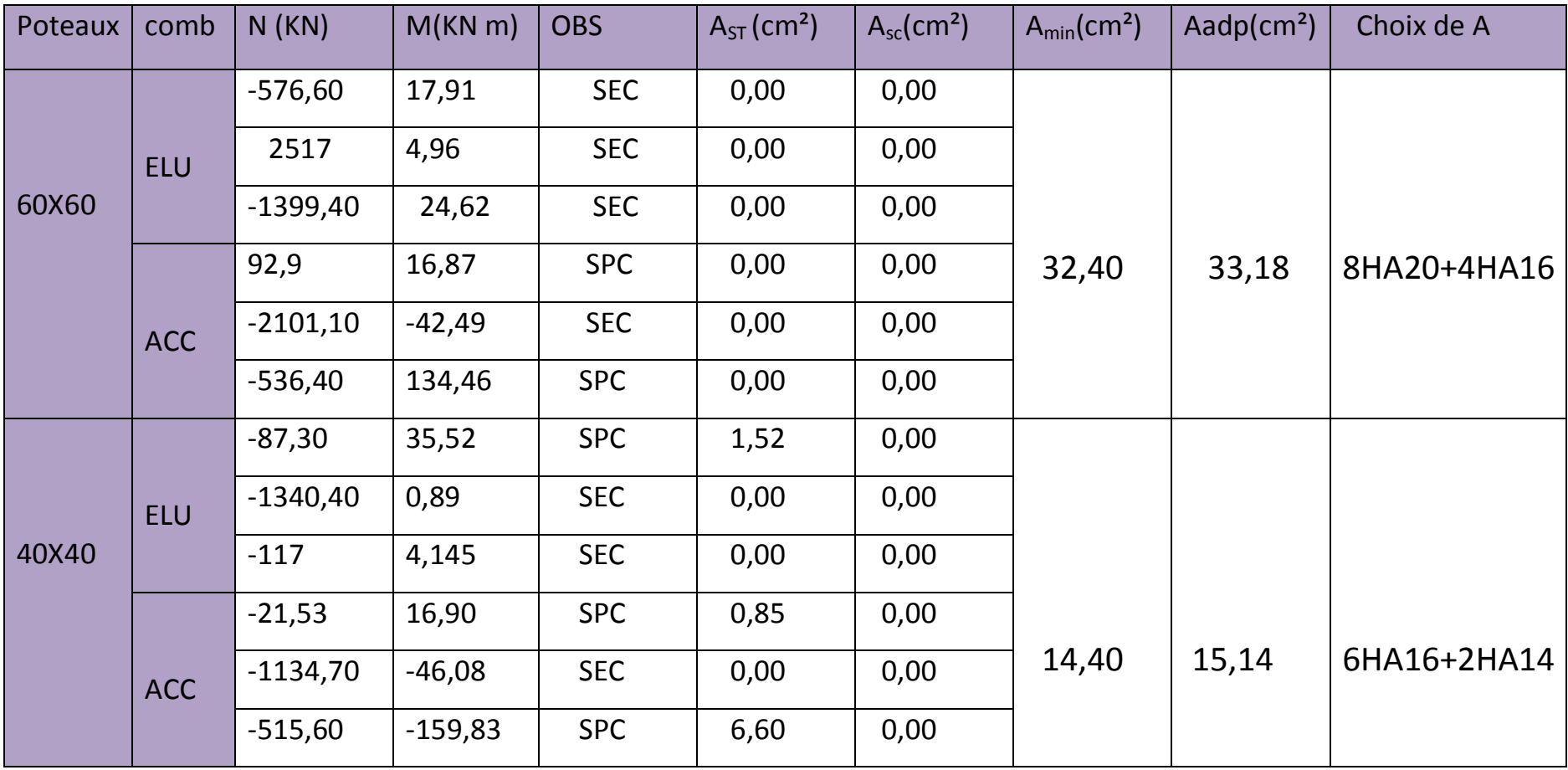

# **VII-2-5) Vérification à l' ELS :**

# **Sens longitudinal:**

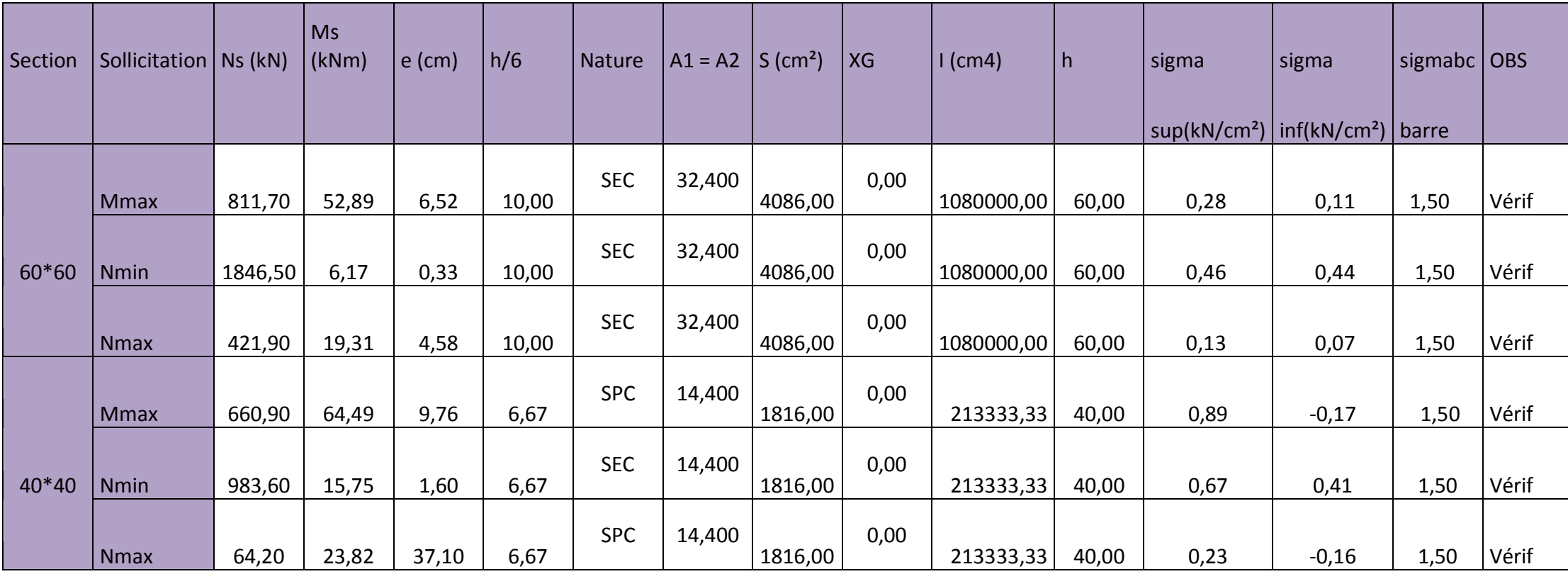

## **Sens Transversal**

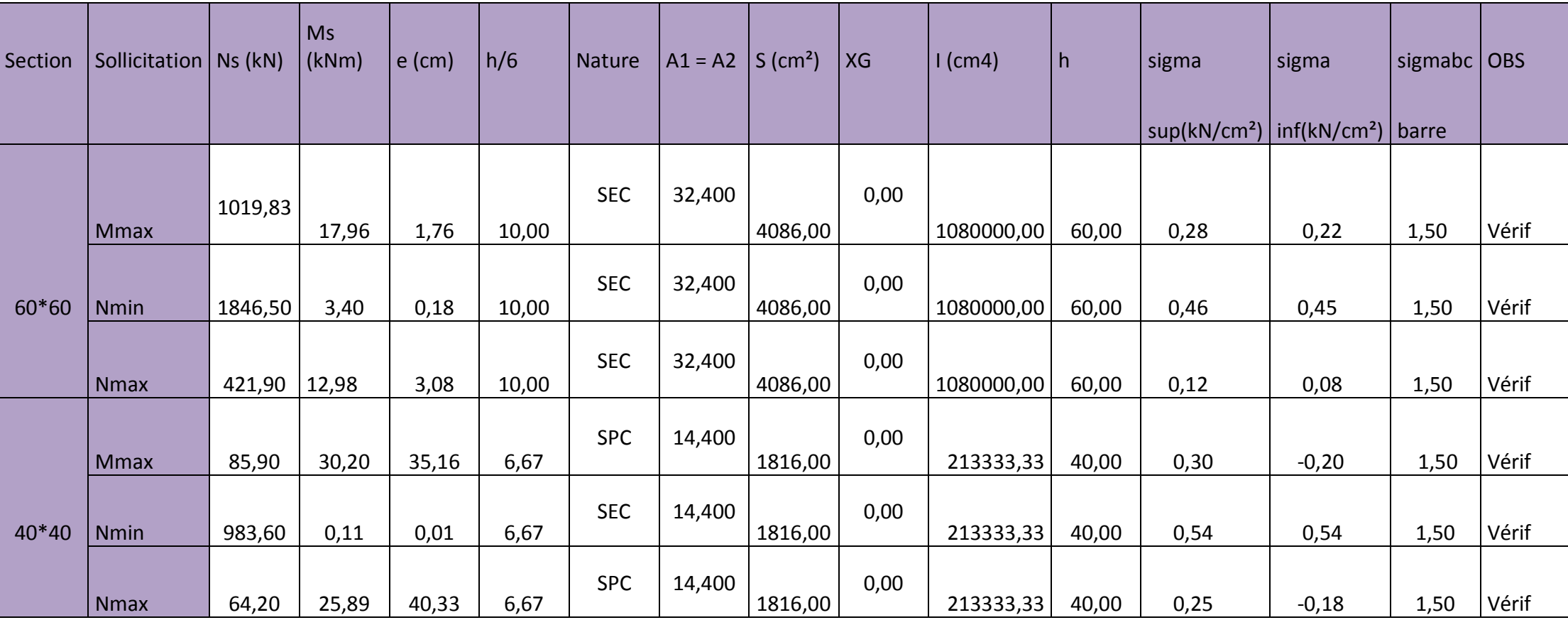

## **VII-2-6-Calcul des armatures transversales :**

# **1) Calcul du diamètre des aciers :**

$$
\phi_t = \frac{\phi_L^{max}}{3} = \frac{20}{3} = 6.66 \text{mm}
$$

Soit:  $\varphi_t = 10$  mm

Soit 4 cadres de HA10 = At =  $3,14 \text{cm}^2$ .

## **2) Calcul d'espacement entre les armatures transversales :**

**-En zone nodale :**  $S_t \le \min \left(10\Phi_t^{\min}, 15cm\right) = \min(10 \times 1.4, 15cm) = 14 cm$ 

Soit **: St = 10cm**

**-En zone courante :**  $S_t \le 15 \Phi_l^{\min} = 21 \, \text{cm}$ .

Soit **: St = 15cm.**

## **3) Calcul de la quantité d'armatures transversales :**

$$
\lambda_{\rm g}=\frac{l_{\rm f}}{i} \hspace{0.5cm}, i=\sqrt{\frac{I}{B}} \hspace{0.5cm}, l_{\rm f}=0.7 \; h_{\rm e}
$$

Pour le cas le plus défavorable :

$$
l_f = 0.7 \times 3,06 = 2,142 \text{ m}
$$

$$
\lambda_g = \frac{I_f}{b} = \frac{2,142}{0.60} = 3,57
$$

En zone nodale

$$
A_{\min} = 0.003 \cdot b \cdot S_t = 0.003 \times 60 \times 10 = 1,8 \, cm^2
$$

En zone courante :

$$
A_{\min} = 0.003 \cdot b \cdot S_t = 0.003 \times 60 \times 15 = 2,70 \, cm^2
$$

Donc

 *A cm condition vérifiee A cm A cm t* 2 2 min 2 min 3,14 2,7 1,8 

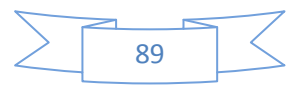

# **5- Vérification de l'effort tranchant**

$$
\tau_{b} = \frac{V_{u}}{b \cdot d} \le \tau_{bu} = \rho_{b} \cdot f_{c28}
$$
\n
$$
\rho_{b} = \begin{cases}\n0.075 & \text{Si} \quad \lambda_{g} \ge 5 \\
0.04 & \text{Si} \quad \lambda_{g} < 5\n\end{cases}
$$
\n
$$
\tau_{bu} = 0.075 \times 25 = 1.875 \, MPa
$$
\n
$$
\begin{cases}\nf_{c28} = 25 \, MPa \\
\lambda_{g} = 5.35 > 5\n\end{cases} \implies \rho_{b} = 0.075
$$

# **Poteaux (35 x 30)**

Sens X :  $\tau_b = \frac{0.13 \times 10}{250 \times 10^{10}} = 0.085 MPa \leq \tau_{bu} = 1.875$  $350 \times 275$  $\frac{8.15 \times 10^3}{2.5 \times 10^{3} \text{ m}} = 0.085 MPa \leq \tau_{bu}$  $\times$  $\tau_b = \frac{8.15 \times 10^3}{350 \times 275} = 0.085 MPa \leq \tau_{bu}$ 

Sens Y :  $\tau_b = \frac{12.10 \times 10}{200} = 0.124 MPa \leq \tau_{bu} = 1.875$  $300 \times 325$  $\frac{12.10 \times 10^3}{2.00 \times 10^3} = 0.124 MPa \leq \tau_{bu} =$  $\times$  $\tau_b = \frac{12.10 \times 10^3}{300 \times 325} = 0.124 MPa \leq \tau_{bu}$ 

# **Poteaux (40 x 35)**

Sens X : 
$$
\tau_b = \frac{7.93 \times 10^3}{400 \times 325} = 0.061 MPa \le \tau_{bu} = 1.875
$$

Sens Y :  $\tau_b = \frac{17.31 \times 10}{250.025} = 0.131 MPa \leq \tau_{bu} = 1.875$  $350 \times 375$  $\frac{17.31 \times 10^3}{27.31 \times 10^3} = 0.131 MPa \leq \tau_{bu} =$  $\times$  $\tau_b = \frac{17.31 \times 10^3}{350 \times 375} = 0.131 MPa \leq \tau_{bu}$ 

# **Poteaux (45 x 40)**

Sens X : 
$$
\tau_b = \frac{8.63 \times 10^3}{450 \times 375} = 0.051 MPa \le \tau_{bu} = 1.875
$$

Sens Y : 
$$
\tau_b = \frac{6.95 \times 10^3}{400 \times 425} = 0.041 MPa \le \tau_{bu} = 1.875
$$

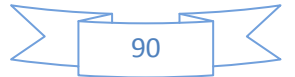

# **VIII- FERRAILLAGE DES VOILES :**

Le voile est un élément structural de contreventement soumis à des forces verticales et des forces horizontales ; donc le ferraillage des voiles consiste à déterminer les armatures en flexion composée sous l'action des sollicitations verticales dues aux charges permanentes (G) et aux surcharges d'exploitation (Q) ainsi que sous l'action des sollicitations horizontales dues au séisme.

Pour faire face à ces sollicitations, on prévoir trois types d'armatures :

- Armatures verticales ;
- Armatures horizontales ;
- Armatures transversales.

 Nous allons ferrailler par zone, car on a constaté qu'il est possible d'adopter le même type de ferraillage pour un certain nombre de niveaux.

- $\triangleright$  **Zone I** :RDC ; 1<sup>er</sup> ; 2<sup>éme</sup> ; 3<sup>éme</sup> ; 4<sup>eme</sup>
- $\triangleright$  **Zone II** :: 5<sup>éme</sup> ; 6<sup>éme</sup> 7<sup>eme</sup> ; 8<sup>éme</sup>

# **VIII-1- Combinaisons d'actions :**

 Les combinaisons d'actions sismiques et d'actions dues aux charges verticales à prendre sont données ci-dessous :

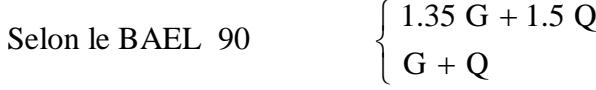

 Selon le RPA version 2003  $\overline{\mathcal{L}}$ ⇃  $\int$  $\overline{+}$  $+$  Q +  $0.8 \text{ G} + \text{E}$  $G + Q + E$ 

# **VIII-2- Ferraillage des Voiles :**

La méthode utilisée est la méthode de la RDM qui se fait pour une bande largeur (d).

# **VIII-3-Exposé de la méthode :**

La méthode consiste à déterminer le diagramme des contraintes à partir des sollicitations les plus défavorables (N, M) en utilisant les formules suivantes :

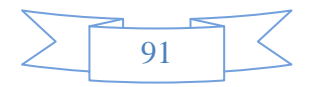

$$
\sigma_{\max} = \frac{N}{B} + \frac{M \cdot V}{I}
$$

$$
\sigma_{\min} = \frac{N}{B} - \frac{M \cdot V}{I}
$$

Avec : B : section du béton ;

I : moment d'inertie du trumeau ;

V et V': bras de levier ; 
$$
V = V' = \frac{L_{\text{voile}}}{2}
$$
.

 Dans ce cas, le diagramme des contraintes sera relevé directement du fichier résultat. Le découpage du diagramme des contraintes en bandes de largeur (d) est donnée par :

$$
d \le \min\left(\frac{h_e}{2}; \frac{2}{3} \, L_c\right)
$$

Avec :

h<sup>e</sup> : hauteur entre nus de planchers du voile considéré ;

L<sub>c</sub> : la longueur de la zone comprimée ;

$$
L_c = \frac{\sigma_{\text{max}}}{\sigma_{\text{max}} + \sigma_{\text{min}}} \cdot L
$$

$$
L_t = L - L_c
$$

 $L_t$ : longueur tendue.

Les efforts normaux dans les différentes sections sont donnés en fonction des diagrammes des contraintes obtenues ci-dessous :

### **Section entièrement comprimée :**

$$
N_{i} = \frac{\sigma_{max} + \sigma_{1}}{2} \cdot d \cdot e
$$

$$
N_{i+1} = \frac{\sigma_{1} + \sigma_{2}}{2} \cdot d \cdot e
$$

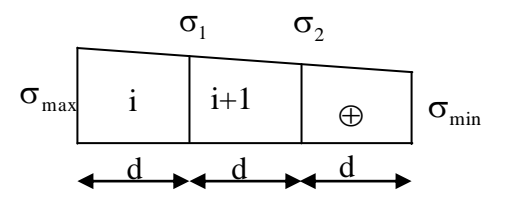

Avec e : épaisseur du voile

# **Section partiellement comprimée :**

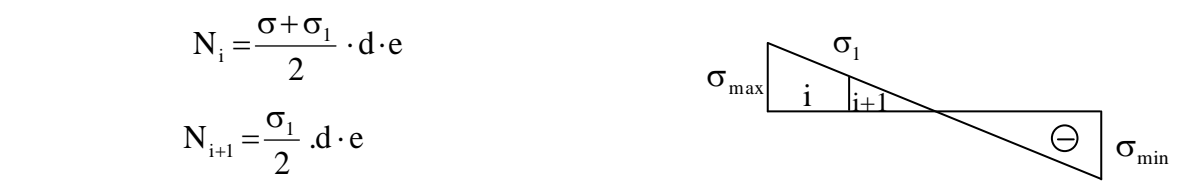

### **Section entièrement tendue :**

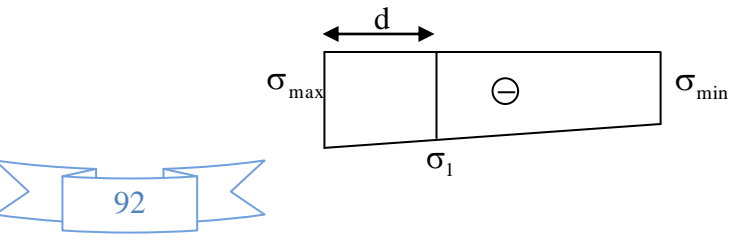
$$
N_i = \frac{\sigma_{max} + \sigma_1}{2} \cdot d \cdot e
$$

## **A)-Armatures verticales :**

### **Section entièrement comprimée :**

$$
A_{v} = \frac{N_{i} + B \cdot f_{c28}}{\sigma_{s2}}
$$

#### Avec : B : section du voile

 $\sigma_{s2}$ : Contrainte de l'acier à 2 ‰ = 348 MPa

#### **Section partiellement comprimée :**

$$
A_{v} = \frac{N_{i}}{\sigma_{s10}}
$$

Avec  $\sigma_{s10}$ : Contrainte de l'acier à 10 ‰= 400 MPa

#### **Section entièrement tendue :**

$$
A_{\rm v} = \frac{N_{\rm i}}{\sigma_{\rm s2}}
$$

Avec :  $\sigma_{s2}$  contrainte de l'acier à 2 ‰ = 348 MPa

# **B)-Armatures minimales :**

#### **Compression simple (Art.A.8.1,2 BAEL91) :**

-  $A_{min} \ge 4$  cm<sup>2</sup> par mètre de parement mesuré perpendiculaire à ces armatures ;  $-0.2\% \leq \frac{12 \text{ min}}{D} \leq 0.5\%$ B  $0.2\% \leq \frac{A_{\min}}{B} \leq 0.5\%$  avec B : section du béton comprimée.

### **Traction simple :**

$$
A_{\min} \geq \frac{B \cdot f_{c28}}{f_e}
$$

Avec : B : section du béton tendue.

 Le pourcentage minimum des armatures verticales de la zone tendue doit rester au moins égale à 0.2 % de la section horizontale du béton tendu.

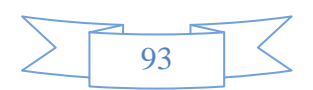

Exigences de RPA 2003(article 7.7.4.3/RPA99 version 2003)

 Le pourcentage minimum d'armatures verticales et horizontales des trumeaux, est donné comme suit :

- $\checkmark$  Globalement dans la section du voile 15 %
- $\checkmark$  En zone courantes 0.10 %

# **C)-Armatures horizontales :**

Les barres horizontales doivent être munies de crochets à 135° ayant une longueur de 10 Ф.

 D'après le **BEAL 91** : 4 A  $A_{H} = \frac{4A_{V}}{A}$  $H =$  D'après **le RPA 2003** :  $A_H \geq 0.15 \% \cdot B$ 

 **-B** : section du tronçon considéré

-Les barres horizontales doivent être disposées vers l'extérieur.

-Le diamètre des barres verticales et horizontales des voiles ne devrait pas dépasser 0.1 de l'épaisseur du voile.

### **D) -Armatures transversales :** (article 7.7.4.3 du RPA 2003)

Les armatures transversales sont perpendiculaires aux faces des refends.

Elles retiennent les deux nappes d'armatures verticales, ce sont généralement des épingles dont le rôle est d'empêcher le flambement des aciers verticaux sous l'action de la compression d'après l'article 7.7.4.3 du RPA 2003.

Les deux nappes d'armatures verticales doivent être reliées au moins par (04) épingle au mètre carré..

#### **E) -Potelet :**

Il faut prévoir à chaque extrémité du voile un potelet armé par des barres verticales, dont la section de celle-ci est  $\geq$ 4HA10

### **F) -Espacement**

 D'après l'art 7.7.4.3 du RPA 2005, l'espacement des barres horizontales et verticales doit être inférieur à la plus petite des deux valeurs suivantes :

 $S \leq 30$  cm  $S \leq 1.5e$ Avec :  $e = \epsilon$  paisseur du voile

 A chaque extrémité du voile l'espacement des barres doit être réduit de moitié sur 0.1 de la longueur du voile, cet espacement d'extrémité doit être au plus égale à 15 cm

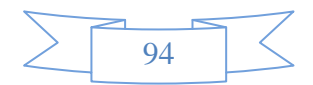

# **G) -Longueur de recouvrement :**

Elles doivent être égales à :

- 40Φ pour les barres situées dans les zones où le recouvrement du signe des efforts est possible.

 - 20Φ pour les barres situées dans les zones comprimées sous action de toutes les combinaisons possibles de charges.

# **H) -Diamètre minimal :**

 Le diamètre des barres verticales et horizontales des voiles ne devrait pas dépasser 0.10 de l'épaisseur du voile.

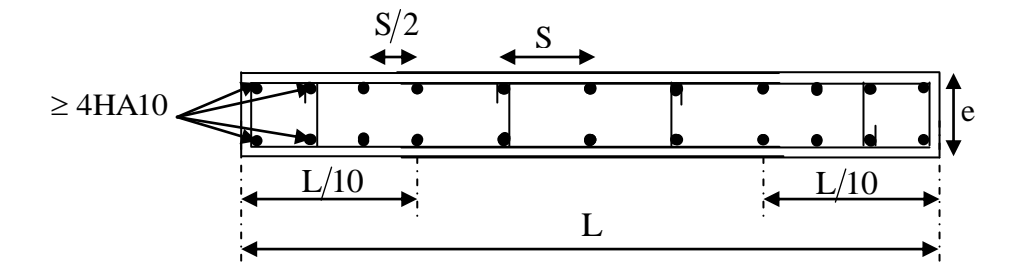

**Figure V-11 : Disposition des armatures verticales dans les voiles**

# **VIII-4-Vérification :**

**A)-Vérification à L'ELS :**

Pour cet état, il considère :

$$
N_{ser} = G + Q
$$

$$
\sigma_b = \frac{N}{B + 15 \cdot A} \le \overline{\sigma}_b
$$

$$
\overline{\sigma}_b = 0.6 \cdot f_{c28} = 15 MPa
$$

Avec : N<sub>ser</sub> : Effort normal applique ;

B : Section du béton ;

A : Section d'armatures adoptée.

# **B)-Vérification de la contrainte de cisaillement :**

#### **D'après le RPA 2003 :**

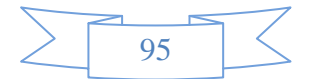

$$
\tau_{b} \leq \overline{\tau}_{b} = 0.2 \cdot f_{c28}
$$

$$
\tau_{b} = \frac{V}{b_{0} \cdot d}
$$

$$
V = 1.4 \cdot V_{u, \text{cal}}
$$

Avec :  $b_0$  : Epaisseur du linteau ou du voile.

d : Hauteur utile  $(d = 0.9 h)$ .

h : Hauteur totale de la section brute.

### **D'après le BAEL :**

Il faut vérifier que :

$$
\begin{aligned} \tau_u &\leq \overline{\tau}_u \\ \tau_u &= \!\!\!\!\! \frac{V_u}{b\!\cdot\! d} \end{aligned}
$$

 $\tau_{\rm u}$ : Contrainte de cisaillement

$$
\tau_u = \min\left(0.15 \frac{f_{cj}}{\gamma_b}, 4MPa\right)
$$
; Pour la fissuration préjudiciable.

# **VIII-5- Exemple de calcul :**

### **Soit à Ferrailler le voile longitudinal VT1:**

Zone I :RDC ;  $1^{\text{er}}$  et  $2^{\text{eme}}$  ; $3^{\text{eme}}$  ; $4^{\text{eme}}$ 

### **Caractéristiques géométriques** :

 $L = 4,30$  m,  $e_p = 20$  cm

**Sollicitation :** les cas les plus défavorables :

$$
\sigma_{min}^{max} = \frac{N}{s} \pm \frac{M \times V}{I} ;
$$
  
\n
$$
\sigma_{min} = -7402,60 \text{KN/m}^2
$$
  
\n
$$
\sigma_{max} = 3448,30 \text{KN/m}^2
$$

On voit que la section est partiellement comprimée (SPC) :

$$
d \le \min\left(\frac{he}{2}, \frac{2}{3}Lt\right)
$$

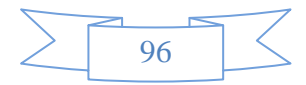

$$
d \le \min\left(\frac{3,06}{2}, \frac{2}{3}.2,93\right) = \min(1,53m;1,95m)
$$
  
On prend **d** = **1,43m**

# **1 er tronçon :**

$$
\sigma_1 = \sigma_{\text{max}} - (\sigma_{\text{max}} - \sigma_{\text{min}}) \frac{d}{L} = 4763,33KN/m^2
$$

$$
N_1 = \left(\frac{\sigma_{\text{max}} + \sigma_1}{2}\right) d \cdot e = 1174,26.KN
$$

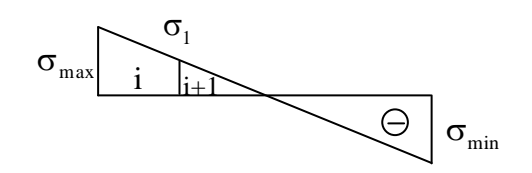

### **Armatures verticales :**

$$
A_{v1} = \frac{N_1}{\sigma_{s2}} = 29{,}35 \, \text{cm}^2
$$

 **2 ème tronçon :** 

$$
N2 = \frac{\sigma_1}{2} \cdot d \cdot e = 681,15KN
$$

### **Armatures verticales :**

$$
A_{v2} = \frac{N_2}{\sigma_{s2}} = 17,03 \, \text{cm}^2
$$

### **Armatures minimales** :

$$
A_{\min} = \max\left(0.15\%B, \frac{B \cdot f_{t28}}{f_e}\right)
$$

$$
A_{\min} = 15,02cm^2
$$

Le ferraillage à adopter sur toute la surface de la bande du voile est : Soit : $A_{v1} = 15$  HA 16 = 30,16 cm<sup>2</sup>/ nappe ,  $S_t = 10$  cm  $A_{v2}$  = 12 HA14 = 18,47 cm<sup>2</sup> / nappe ,  $S_t$  = 12 cm

# **Armatures horizontales :**

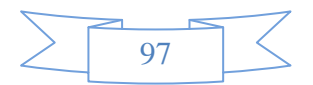

D'après le **BAEL 91** :  $A_H = \frac{11}{12} = 7,33 \text{ cm}^2$ 4 *cm A*  $A_{H} = \frac{I_{V}}{I}$  $H = \frac{H_v}{4} =$ 

D'après le **RPA99** (version 2003) :  $A_H \ge 0.15\% \cdot B = 4,29cm^2$ Soit  $10H A10 = 7.85$  cm<sup>2</sup>/ml

### **Armatures transversales : Art(7.7.4.3/RPA99 version 2003)**

Les deux nappes d'armatures doivent être reliées au minimum par (04) épingles au mètre carré soit HA8.

# **VIII-6- Vérification des contraintes :**

$$
\tau_u = \frac{V_u}{b \cdot d} = \frac{742,20 \times 10^{-3}}{0,2 \times 0.9 \times 4,30} = 0,95 MPa
$$
  

$$
\tau_u = 0,95 MPa < \bar{\tau}_u = 3,26 MPa
$$

$$
\triangleright \quad \text{RPA 2003}: \quad \frac{\tau_b = \frac{T}{b \cdot d} = \frac{1.4 \times 742, 20 \times 10^{-3}}{0.2 \times 0.9 \times 4, 30} = 1,34 MPa
$$
\n
$$
\tau_b = 1,34 MPa \le \tau_b = 5 MPa
$$

### **Vérification à l'ELS :(BAEL91/révisé 99) :**

On doit vérifier que :

$$
\sigma_b = \frac{Ns}{B + 15.A} \le \overline{\sigma_b} = 0.6 f_{c28} = 15 MPa
$$
  
Ns = 1181.10KN

$$
\sigma_b = \frac{1181,10.1000}{860000 + 15.3016} = 1,30 MPa
$$

1,30MPa < 15MPa → Condition vérifiée.

**NB:** Les résultants pour les autres voiles sont donnés dans les tableaux suivants:

### **Tableau :** Voile VT1 ,VL1 **:**

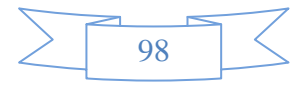

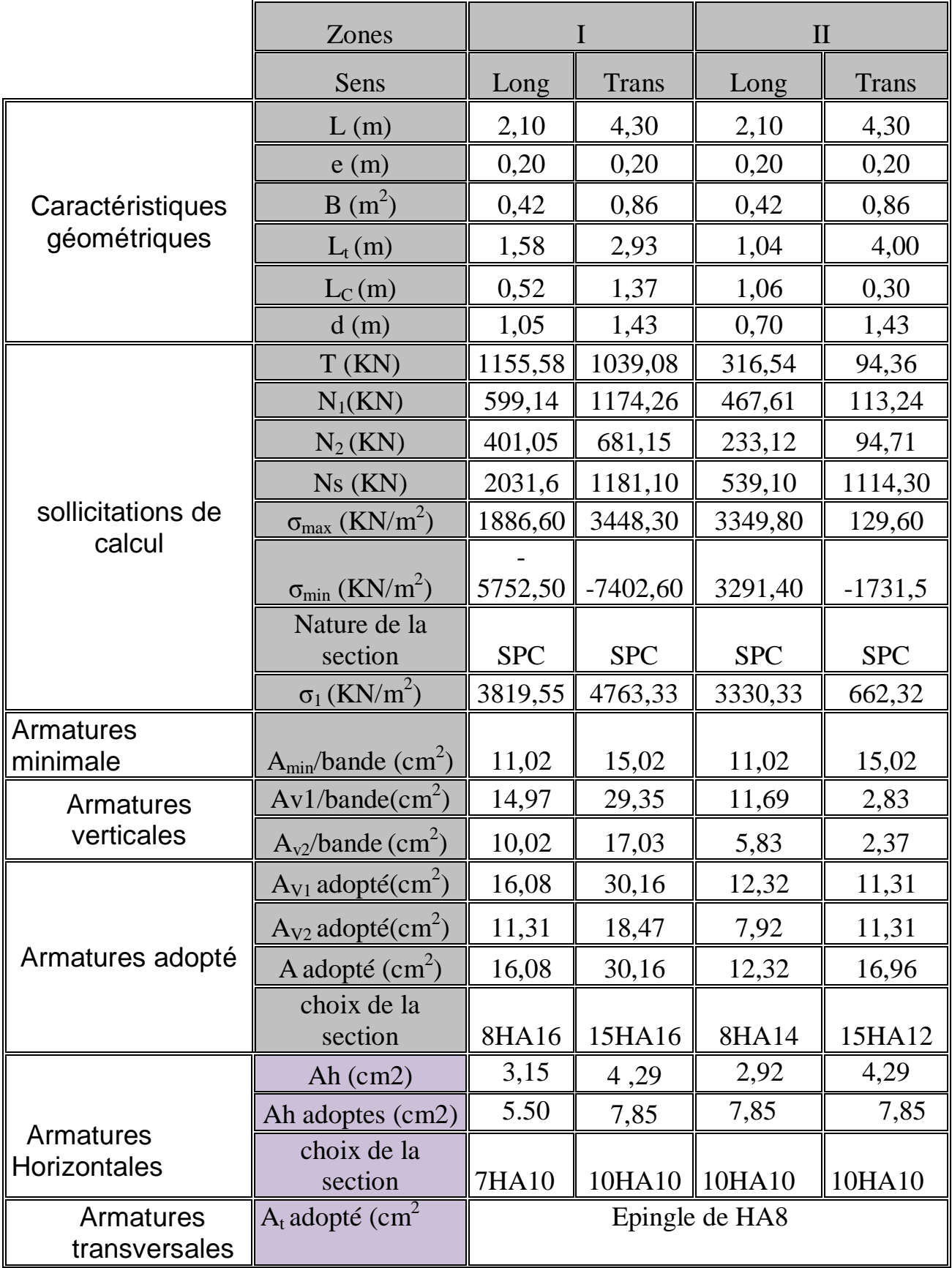

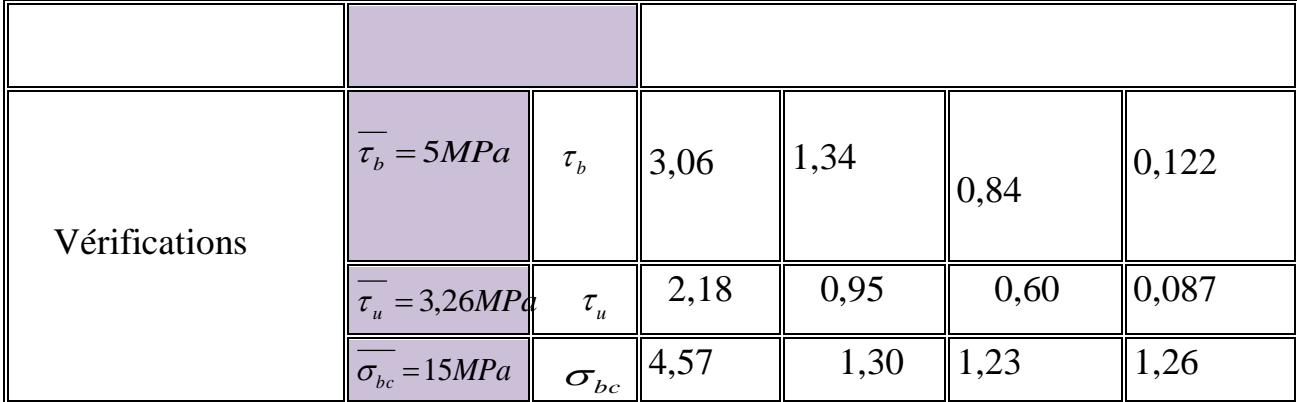

**Tableau :-**Voile cage d'escalier **:**

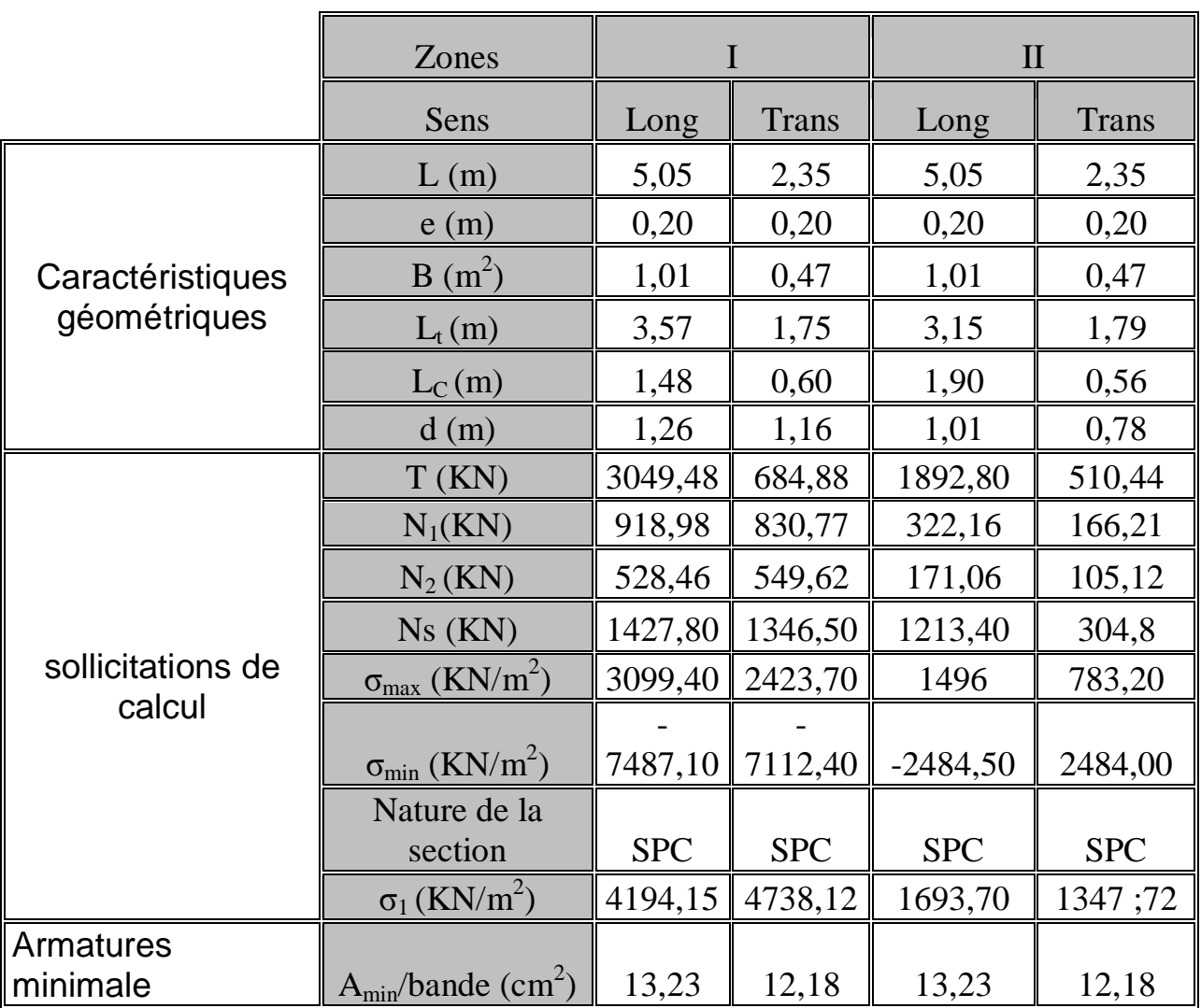

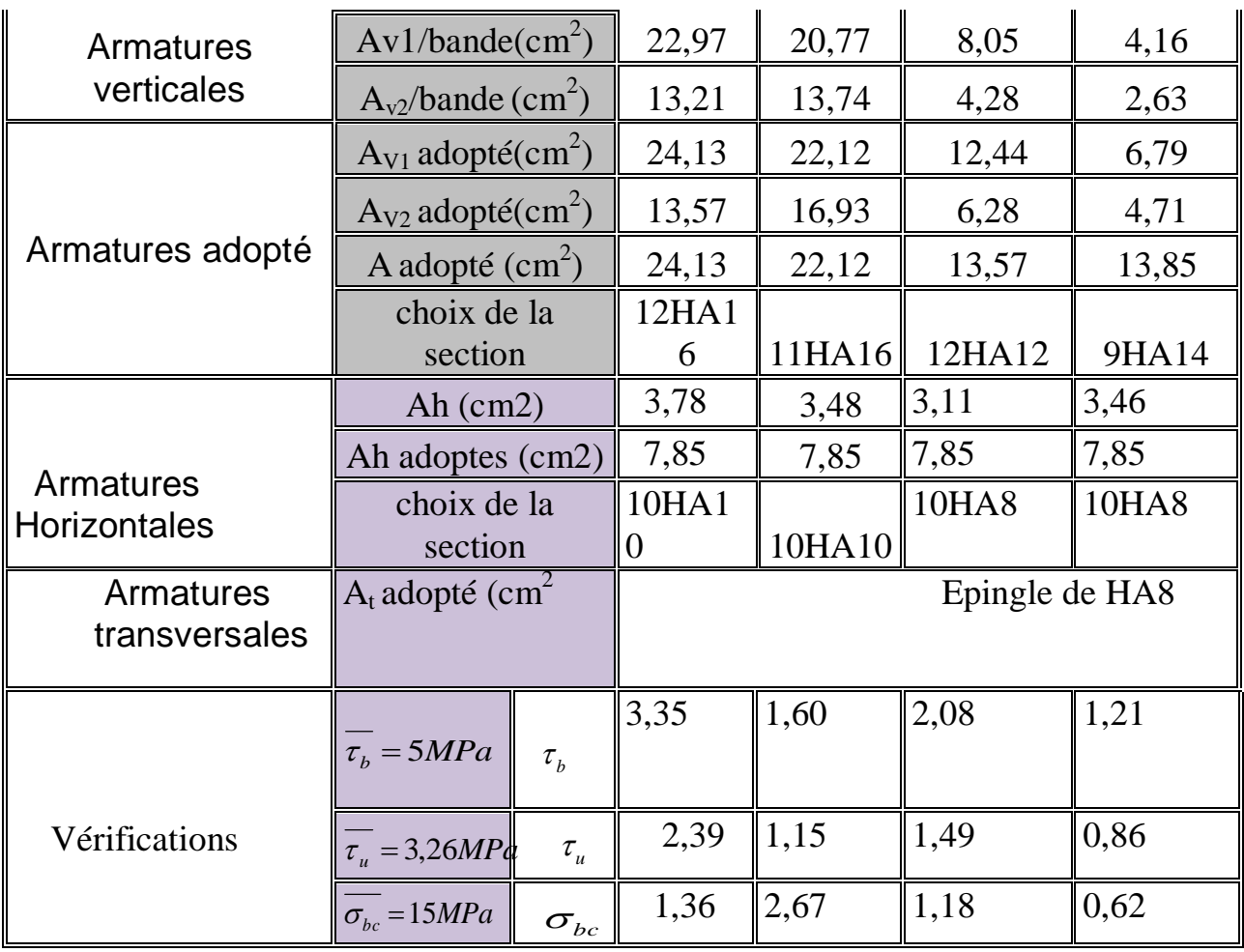

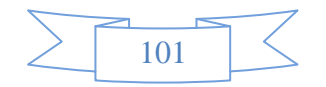

### **IX .1 Introduction :**

Les fondations sont des éléments de la structure ayant pour objet la transmission au sol des efforts apportés par la structure. Ces efforts consistent-en :

-Un effort normal : charge et surcharge verticale centrée.

-Une force horizontale : résultante de l'action sismique ;

-Un moment qui peut être de valeur variable qui s'exerce dans les plans différents.

 Nous pouvons classer les fondations selon le mode d'exécution et la résistance aux sollicitations extérieure, en :

### **Fondations superficielles** :

Utilisées pour des sols de grande capacité portante. Elles sont réalisées prés de la surface, (semelles isolées, semelles filantes et radier)

#### **Fondations profondes** :

Utilisées pour des sols ayant une faible capacité portante ; le bon sol est assez profond (pieux, puits)

### **IX.2 Etude géotechnique du sol :**

Le choix du type de fondation repose essentiellement sur une étude détaillée du sol qui nous renseigne sur la capacité portante de ce dernier. Les résultats de cette étude sont :

-la contrainte admissible du sol est  $\sigma_{sol} = 2,5 \text{bars}.$ 

-Absence de nappe phréatique, donc pas de risque de remontée des eaux.

#### **IX.3 Choix du type de la fondation** :

Le choix du type de fondation est fonction du type de la supère structure ainsi que des caractéristiques topographiques et géologique du terrain

Ce choix est défini par :

- La stabilité de l'ouvrage.
- La facilité de l'exécution.
- L'économie.
- La capacité portante du sol.
- L'importance de la supère structure.
- Le tassement du sol.

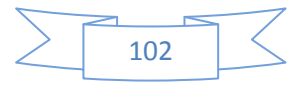

### **IX.4 Dimensionnement :**

#### **a) Semelle isolée :**

Pour le pré dimensionnement, il faut considérer uniquement l'effort normal *Nser* qui est obtenu à la base de tous les poteaux du RDC.

$$
A \cdot B \geq \frac{N_{ser}}{\overline{\sigma}_{sol}}
$$

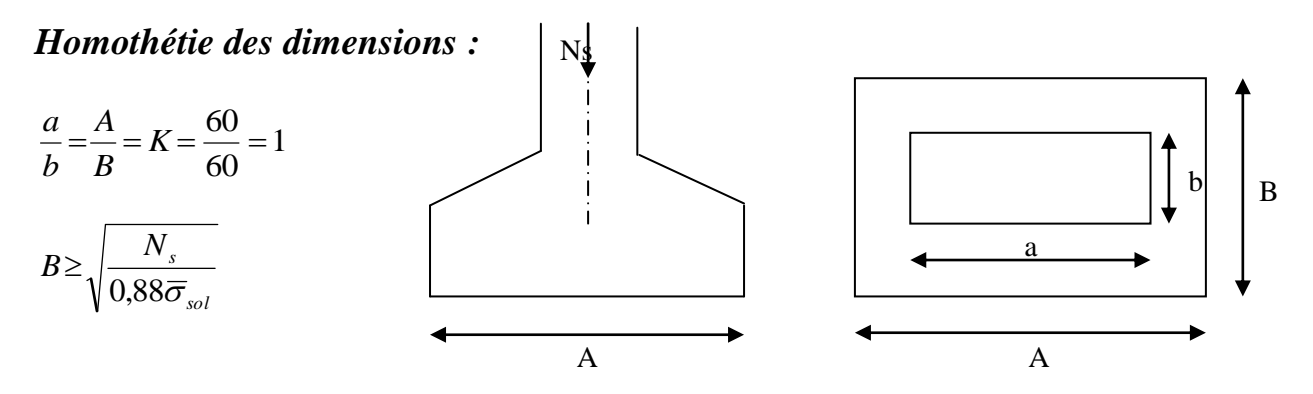

*Figure X.1 : Dimensions d'une fondation*

### *Exemple de calcul:*

 $N_{ser} = 1846,50$ *KN* ,  $\overline{\sigma}_{sol} = 250$ *KN* /  $m^2$   $\Rightarrow$  *B* = 2,72 *m* 

#### *Remarque :*

Les dimensions des semelles sont très importantes, donc le risque de chevauchements est inévitable, alors il faut opter pour des semelles filantes.

### **IX.4-1 Semelles filantes sous voiles**

$$
\frac{N_S}{S} \le \sigma_{SOL} \qquad \Longrightarrow \qquad \frac{G+Q}{B \cdot L} \le \sigma_{Sol} \qquad \Longrightarrow \qquad B \ge \frac{G+Q}{\sigma_{sol} \cdot L}
$$
\n
$$
\text{Avec}:
$$

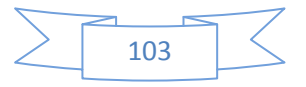

- B : la largeur de la semelle.
- L : longueur de la semelle
- G : Charge permanente revenant au voile considéré.
- Q : surcharge d'exploitation revenant au voile.
- σ $<sub>Sol</sub>$ : Contrainte admissible du sol.</sub>

Les résultats de calcul sont résumés dans les tableaux suivants :

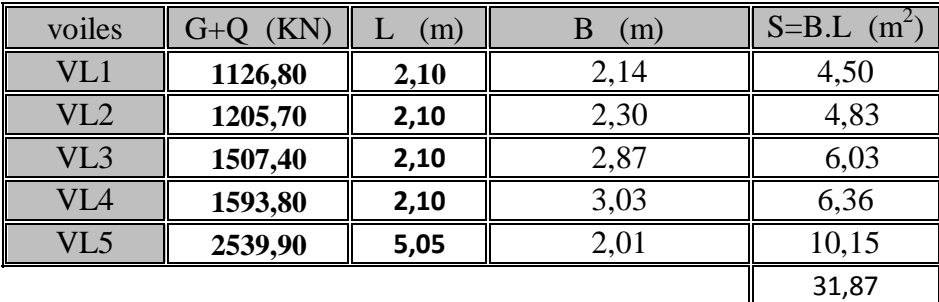

### **Sens longitudinal**

### **Sens transversal**

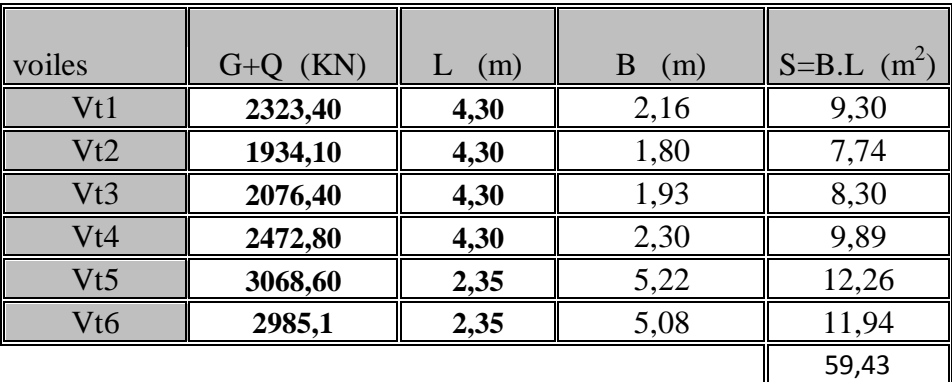

 $S_V = \sum S_i = 91,30$  m<sup>2</sup>

Avec :

Sv : Surface totale des voiles.

#### **IX.4-2 Semelles filantes sous poteaux :**

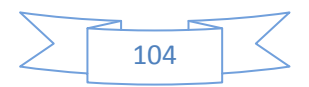

La coordonnée de la résultante des forces par rapport au centre de gravité de la semelle est donnée par la formule suivante :

| Portique (3-3)                                       |                                              |
|------------------------------------------------------|----------------------------------------------|
| $e = \frac{\sum N_i \cdot e_i + \sum M_i}{\sum N_i}$ | Effort normal total transmis par les poteaux |
| $\sum N_i = 677,41$ ton                              | Effort normal total transmis par les poteaux |
| $\sum M_i = 2,884$ ton.m                             | ! Moment total transmis par les poteaux      |

 $\sum N_i \times e_i = 323,41$ KN.m

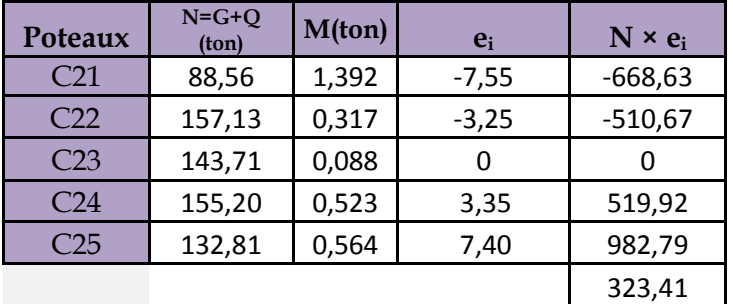

 $e_i$ : Langueur entre les poteaux et le centre de la semelle.

A. N :  $e =$ 323,41 + 2,884  $\frac{(12.1 \times 12.661)}{677,41} = 0.48m$ 

Distribution des sollicitations par mètre linéaire des semelles :

 $e = 0.0033 <$ L  $\frac{2}{6}$  = 14,95  $\frac{1}{6}$  = 2.49 m  $\implies$  *Répartition trapizoidale* 

$$
q_{min} = \frac{N_t}{L} \left( 1 - \frac{6 \times e}{L} \right) = \frac{677,41}{14,95} \times \left( 1 - \frac{6 \times 0,48}{14,95} \right) = 36,58 \tan/m
$$

$$
q_{max} = \frac{N_t}{L} \left( 1 + \frac{6 \times e}{L} \right) = \frac{677,41}{14,95} \times \left( 1 + \frac{6 \times 0.48}{14,95} \right) = 54,04 \text{ ton } /m
$$

$$
q_{(L/4)} = \frac{N_t}{L} \left( 1 + \frac{3 \times e}{L} \right) = \frac{677,41}{14,95} \times \left( 1 + \frac{3 \times 0.48}{14,95} \right) = 49,68 \text{ ton/m}
$$

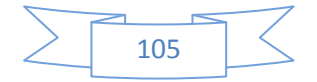

### **IX.4-2.1 Détermination de la largeur de la semelle** :

$$
B \ge \frac{q_{(L/4)}}{\sigma_{Sol}} = \frac{496.8}{0.25 \times 10^3} = 1.99m
$$

 $B = 2.00$  m

On aura donc,  $S = 2.0 \times 14,95 = 29,90$   $m<sup>2</sup>$ 

Nous aurons la surface totale de semelle filante :  $S_t = S \times n + S_V$ 

$$
S_t = 29,90 X 6 + 91,30 = 270,70 m^2.
$$

Avec :

n : Nombre de portique dans le sons considéré.

#### **Remarque :**

Etant donné que les résultats obtenus des semelles de largeur importante, impliquant directement le chevauchement entre elles, et qu'elles occupent plus de la moitie de l'assise.

- La surface totale du bâtiment :  $S_{\text{bat}} = 25,20 * 14,95 = 376,74 \text{m}^2$
- La surface totale des semelles filantes :  $S_t = 270,70m^2 = 71,85\%$  S<sub>bat</sub> > 50% S<sub>bat</sub> On opte pour un radier général.

### **IX.5 Etude du radier général**

Un radier est défini comme étant une fondation travaillant comme un plancher renversé dont les appuis sont constitués par les poteaux de l'ossature et qui est soumis à la réaction du sol diminuée du poids propre du radier.

### **IX.5-1 Pré dimensionnement du radier :**

### **a)-Condition de vérification de la longueur élastique**

$$
L_e = \sqrt[4]{\frac{4 \times E \times I}{K \times b}} \ge \frac{2}{\pi} \times L_{max}
$$

Le calcul est effectué en supposant une répartition uniforme des contraintes sur le sol, le radier est rigide s'il vérifié :

$$
L_{max} \leq \frac{\pi}{2} \times L_e
$$
  
Ce qui conduit à

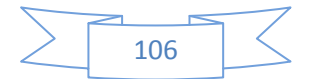

$$
h \ge \sqrt[3]{\left(\frac{2}{\pi} \times L_{max}\right)^4 \times \frac{3 \times K}{E}}
$$

Avec :

L : longueur élastique

K : module de raideur du sol, rapporté à l'unité de surface  $K = 40MPa$  pour un sol moyen.

I : l'inertie de la section du radier (bonde de 1 m)

E : module de déformation longitudinale déférée E =10818.86MPa.

L max : distance maximale entre deux voiles successifs ou poteaux

D'où :

$$
h \ge \sqrt[3]{\left(\frac{2}{\pi} \times 6, 10\right)^4 \times \frac{3 \times 40}{10818.86}} = 136 \text{ cm}
$$

### **Condition forfaitaire**

$$
\frac{L_{max}}{8} \le h \le \frac{L_{max}}{5} \qquad \Rightarrow \qquad \frac{610}{8} \le h \le \frac{610}{5}
$$

 $\Rightarrow$  76,25 $cm \le h \le 122$ cm Condition vérifiée.

D'après ces conditions de la vérification de la longueur élastique ; on opte pour  $h = 80$ cm

### **b) – Dalle :**

La dalle du radier doit satisfaire la condition suivante :

$$
h_d = \frac{L_{max}}{20}
$$

Avec un minimum de 25cm.

$$
h_d = \frac{610}{20} = 30,50 \text{ cm}.
$$

Soit : $h_d$ =40cm.

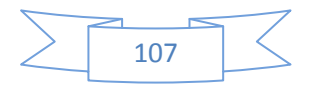

### **c – Nervure (poutre)** :

Elle doit vérifier la condition suivante :

$$
h_n \ge \frac{L_{max}}{10} = \frac{610}{10} = 61cm.
$$

#### **CONCLUSION :**

Le choix définitif des dimensions de radier est le suivant :

\*Hauteur des nervures suivant les deux sens **h=100cm**

\*Largeur de la nervure **b= 50 cm**

\*Hauteur de la dalle **hd=40cm**

**\***Largeur de débord **ddéb=65cm**

#### **IX.5-2 Détermination des efforts** :

On prend comme surface du radier celle du bâtiment

**Remarque** : les règles du (B.A.E.L), nous imposent un débord minimal qui sera calculé comme suit :

$$
L_{d\acute{e}b} \ge max\left(\frac{h}{2} : 30 \text{ cm}\right) = max\left(\frac{100}{2} : 30 \text{ cm}\right) = 50 \text{ cm}
$$

#### On prend : **Ldéb= 50cm**

Donc on aura une surface totale du radier :  $S_{rad} = S_{bat} + S_{deb} = 376,74+41.2=417,94m^2$ 

#### **Charges permanente :**

- -Poids de bâtiment :4130,66 tonnes
- -Poids du radier : 693,42 tonnes
- -Poids du remblai en TVO : 245,93 tonnes
- -Poids de la dalle flottante : 72,33 tonnes

Gt=5142,34 tonnes

#### **Surcharge du radier**

-Surcharges du bâtiment : 490,28t -surcharges du radier : 2089,7 t

Qt=2579,98t

### **IX.5-3 Combinaison d'actions :**

- $-A$  l'ELU :  $N_u = 1.35 \cdot G + 1.5 \cdot Q = 10812.13t$
- A l'ELS:  $N_s = G + Q = 7722.32t$

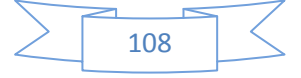

### **IX.5-4 Détermination de la surface nécessaire du radier :**

 A l'ELU  $S_{\text{nec}}^{ELU} \geq \frac{N_u}{2 \times \sigma}$  $\frac{u}{2 \times \sigma_{Sol}} =$  $\frac{10812,13}{2X25} = 216,24m^2$  A l'ELS  $S_{\text{nec}}^{\text{ELS}} \geq \frac{N_s}{\sigma}$  $\frac{\partial s}{\partial s_{ol}} =$  $\frac{7722,32}{25} = 308,89m^2$ D'où:  $S_{rad} = max(S_{nec}^{ELU} ; S_{nec}^{ELS}) = (216,24 ; 308,89) = 308,89 \text{m}^2$  $S_{bat}$ =417,94m<sup>2</sup> >  $S_{rad}$ =308,89m<sup>2</sup>

### **IX.5-5 Vérification:**

### **a. Vérification à la contrainte de cisaillement**

II faut vérifier que 
$$
\tau_u \leq \overline{\tau}_u
$$
  

$$
\tau_u = \frac{T_u^{max}}{b \cdot d} \leq \overline{\tau}_u = min \left\{ \frac{0.15 \cdot f_{c28}}{\gamma_b} \right\} \cdot 4MPa \right\}
$$

b=100cm;  $d = 0$ ,  $9 \times h_d = 0.9$  x40=36cm

$$
T_u^{max} = q_u \cdot \frac{L_{max}}{2} = \frac{N_u \cdot b}{S_{rad}} \cdot \frac{L_{max}}{2}
$$

$$
T_u^{max} = \frac{10812,13*1*6,10}{417,94*2} = 78,90t
$$

$$
\tau_u = \frac{T_u^{max}}{b \cdot d} = \frac{78,90 \times 10^4}{1000 \times 360} = 2,19MPa
$$

$$
\bar{\tau}_u = min\left\{\frac{0.15 \cdot 25}{1.5} \cdot 4MPa\right\} = 2.5MPa
$$

 $\tau_u < \bar{\tau}_u$ Condition vérifiée

### **b. Vérification de la stabilité du radier**

✓ Calculate the calculate the value of the equation:

\n
$$
X_G = \frac{\sum S_i \cdot X_i}{\sum S_i} = 13m
$$

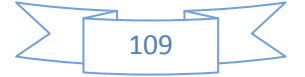

$$
\frac{\sum S_i \cdot Y_i}{\sum S_i} = 7,79m
$$

 $A$ <sub>12</sub> $\rho$  $\Gamma$  :

 $Y_G =$ 

S<sup>i</sup> : Aire du panneau considéré

 $X_i$ ;  $Y_i$ : Centre de gravité du panneau considéré

Moment d'inertie du radier :

$$
I_{xx} = \frac{b \cdot h^3}{12} = \frac{26,15 * 15,75^3}{12} = 8513.97m^4
$$

$$
I_{yy} = \frac{h \cdot b^3}{12} = \frac{15,75 * 26,15^3}{12} = 23470,07m^4
$$

La vérification de la stabilité du radier consiste à la vérification des contraintes du sol sous le radier qui est sollicité par les efforts suivants :

-Effort normal (N) du aux charge verticales.

-Moment de renversement (M) du au séisme dans le sens considéré.

 $M_j = M_{j(k=0)} + T_{j(k=0)} \cdot h$ 

Avec :

 $M_{j(k=0)}$ : Moment sismique à la base du bâtiment.

 $T_{j(k=0)}$ : Effort tranchant à la base du bâtiment.

 $I_{xi}$ ;  $I_{yi}$ : Moment d'inertie du panneau considéré dans le sens considéré.

h : Profondeur de l'infrastructure.

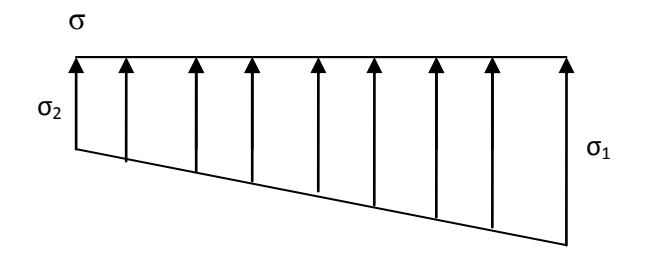

#### **Fig.IX.Diagramme des contraintes**

Le diagramme trapézoïdal des contraintes nous donne

 $\sigma_m =$  $3 \cdot \sigma_1 + \sigma_2$ 4

Ainsi on doit vérifier que :

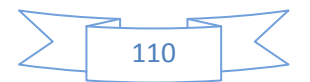

$$
\sigma_m = \frac{3 \cdot \sigma_1 + \sigma_2}{4} \le 2\sigma_{Sol}
$$
  
-A PELS:

$$
\sigma_m = \frac{3 \cdot \sigma_1 + \sigma_2}{4} \le \sigma_{Sol}
$$
  
Avec :

$$
\sigma_{1.2} = \frac{N}{S_{rad}} \pm \frac{M}{I} \times V
$$

$$
\mathbf{\hat{S}} \text{Sens } (\mathbf{X} \text{-} \mathbf{X})
$$

**-A PELU**  

$$
M_x
$$
 =3253,065 tm

$$
\sigma_1 = \frac{N_u}{S_{rad}} + \frac{M_x}{I_{YY}} \times V = \frac{10812,13}{417,94} + \frac{3253,065}{23470,07} * 13 = 27.67t/m^2
$$

$$
\sigma_2 = \frac{N_u}{S_{rad}} - \frac{M_x}{I_{YY}} \times V = \frac{10812,13}{417,94} - \frac{3253,065}{23470,07} * 13 = 24,06t/m^2
$$
  
D'où:

$$
\sigma_m = \frac{3 * 27,67 + 24,06}{4} = 26,76t/m^2
$$

$$
2\ x\ \sigma_{sol}\text{=}2x25\text{=}50t/m^2
$$

 $\sigma_m < 2 \times \sigma_{Sol}$ Condition vérifiée

### -**A l'ELS:**

 $M_x = 3253,065t$ .m

$$
\sigma_1 = \frac{N_s}{S_{rad}} + \frac{M_x}{I_{YY}} \times V = \frac{7722,32}{417.94} + \frac{3253,065}{23470,07} * 13 = 20,27t/m^2
$$

$$
\sigma_1 = \frac{N_s}{S_{rad}} - \frac{M_x}{I_{YY}} \times V = \frac{7722,32}{417,94} - \frac{3253,065}{23470,07} * 13 = 16,67t/m^2
$$

D'où:

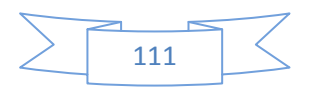

$$
\sigma_m = \frac{3 * 20.27 + 16.67}{4} = 19.37t/m^2
$$

 $\sigma_m < \sigma_{Sol}$ Condition vérifiée.

### $\div$  Sens (Y-Y)

$$
\triangleright
$$
 A PELU  
\n
$$
M_y = 2538,094 \text{ t.m}
$$
\n
$$
\sigma_1 = \frac{N_u}{S_{rad}} + \frac{M_y}{I_{xx}} \times V = \frac{10812,13}{417,94} + \frac{2538,094}{8513,97} \times 7,79 = 28,19t/m^2
$$
\n
$$
\sigma_2 = \frac{N_u}{S_{rad}} - \frac{M_y}{I_{xx}} \times V = \frac{10812,13}{417,94} - \frac{2538,094}{8513,97} \times 7,79 = 23,54t/m^2
$$

D'où:

$$
\sigma_m = \frac{3 \cdot 28,19 + 23,54}{4} = 27,02t/m^2
$$

 $\sigma_m < 2 \times \sigma_{Sol} = 2x25 = 50t/m^2 \implies$  Condition vérifiée

 **A l'ELS:**  $M_y = 2538,094$  t.m

$$
\sigma_1 = \frac{N_s}{S_{rad}} + \frac{M_y}{I_{xx}} \times V = \frac{7722.32}{417.94} + \frac{2538.094}{8513.97} \times 7.79 = 20.79t/m^2
$$

$$
\sigma_2 = \frac{N_s}{S_{rad}} - \frac{M_y}{I_{xx}} \times V = \frac{7722.32}{417.94} - \frac{2538.094}{8513.97} * 7.79 = 16.15t/m^2
$$

D'où:

$$
\sigma_m = \frac{3 * 20.79 + 16.15}{4} = 19.63t/m^2
$$

 $\sigma_m < \sigma_{Sol} = 25t/m^2 \Longrightarrow$  Condition vérifiée

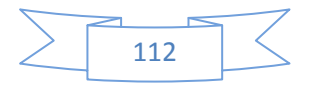

### **c)-Vérification au poinçonnement** :

Aucun calcul n'exigé si la condition suivante est satisfaite :

 $N_u \leq 0.045 \times \mu_c \times h \times \frac{f_{c28}}{v_c}$  $\gamma_b$ 

Avec :

- $\checkmark$  N<sub>u</sub> : Charge de calcul à l'ELU pour le poteau
- $\checkmark$   $\mu_c$ : Périmètre du pourtour cisaillé sur le plan du feuillet moyen du radier.
- $\checkmark$  a : Epaisseur du voile ou du poteau.
- $\checkmark$  b : Largeur du poteau ou du voile (une bonde de 1m)

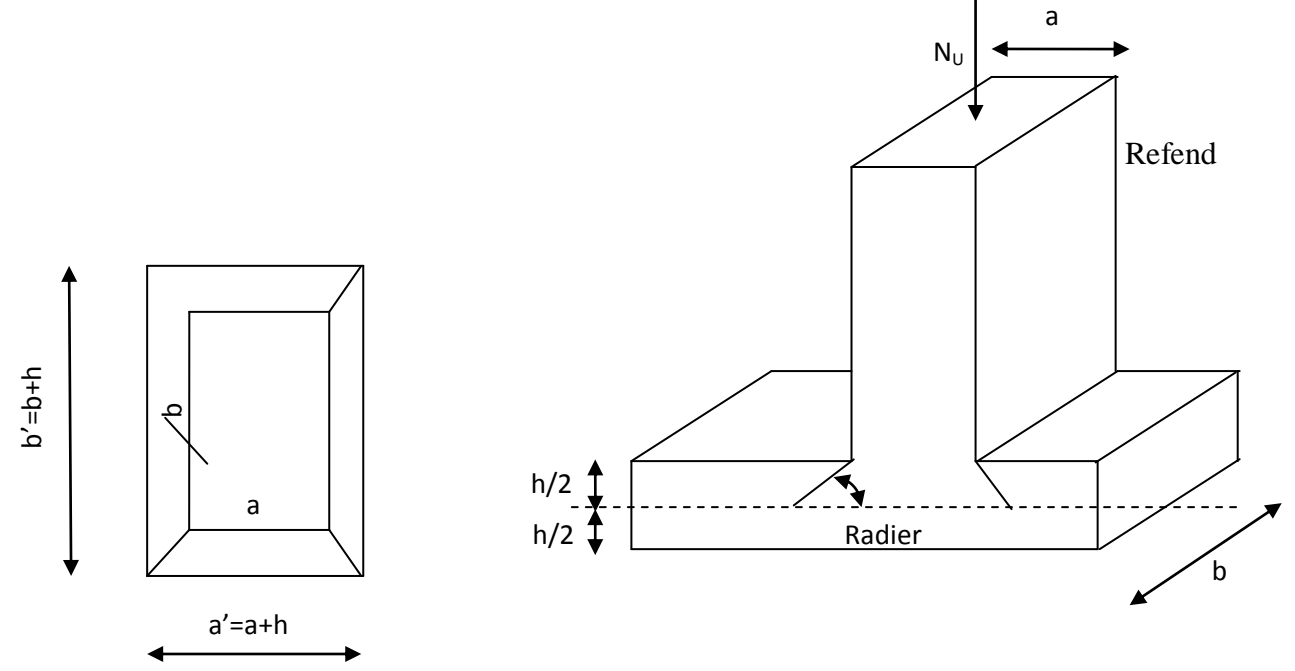

 **Fig .IX-2 Périmètre utile des voiles des poteaux**

### **d)- Calcul du périmètre utile :**

Proteaux

\n
$$
\mu_c = 2 \times (a^2 + b^2) = 2 \times (a + b + 2 \times h) = 2x(0,60 + 0,60 + 2x) = 6,40m
$$
\n
$$
N_u = 87,30t
$$
\n
$$
N_u < \frac{0.045x6,40x1x25x10^3}{1,5} = 480,0t \implies OK
$$

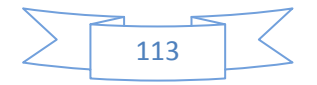

 **Voile**   $\mu_c = 2 \times (a' + b') = 2 \times (a + b + 2 \times h) = 2x(0.20 + 1 + 2x1) = 6.4m$  $N_u = 76,51t$ 

$$
N_u < \frac{0.045x6.4x1x25x10^3}{1.5} = 480.0t \implies OK
$$

### **IX.6 Ferraillage du radier :**

Le radier fonctionne comme un plancher renverse qui soumis à la réaction du sol diminué du poids propre du radier.

Pour le calcul du ferraillage du radier, on utilise les méthodes exposées dans le BEAL91

On distingue deux cas :

**1<sup>er</sup> cas** : si  $\rho$  < 0,4 la flexion longitudinale est négligeable.

 $M_{OX} = q_u$ .  $L_x^2$ 8

et  $M_{Oy} = 0$ 

 $≥ 2<sup>eme</sup>$  **cas** : Si 0.4 ≤  $ρ ≤ 1$  les deux flexions interviennent, les moments développés au centre de la dalle dans les deux bandes de largeur d'unité valent :

Dans le sens de la petite portée  $L_x : M_{OX} = \mu_x \cdot q_u \cdot L_X^2$ Dans le sens de la grande portée  $L_x : M_{0y} = \mu_y \cdot M_{0x}$ 

Les coefficients  $\mu_x$ ,  $\mu_y$  sont donnés par les tables de PIGEAUD.

Avec

$$
\rho = \frac{L_x}{L_y} \quad L_x < L_y
$$

#### **Remarque :**

Les panneaux étant soumis à des chargements sensiblement voisins et afin d'homogénéiser le ferraillage et de facilité la mise en pratique, il leur sera donc adopte la même section d'armatures, en considérant pour les calculs le panneau le plus sollicité.

### **a)-Identification du panneau le plus sollicité** :

Pour le calcul du ferraillage, soustrairons de la contrainte maximale  $\sigma_m^{max}$ , la contrainte due au poids propre du radier, ce dernier étant directement repris par le sol

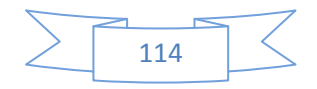

**ELU** :

$$
q_u = \sigma_m - \frac{G_{red}}{S_{rad}} = 27,02 - \frac{693,42}{417,94} = 25,36t/m^2
$$

$$
\geq \text{ ELS:}
$$
\n
$$
q_s = \sigma_m - \frac{G_{red}}{S_{rad}} = 19,63 - \frac{693,42}{417,94} = 17,97t/m^2
$$

Panneau de dimension:

 $\rho=\frac{L_x}{L}$  $rac{L_x}{L_y} = \frac{3,82}{6,10}$  $\frac{3.62}{6.10}$  = 0.62 le panneau de la dalle travaille dans les deux sens.

#### **b.Calcul des armatures à l'ELU :**

$$
\rho = 0.62 \begin{cases} \mu_x = 0.0785 \\ \mu_y = 0.330 \end{cases}
$$
 Lx  
\n
$$
q_u = 25.36 \ t/m^2
$$
  
\n
$$
M_{0X} = \mu_x \cdot q_u \cdot L_X^2 = 0.0785 * 25.36 * 3.82^2 = 29.05t \cdot m
$$
  
\n
$$
M_{0y} = \mu_y \cdot M_{0x} = 0.330 * 29.05 = 9.58t \cdot m
$$

 $\uparrow$ 

### **Sens XX**

**Prise en compte de la continuité :**

### **Moments en travées**

$$
\begin{cases} M_{utx} = 0.75 * 29.05 = 21.78t \text{ m} \\ M_{uty} = 0.75 * 9.58 = 7.18t \text{ m} \end{cases}
$$

# **Moment aux appuis**

$$
M_{uax} = -0.5 \times M_{0x} = -0.5 * 29.05 = -14.52t.m
$$
  

$$
M_{uay} = -0.5 \times M_{0y} = -0.5 * 9.58 = -4.79t.m
$$

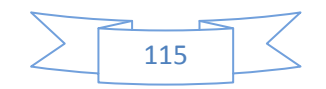

### **En travée**

$$
\mu_u = \frac{M_{utx}}{b \times d^2 \times f_{bu}} = \frac{217.8}{1 \times 0.36^2 \times 14.2 \times 10^3} = 0.12 < \mu_l = 0.392 \implies SSA
$$

$$
\mu_{\rm u}=0.12 \Longrightarrow \beta=0.936
$$

 $A_{tx} =$  $M_{tx}$  $\frac{\partial}{\partial \cdot d \cdot \sigma_s} =$  $217,8 * 10<sup>2</sup>$  $\frac{217,0410}{0.936 * 36 * 34.8} = 18,57 \text{ cm}^2/ml$ On adopte **: 10HA16 =20,11cm<sup>2</sup>**

Avec un espacement : **e = 11cm**

### **Aux appuis**

.

$$
\mu_u = \frac{M_{uax}}{b \times d^2 \times f_{bu}} = \frac{145,20}{1 \times 14.2 \times 10^3 \times 0.36^2} = 0.078 < \mu_l = 0.392 \implies SSA
$$

$$
\mu_u = 0.078 \Longrightarrow \beta = 0.959
$$

$$
A_a = \frac{M_{ua}}{\beta \cdot d \cdot \sigma_s} = \frac{145,20 * 10^2}{0,959 * 36 * 34.8} = 12,08 \text{cm}^2/ml
$$

On adopte : **8HA14 =12,32cm<sup>2</sup>**

Avec un espacement : **e = 14cm**

#### **Sens YY**

**Prise en compte de la continuité :**

### **Moments en travées**

$$
\begin{cases} M_{utx} = 0.75 * 29.05 = 21.78t \ m \\ M_{uty} = 0.75 * 9.58 = 7.18t \ m \end{cases}
$$

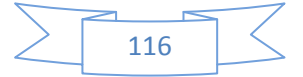

# **Moment aux appuis**

$$
\begin{cases}\nM_{uax} = -0.5 \times M_{0x} = -0.5 * 29.05 = -14.52t.\ m \\
M_{uay} = -0.5 \times M_{0y} = -0.5 * 9.58 = -4.79t.\ m\n\end{cases}
$$

# **En travée**

$$
\mu_u = \frac{M_{uty}}{b \times d^2 \times f_{bu}} = \frac{71,80}{1 \times 0.36^2 \times 14.2 \times 10^3} = 0.04 < \mu_l = 0.392 \implies SSA
$$

$$
\mu_{\rm u}=0.04 \Longrightarrow \beta=0.980
$$

$$
A_{tx} = \frac{M_{ty}}{\beta \cdot d \cdot \sigma_s} = \frac{71,80 * 10^2}{0,980 * 36 * 34,8} = 5.84 \, \text{cm}^2/\text{ml}
$$

On adopte : **7HA12=7.92cm<sup>2</sup>**

Avec un espacement : **e = 14cm**

# **Aux appuis**

$$
\mu_u = \frac{M_{uay}}{b \times d^2 \times f_{bu}} = \frac{47,90}{1 \times 14.2 \times 10^3 \times 0.36^2} = 0.026 < \mu_l = 0.392 \implies SSA
$$

$$
\mu_u = 0.026 \Longrightarrow \beta = 0.987
$$

$$
A_a = \frac{M_{uay}}{\beta \cdot d \cdot \sigma_s} = \frac{49,90 * 10^2}{0.987 * 36 * 34.8} = 4,03 \, \text{cm}^2
$$

On adopte : **5HA12 = 5.65cm<sup>2</sup>**

Avec un espacement : **e = 20cm.**

# .**b)-Vérification de la condition de non fragilité**

$$
A_{min} = \rho_0 \times b \times h \times \frac{3 - \rho}{2}
$$
  
avec  $\rho_0 = 0,0008$  pour HA FEE400

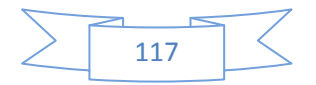

$$
A_{min} = 0.0008 * 100 * 40 * \frac{3 - \frac{3.82}{6.10}}{2} = 3.79 cm^2/ml
$$

### **Aux appuis**

$$
A_{ua}^{x} = 12,32 \, \text{cm}^2/\text{ml} > A_{min} = 3,79 \, \text{cm}^2/\text{ml}
$$
\n
$$
A_{ua}^{y} = 5.65 \, \text{cm}^2/\text{ml} > A_{min} = 3,79 \, \text{cm}^2/\text{ml}
$$

**En travée** 

$$
A_{ut}^{x} = 20,11cm^{2}/ml > A_{min} = 3,79cm^{2}/ml
$$
  

$$
A_{ut}^{y} = 7.92cm^{2}/ml > A_{min} = 3,79cm^{2}/ml
$$

**C)-Calcul à l'ELS**

$$
\rho = 0.62 \rightarrow \begin{cases} \mu_x = 0.0785 \\ \mu_y = 0.330 \end{cases}
$$

 $q_s = 17,97t/m^2$ 

 $M_{OX} = \mu_x \cdot q_s \cdot L_X^2 = 0.0785 * 17,97 * 3,82^2 = 20,58t \cdot m$ 

 $M_{0y} = \mu_y \cdot M_{ox} = 0.330 * 20.58 = 6.79t$ . m

### **Prise en compte de la continuité** :

 **Moments en travées**  $\begin{cases}\nM_{sty} = 0.75 * 6.79 = 5.09t.\n\end{cases}$  $(M_{stx} = 0.75 * 20.58 = 15.43t$ . m

### **Moment aux appuis**

 $M_{sax} = -0.5 \times M_{0x} = -0.5 \times 20.58 = -10.29t$ . m  $M_{say} = -0.5 \times M_{0y} = -0.5 * 6.79 = -3.39t$ . m

### **d)-Vérification des contraintes dans le béton :**

#### **Sens XX**

### **Aux appuis :**

La fissuration est préjudiciable, on doit vérifier alors :

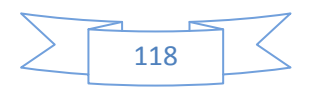

• 
$$
\sigma_s \leq \overline{\sigma}_s = \min\left\{\frac{2}{3}fe : Max(0,5fe : 110\sqrt{\eta f_{ij}})\right\} = 201,63MPa.
$$

• 
$$
\sigma_b = K_1 \sigma_s \le \overline{\sigma}_s = 0.6f_{t28} = 15MPa
$$
.

$$
\sigma_{\rm bc} = \frac{\sigma_s}{K_1} \qquad ; \qquad \sigma_S = \frac{M_s}{\beta_1 * d * A} \quad ; \rho_1 = \frac{100 * A}{b * d}
$$

$$
\rho_1 = \frac{100 * 12.32}{100 * 36} = 0.342 \implies \beta_1 = 0.909 \implies K_1 = 39.95
$$

$$
\sigma_S = \frac{102,9*10^6}{0.909*360*12,32*10^2} = 255,23 \text{ MPa}
$$
\n
$$
\sigma_S = 255,23 \text{ MPa} > \overline{\sigma_s} = 201.63 \text{ MPa} \text{ condition non veirfié}
$$
\n
$$
\sigma_{bc} = \frac{255,23}{39,95} = 6,38 \text{ MPa} < 15 \text{ MPa} \text{ Condition veirfiée}
$$

**En travée :**

$$
\sigma_{bc} = \frac{\sigma_s}{K_1} \qquad ; \qquad \sigma_S = \frac{M_s}{\beta_1 * d * A} \quad ; \rho_1 = \frac{100 * A}{b * d}
$$

$$
\rho_1 = \frac{100 \times 20,11}{100 \times 36} = 0.554 \implies \beta_1 = 0,889 \implies K_1 = 30,04
$$

$$
\sigma_{S} = \frac{154,30 * 10^{6}}{0,889 * 360 * 20,11 * 10^{2}} = 239,74 \text{ MPa} > \overline{\sigma s} = 201,63 \text{ MPa C}.\text{N.V}
$$

$$
\sigma_{bc} = \frac{239,74}{30,04} = 7,98 MPa < 15 MPa
$$
 condition *veitifie*

**Il est donc nécessaire de calculer la section d'armatures à L'E.L.S. (en travée et aux appuis)**

### **En travée:**

$$
\mu_u = \frac{M_S}{b \times d^2 \times \bar{\sigma}_S} = \frac{154,30}{1 \times 0.36^2 \times 201,63 \times 10^3} = 0.0059 \implies K_1 = 26,67 \implies \beta_1 = 0.880
$$

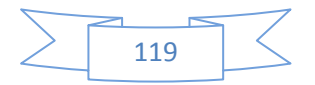

$$
A_s = \frac{M_s}{\beta_1 * d * \overline{\sigma_s}} = \frac{154,30 * 10^2}{0,880 * 36 * 20,163} = 24,15 \, \text{cm}^2
$$

On adopte : **8 HA20 = 25,13 cm<sup>2</sup>**

Avec un espacement : **e = 14cm**

**Eux appuis:**

$$
\mu_s = \frac{M_S}{b \times d^2 \times \bar{\sigma}_s} = \frac{102.9}{1 \times 0.36^2 \times 201.63 \times 10^3} = 0.0039 \implies K_1 = 34.50 \implies \beta_1 = 0.899
$$

$$
A_s = \frac{M_s}{\beta_1 * d * \overline{\sigma_s}} = \frac{102.9 * 10^2}{0.899 * 36 * 20.163} = 15.77 \, \text{cm}^2
$$

On adopte : **8 HA16 = 16,08 cm<sup>2</sup>**

Avec un espacement : **e = 14cm.**

# **Sens YY Eux appuis:**

La fissuration est préjudiciable, on doit vérifier alors :

$$
\bullet \quad \sigma_s \le \overline{\sigma}_s = \min\left\{\frac{2}{3} \text{ fe }; \quad \text{Max}\left(0, 5 \text{ fe }; 110\sqrt{\eta f_{ij}}\right)\right\} = 201,63 \text{ MPa}.
$$
\n
$$
\bullet \quad \sigma_b = K_1 \sigma_s \le \overline{\sigma}_s = 0,6f_{128} = 15 \text{ MPa}.
$$

$$
\sigma_{\rm bc} = \frac{\sigma_s}{K_1} \qquad ; \qquad \sigma_S = \frac{M_s}{\beta_1 * d * A} \quad ; \rho_1 = \frac{100 * A}{b * d}
$$

$$
\rho_1 = \frac{100 * 5.65}{100 * 36} = 0.157 \implies \beta_1 = 0.935 \implies K_1 = 61,92
$$

 $\sigma_{S} =$  $33,9 * 10^6$  $\frac{36}{6}$  × 360 × 5.65 × 10<sup>2</sup> = 178,25 MPa <  $\bar{\sigma_s}$  = 201.63MPa condition vérifié

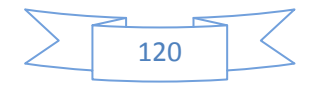

$$
\sigma_{bc} = \frac{178,25}{61,92} = 2,87 MPa < 15 MPa
$$
 Condition *veirifie*

**En travée :**

$$
\sigma_{\rm bc} = \frac{\sigma_s}{K_1} \qquad ; \qquad \sigma_S = \frac{M_s}{\beta_1 * d * A} \quad ; \rho_1 = \frac{100 * A}{b * d}
$$

 $\rho_1 =$ 100 ∗ 7.92  $\frac{100 \times 10^{-1}}{100 \times 36}$  = 0.22  $\Rightarrow \beta_1 = 0.924$   $\Rightarrow K_1 = 50,79$ 

$$
\sigma_{S} = \frac{50,90*10^{6}}{0.924*360*7.92*10^{2}} = 193,20 \text{ MPa} < \overline{\sigma s} = 201,63 \text{ MPa condition } \vec{vert} \text{ (i.e. } \sigma_{S} \text{ (ii) } \sigma_{S} \text{ (iii) } \sigma_{S} \text{ (iv) } \sigma_{S} \text{ (iv) } \sigma_{S} \text{ (v) } \sigma_{S} \text{ (
$$

$$
\sigma_{bc} = \frac{193,20}{50,79} = 3,80 \, MPa \quad 15 \, MPa \quad condition \, v\acute{e}rif\acute{e}e
$$

### **IX-7 Ferraillage du débord :**

 Le débord est assimilé à une console soumise à une charge uniformément répartie Figure XI-3°.Le calcul se fera pour une bande de 1m de longueur.

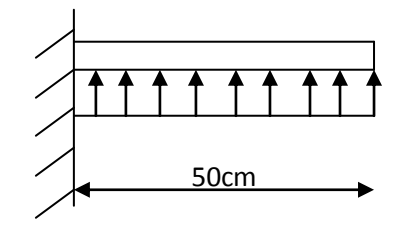

Fig XI -3 Schéma statique de débord

### **a)Sollicitation de calcule :**

$$
\div
$$
 A L'ELU

$$
P_u = 25.05 \text{ t/ml}
$$
  
\n
$$
M_u = \frac{-P_u * l^2}{2} = \frac{-25.36 * 0.50^2}{2} = -3.17 t . m
$$

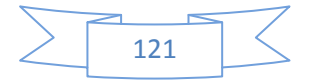

### **A L'ELS**

 $P_s = 17,97$  t.m

 $M_s =$  $-P_s * l^2$  $\frac{1}{2}$ =  $-17,97 * 0.50<sup>2</sup>$  $\frac{12}{2}$  = -2,24 KN. m

### **Calcul des armatures :**

b=1m ;  $d = 37,5cm$  ;  $f_{bc} = 14,2 MPa$  ;  $\sigma_s = 348 MPa$  .

$$
\mu_{\rm u} = \frac{M_{\rm u}}{b \times d^2 \times f_{bc}} = \frac{31.7 \times 10^2}{100 \times 37.5^2 \times 1.42} = 0.016 < \mu_{\rm l} = 0.392 \implies S.S.A
$$

$$
\mu_u = 0.016 \Longrightarrow \beta = 0.992
$$

$$
A_{u} = \frac{M_{u}}{\beta * d * \sigma_{s}} = \frac{31.7 * 10^{2}}{0.992 * 37.5 * 34.8} = 2.45 \text{ cm}^{2}/\text{ml}
$$

 $A_u = 2,45$  cm<sup>2</sup>/ml

### **a)-Vérification à L'ELU :**

$$
A_{\min} = \frac{0.23 * b * d * f_{t28}}{f_e} = \frac{0.23 * 100 * 37.5 * 2.1}{400} = 4.53cm^2
$$
  
\n
$$
A_{\min} = 4.53cm^2
$$
 On opte pour 5 **HA 12** = 5.65cm<sup>2</sup> avec S<sub>t</sub> = 20cm  
\n**a)**-Armatures de répartition :  
\n
$$
A_r = \frac{A}{4} = \frac{5.65}{4} = 1.41cm^2
$$
  $\longrightarrow$  On opte 4HA10 = 3.14cm<sup>2</sup> avec S<sub>t</sub> = 25cm

**e)- Vérification à L'ELS** 

$$
\sigma_{bc} = \frac{\sigma_s}{K_1} \qquad ; \qquad \sigma_S = \frac{M_s}{\beta_1 * d * A} \quad ; \rho_1 = \frac{100 * A}{b * d}
$$

$$
\rho_1 = \frac{100 * 5,65}{100 * 37,5} = 0.150 \implies \beta_1 = 0.936 \implies K_1 = 63,12
$$

 $\sigma_S =$  $22,4*10^6$  $\frac{1}{0.936 * 375 * 5.65 * 10^2} = 112,95 \text{ MPa } < \bar{\sigma_s} = 201.63 \text{ MPa }$  condition vérifiée

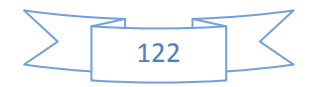

$$
\sigma_{bc} = \frac{112,95}{63.12} = 1,79 MPa < 15 MPa \quad Condition \, v \, \acute{e}r \, if \, i \acute{e}e
$$

#### **IX.8 Ferraillage des nervures** :

- **a) Calcul des charges :**
	- $\div$  **Sens X-X : file(C)**  $\mathtt{q}_\mathfrak{m} = (\sigma_m)*\mathtt{L}_\mathfrak{m}$  $q_t = (\sigma_m) * L_t$ 
		- **-Travée (1-2) :**
	- $\div$  Calcul  $\rho$ :

$$
\Rightarrow \rho = \frac{l_x}{l_y} = \frac{2,95}{3,10} = 0,95
$$

 $\bullet$  Surface trapézoïdale :  $L_m = \left| \begin{array}{c} 0.5-\frac{1}{\epsilon} . \rho^2 \end{array} \right|$   $L_x = 1.03$ m 6  $0.5 - \frac{1}{\epsilon} \rho^2 l_x =$  $\left.\rule{0pt}{12pt}\right)$  $\left(0,5-\frac{1}{\epsilon},\rho^2\right)$  $\setminus$  $=\left(0,5-\frac{1}{2}, \rho\right)$  $\int x^2$  $\bullet$  Surface trapézoïdale :  $L_{t} = (0.5 - \frac{1}{4} \cdot \rho) L_{x} = 0.77$ *m*  $[0,5-\frac{1}{4} \rho] l_x =$  $\big)$  $\left(0,5-\frac{1}{4},\rho\right)$  $\setminus$  $=\left(0,5-\frac{1}{4}, \rho\right)$ 

 **-Travée (2-3**)**:**

 $\div$  **Calcul**  $\rho$  :

$$
\Rightarrow \rho = \frac{l_x}{l_y} = \frac{2,95}{6,05} = 0,49
$$

$$
\begin{aligned}\n\text{Surface trapézoïdale}: L_m &= \left(0, 5 - \frac{1}{6}, \rho^2\right) l_x = 1,35m \\
\text{Surface trapézoïdale}: L_t &= \left(0, 5 - \frac{1}{4}, \rho\right) l_x = 1,11m\n\end{aligned}\n\quad \times \text{2}
$$

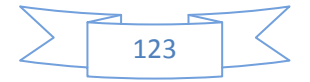

#### **-Travée (3-4**)**:**

 $\div$  Calcul  $\rho$ :

$$
\Rightarrow \rho = \frac{l_x}{l_y} = \frac{2,95}{5,05} = 0,58
$$

❖ Surface trapézoïdale :  $L_m = \left| \ 0.5 - \frac{1}{\epsilon} . \rho^2 \ \right|$ . $l_x = 1.30$ m 6  $0.5 - \frac{1}{6} \rho^2 l_x =$  $\bigg)$  $\left(0,5-\frac{1}{\epsilon},\rho^2\right)$  $\setminus$  $=\left(0,5-\frac{1}{2}, \rho\right)$  $\int x^2$  $\bullet$  Surface trapézoïdale :  $L_{t} = \left| 0.5 - \frac{1}{4} . \rho \right| l_{x} = 1.05$ *m* 4  $[0,5-\frac{1}{4} \rho] l_x =$ J  $\left(0,5-\frac{1}{4},\rho\right)$  $\setminus$  $=\left(0,5-\frac{1}{4}, \rho\right)$ 

#### **-Travée (4-5**)**:**

 $\div$  Calcul  $\rho$ :

$$
\Rightarrow \rho = \frac{l_x}{l_y} = \frac{2,95}{6,55} = 0,45
$$

$$
\begin{aligned}\n\text{Surface trapézoïdale}: L_m &= \left(0, 5 - \frac{1}{6} \cdot \rho^2\right) l_x = 1,37m \\
\text{where} \quad \text{surface trapézoïdale}: L_t &= \left(0, 5 - \frac{1}{4} \cdot \rho\right) l_x = 1,14m\n\end{aligned}\n\quad \times \text{Surface trapézoïdale}: \quad\n\begin{aligned}\n\text{where} \quad \text{triangle} &= \left(0, 5 - \frac{1}{4} \cdot \rho\right) l_x = 1,14m\n\end{aligned}
$$

### **-Travée (5-6**)**:**

 $\div$  **Calcul**  $\rho$  :

$$
\Rightarrow \rho = \frac{l_x}{l_y} = \frac{2,95}{3,98} = 0,74
$$

❖ Surface trapézoïdale :  $L_m = \left| \ 0.5 - \frac{1}{\epsilon} . \rho^2 \ \right| l_x = 1,20m$ 6  $0.5 - \frac{1}{6} \rho^2 l_x =$  $\bigg)$  $\left(0,5-\frac{1}{\epsilon},\rho^2\right)$  $\setminus$  $=\left(0,5-\frac{1}{\epsilon}, \rho\right)$  $\int x^2$  $\bullet$  Surface trapézoïdale :  $L_{t} = \left(0.5 - \frac{1}{4}$ . $\rho \right)$  $l_{x} = 0.93$ *m*  $[0,5-\frac{1}{4} \rho] l_x =$  $\big)$  $\left(0,5-\frac{1}{4},\rho\right)$  $\setminus$  $=\left(0,5-\frac{1}{4}, \rho\right)$ 

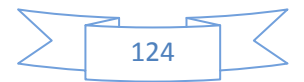

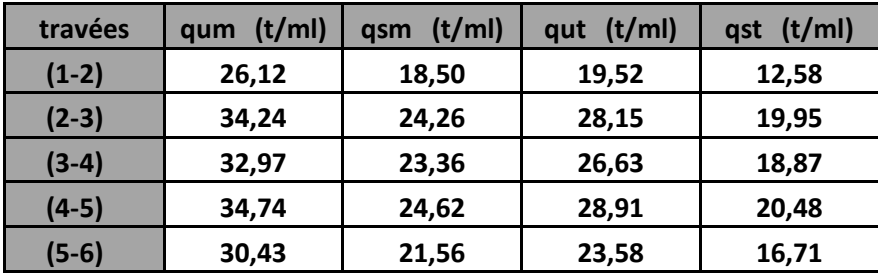

**Sens Y-Y file(3)**

 $q_m = (\sigma_m) * L_m$  $q_t = (\sigma_m) * L_t$ 

 **-Travée (A-B**)**:**

 $\div$  **Calcul**  $\rho$  :

$$
\Rightarrow \rho = \frac{l_x}{l_y} = \frac{4,00}{6,05} = 0,66
$$

 $\ddot{\bullet}$ Surface trapézoïdale :  $L_m = \left| \begin{array}{c} 0, 5-\frac{1}{\epsilon}, \rho^2 \end{array} \right|$ . $l_x = 1,70$ m 6  $0,5-\frac{1}{6},\rho^2|_{l_x}=$ J  $\left(0,5-\frac{1}{\epsilon},\rho^2\right)$  $\setminus$  $=\left(0,5-\frac{1}{2}, \rho\right)$ 

• Surface trapézoïdale : 
$$
L_t = \left(0.5 - \frac{1}{4} \cdot \rho\right) l_x = 1,34m
$$

$$
\Rightarrow \rho = \frac{l_x}{l_y} = \frac{4,00}{5,05} = 0,79
$$

 $\ddot{\bullet}$ Surface trapézoïdale :  $L_m = \left| \begin{array}{c} 0, 5-\frac{1}{6}, \rho^2 \end{array} \right|$ . $l_x = 1,58$ m 6  $0.5 - \frac{1}{\epsilon} \rho^2 l_x =$ J  $\left(0,5-\frac{1}{\epsilon},\rho^2\right)$  $\setminus$  $=\left(0,5-\frac{1}{2}, \rho\right)$ 

 $\text{Var}$  Surface trapézoïdale :  $L_{t} = \left(0.5 - \frac{1}{4} \rho \right) l_{x} = 1,21m$  $[0,5-\frac{1}{4} \rho] l_x =$ J  $\left(0,5-\frac{1}{4},\rho\right)$  $\setminus$  $=\left(0,5-\frac{1}{4}, \rho\right)$ 

 **-Travée (B-C) (C-D)** :

$$
\Rightarrow \rho = \frac{2,95}{6,05} = 0,49
$$

 $\ddot{\bullet}$ Surface trapézoïdale :  $L_m = \left( \frac{0.5 - \frac{1}{6} \cdot \rho^2}{6} \right) l_x = 1,35m$  $0.5 - \frac{1}{6} \rho^2 l_x =$  $\big)$  $\left(0,5-\frac{1}{\epsilon},\rho^2\right)$  $\setminus$  $=\left(0,5-\frac{1}{2}, \rho\right)$ 

 $\textbf{L}_{t} = \left(0.5 - \frac{1}{4}$ . $\rho \right)$  $l_{x} = 1,11$ *m*  $[0,5-\frac{1}{4} \rho] l_x =$ J  $\left(0,5-\frac{1}{4},\rho\right)$  $\setminus$  $=\left(0,5-\frac{1}{4}, \rho\right)$ 

$$
\Rightarrow \rho = \frac{2,95}{5,05} = 0,58
$$

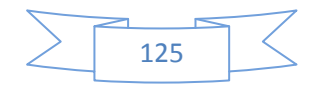

$$
\text{Surface trapézoïdale}: L_m = \left(0, 5 - \frac{1}{6}, \rho^2\right) l_x = 1,30m
$$

$$
\text{Surface trapézoïdale}: L_{t} = \left(0, 5 - \frac{1}{4} \cdot \rho\right) l_{x} = 1,05m
$$

**-Travée (D-E)** :

$$
\Rightarrow \rho = \frac{4,35}{6,05}, = 0,72
$$

 $\ddot{\cdot}$ Surface trapézoïdale :  $L_m = \left( \frac{0.5 - \frac{1}{6} \cdot \rho^2}{6} \right) l_x = 1,80$ *m*  $0.5 - \frac{1}{\epsilon} \rho^2 l_x =$  $\big)$  $\left(0,5-\frac{1}{\epsilon},\rho^2\right)$  $\setminus$  $=\left(0,5-\frac{1}{2}, \rho\right)$  $\textbf{\textit{``}}$  Surface trapézoïdale :  $L_{t} = \left| \ 0.5 - \frac{1}{4} . \rho \ \right|$ ,  $L_{x} = 1.39$ *m* 4  $[0,5-\frac{1}{4}$ . $\rho$  $]I_x =$ J  $\left(0,5-\frac{1}{4},\rho\right)$  $\setminus$  $=\left(0,5-\frac{1}{4}, \rho\right)$ 

$$
\Rightarrow \rho = \frac{4,35}{5,05}, = 0,86
$$

 $\ddot{\cdot}$ Surface trapézoïdale :  $L_m = \left| \begin{array}{c} 0, 5-\frac{1}{6}, \rho^2 \end{array} \right| l_x = 1,64m$ 6  $0.5 - \frac{1}{6} \rho^2 l_x =$  $\big)$  $\left(0,5-\frac{1}{\epsilon},\rho^2\right)$  $\setminus$  $=\left(0,5-\frac{1}{2}, \rho\right)$ 

$$
\bullet \qquad \text{Surface trapézoïdale : } L_t = \left(0, 5 - \frac{1}{4} \cdot \rho \right) l_x = 1,24m
$$

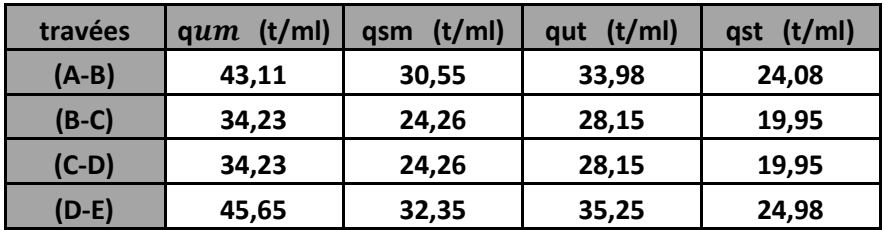

# **b) Détermination des efforts:**

Pour le calcul des efforts, on utilisera le logiciel ETABS.

### **Sens X-X :**

 $\triangleleft$  La méthode des éléments finis consiste à surestimer de  $(\frac{1}{3})$  les moments en appuis et sous-estimer de  $(\frac{1}{3})$  les moments en travées.

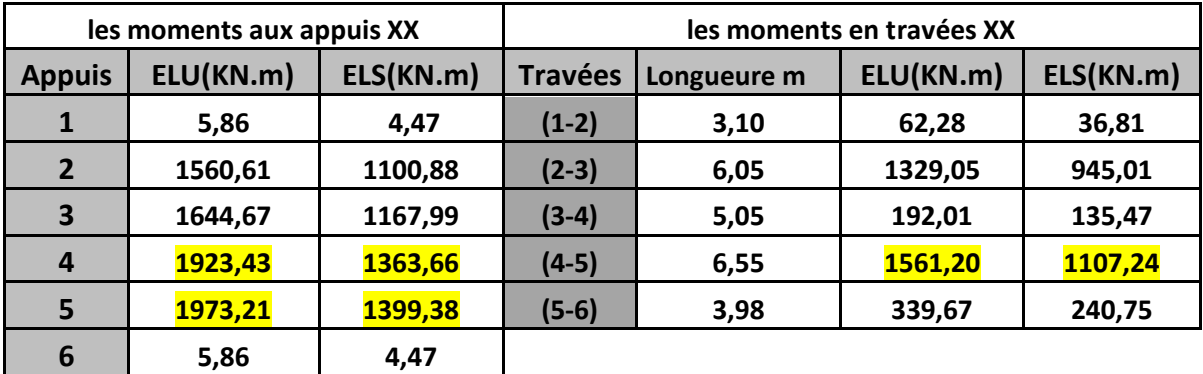

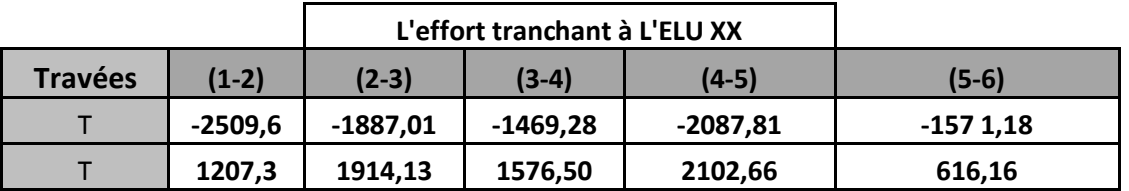

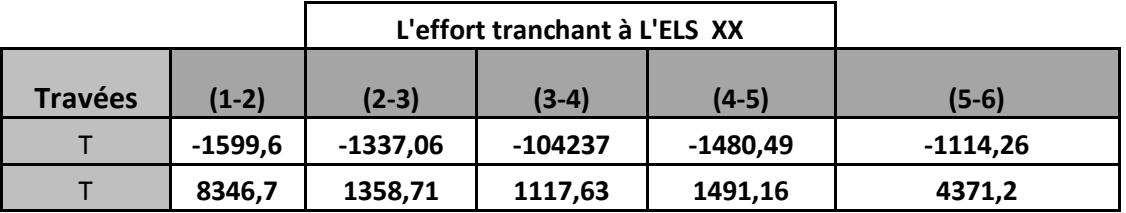

127

### **Sens Y-Y :**

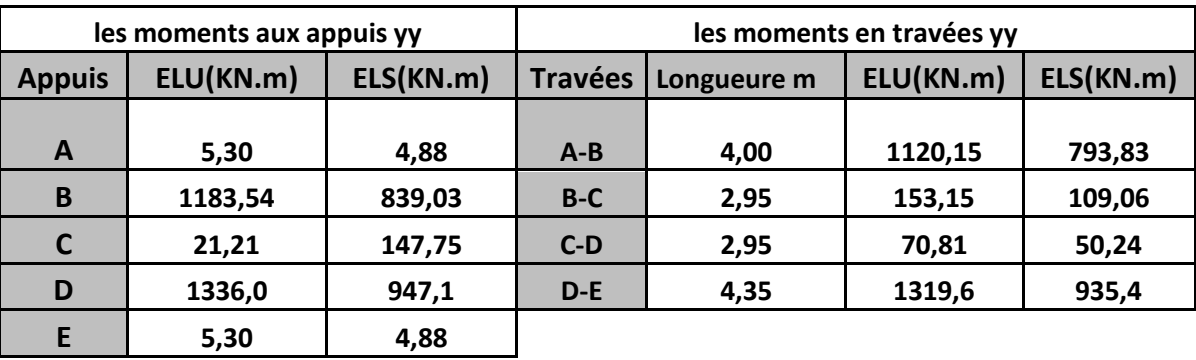

Les résultats obtenus sont données sur les schémas suivants :

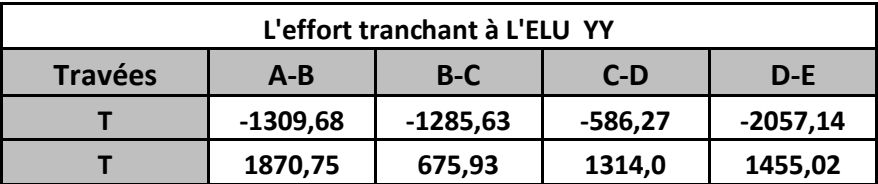

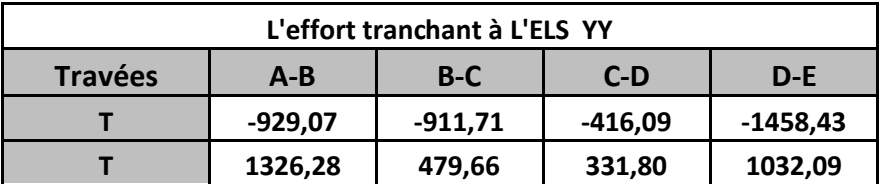

**c)-Calcul des armatures à L'ELU**:

 $\div$  Sens (X-X) :

**En travée :**

 $M_{tmax} = 1561,2KN.m$ 

 $b = 65 cm$  ;  $d = 97,5 cm$  ;  $f_{bc} = 14.2 MPa$  ;  $\sigma_s = 348 MPa$ 

$$
\mu = \frac{M_u}{b * d^2 * f_{bc}} = \frac{1561.2 * 10^2}{65 * 97.5^2 * 1.42} = 0.180 < \mu_1 = 0.392 \Rightarrow S.S.A \qquad \Rightarrow \beta = 0.900
$$

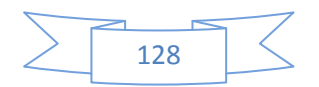
$$
A_{u} = \frac{M_{u}}{\beta_{u} \cdot d \cdot \sigma_{s}} = \frac{1561,20 \cdot 10^{2}}{0,900 \cdot 97,5 \cdot 34.8} = 51,12 \, \text{cm}^{2}
$$

On opte pour **6HA32+2HA20 = 54,54cm<sup>2</sup>**

# **Aux appuis :**

 $M_{\text{amax}} = 1973,21KN \cdot m$ 

 $b = 65 cm$  ;  $d = 97,5 cm$  ;  $f_{bc} = 14.2 MPa$  ;  $\sigma_s = 348 MPa$ 

$$
\mu = \frac{M_u}{b * d^2 * f_{bc}} = \frac{1973,21 * 10^2}{65 * 97,5^2 * 1.42} = 0,224 < \mu_1 = 392 \implies S.S.A
$$

 $\mu_{\rm u} = 0.224 \longrightarrow \beta = 0.872$ 

$$
A_{u} = \frac{M_{u}}{\beta_{u} * d * \sigma_{s}} = \frac{1973,21 * 10^{2}}{0,872 * 97,5 * 34.8} = 66,69 cm^{2}
$$

On opte pour **4HA32+8HA25** = **71,44 cm<sup>2</sup>**

#### **d)- Vérification à L'ELU :**

#### **Condition de non fragilité**

\*Armatures longitudinales :

$$
A_{\min} \ge 0.23 * b * d * \frac{f_{t28}}{fe}
$$

$$
A_{\min} \ge 0.23 * 65 * 97.5 * \frac{2.1}{400} = 7.65 \text{ cm}^2
$$

- **En travée**   $A_u = 54,54$  cm<sup>2</sup> >  $A_{min} = 7,65$  cm<sup>2</sup> C.V
- **Aux appuis :**  $A<sub>u</sub> = 71,44$  cm<sup>2</sup> >Amin=7,65 cm<sup>2</sup> C.V
	- **Vérification de la section du béton à l'effort tranchant** :  $\tau_{\rm u} \leq \overline{\tau_{\rm u}} = min \big\}$  $0,15 * f_{cj}$  $Y_b$ ;  $4MPa = min \{2,5 ; 4\}MPa = 2,5MPa$

 $\tau_{\rm u} =$ Vumax  $\frac{a+1}{b*d} =$  $2102,66 * 10<sup>3</sup>$  $\frac{182,000000000000000000000000000000000}{650 * 975}$  = 3,32*MPa* 

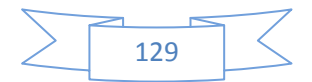

 $\tau_{\rm u}$   $\overline{\smash{\gt \tau}}$   $\Rightarrow$  Condition non vérifiée.

Donc on augmente la hauteur de la nervure

$$
\tau_{u\max} = \frac{V_{u\max}}{b * d} = 2,5MPA
$$

 $V_{\text{umax}} = 2102,66$   $KN \implies d \ge 1,27$  m  $\implies h \ge 1,275$ m.  $\implies h=1,30$ 

#### **Armatures transversales** :

Diamètre des aciers transversaux (Art .A.7.2, 2) :

Il faut vérifier que :

$$
\Phi_{t} \le \min \left\{ \phi_{l}; \frac{h}{35} : \frac{b}{10} \right\}
$$
  

$$
\Phi_{t} \le \min \left\{ 1.4 \; ; \; \frac{130}{35} \; ; \; \frac{50}{10} \right\} = 1.4cm
$$

 $\triangleright$  Le pourcentage minimal d'armatures transversales (Art. A.5.1, 22):

#### **Selon le BAEL 91**

II faut vérifier que :  
\n
$$
S_t < min\{0, 9d ; 40cm\}
$$
\n
$$
\frac{A_t * fe}{b_0 * S_t} \ge 0, 4 MPa
$$

$$
S_t \le min \{ 114.5 \, \text{cm}; \, 40 \, \text{cm} \}
$$
 \nsoit  $S_t = 20 \, \text{cm}$ 

$$
\frac{A_t}{S_t} \ge \frac{V_u}{0.9 * d * \sigma_s} \Rightarrow A_t = \frac{S_t * V_u}{0.9 * d * \sigma_s} = \frac{20 * 2102.66}{0.9 * 127.5 * 34.8} = 10.53 \text{ cm}^2
$$
\n
$$
\Phi_t \ge \frac{\phi_l}{3} = \frac{32}{3} = 10.66 \text{mm} \qquad \text{(On prend } \phi_t = 10 \text{mm})
$$
\n
$$
\frac{A_t * f e}{b_0 * S_t} = \frac{10.53 * 400}{65 * 20} = 3.24 MPa \ge 0.4 MPa \implies C.V
$$

# $\div$  **Selon le RPA 99 :**

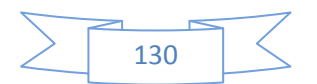

Espacement des armatures :

\n- $$
\check{S}_t \leq \min\left\{\frac{130}{4} : 12\phi_l\right\} = \min\{32.5 \, \text{cm} : 38.4 \, \text{cm}\} \, \text{On} \, \text{pred} \, \mathbf{S}_t = 10 \, \text{cm}
$$
\n- $\check{S}_t \leq \min\{130\} \, \text{cm} \, \text{cm$

$$
S_t \leq \frac{h}{2} = 65cm
$$
; On prend  $S_t = 15$  cm

# **La quantité d'armatures transversales minimales est donnée par** :

 $A_t = 0.003 * S_t * b$ 

 $A_t=0.003*10*65=1.95$  cm<sup>2</sup>

# **Armatures de peau : (BAEL91, Art 4.5.34)**

Les armatures de peau sont réparties et disposées parallèlement à la fibre moyenne des poutres de grande hauteur, leur section étant moins égale à  $3 \text{ cm}^2/\text{ml}$  de longueur de paroi mesurée perpendiculairement à leur direction, en dehors des zones.

Dans notre cas, la hauteur de la nervure est de 130 cm, la qualité d'armature de peau nécessaire est donc :

 $A_p = 3cm^2/ml \cdot 1m = 3cm^2/par$  paroi. Soit : 2HA12

## **e)Vérification à L'ELS**

 $\triangleright$  Contrainte dans le béton et les aciers :

Il faut vérifier que :

 $\sigma_{bc} = K * \sigma_{st} \leq \overline{\sigma_{bc}} = 0.6 * f_{c28} = 15 MPa$ 

#### **Aux appuis**

La section adoptée à L'ELU en appui est  $A_u=71,44$  cm<sup>2</sup>

Ms max= 1399,38 KN.m

$$
\rho_1 = \frac{100 * A_{ua}}{b_0 * d} = \frac{100 * 71,44}{65 * 127,5} = 0,865
$$

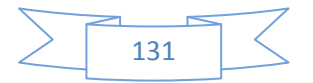

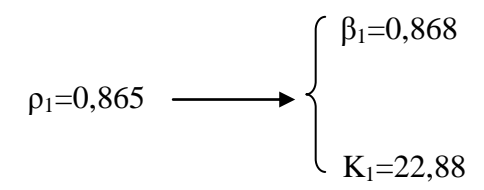

La contrainte dans les aciers est :

$$
\sigma_{st} = \frac{M_{sa} max}{\beta_1 * d * A_{sa}} = \frac{1399,38 * 10^6}{0,868 * 1275 * 71,44 * 10^2} = 176,99 MPa
$$
\n
$$
\sigma_{st} = 176,99 MPa < \overline{\sigma_{st}} = 201.63 MPa \implies Condition \ \text{vérifiée.}
$$

$$
\sigma_{bc} = \frac{\sigma_s}{K_1} = \frac{176,99}{22,88} = 7,73 MPa < \overline{\sigma_{bc}} = 15 MPa \implies C.V
$$

# **Aux travées :**

La section adoptée à L' ELU est.

 $A_{ut} = 54,54 \text{ cm}^2$ 

 $M_{st}$  max = 1107,24 KN .m

$$
\rho_1 = \frac{100 \cdot A_{ut}}{b_0 \cdot d} = \frac{100 \cdot 54,54}{65 \cdot 127,5} = 0,661
$$

$$
\rho_1 = 0,661 \longrightarrow \begin{cases} \beta_1 = 0,881 \\ \kappa_1 = 27,02 \end{cases}
$$

La contrainte dans les aciers est :

$$
\sigma_{st} = \frac{M_{sa} max}{\beta_1 * d * A_{st}} = \frac{1107,24 * 10^6}{0,881 * 1275 * 54,54 * 10^2} = 180,73 MPa
$$
  
\n
$$
\sigma_{st} = 180,73 MPa < \overline{\sigma_{st}} = 201.63 MPa \implies Condition \, vérifiée.
$$

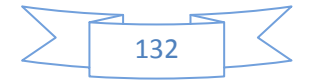

$$
\sigma_{bc} = \frac{\sigma_s}{K_1} = \frac{180,73}{27,02} = 6,69 \, MPa < \overline{\sigma_{bc}} = 15 \, MPa \quad \Rightarrow C.V
$$

 **Sens Y-Y : En travée :**

 $M_{tmax} = 1319,6KN.m$ 

 $b = 65 \, \text{cm}$  ;  $d = 97.5 \, \text{cm}$  ;  $f_{bc} = 14.2 \, \text{MPa}$  ;  $\sigma_s = 348 \, \text{MPa}$ 

 $\mu = \frac{M_u}{l_u}$  $\frac{1}{b * d^2 * f_{bc}} =$  $1319,6 * 10^2$  $\frac{188.398 \text{ J} \cdot \text{m}}{65 * 97.5^2 * 1.42} = 0.150 < \mu_1 = 0.392 \implies \text{S.S.A.} \implies \beta = 0.918$ 

 $A_u =$  $M_u$  $\frac{a}{\beta_u * d * \sigma_s} =$  $1319,6 * 10^2$  $\frac{1317,0000}{0,918 * 97,5 * 34.8} = 42,36cm<sup>2</sup>$ 

On opte pour **4HA32+4HA20 = 44 ,74 cm²**

#### **Aux appuis :**

 $M_{\text{amax}} = 1336,0K/N. m$ 

 $b = 50 cm$  ;  $d = 97,5 cm$  ;  $f_{bc} = 14.2 MPa$  ;  $\sigma_s = 348 MPa$  $\mu = \frac{M_u}{1 - \frac{I^2}{I^2}}$  $\frac{1}{b * d^2 * f_{bc}} =$ 1336 ∗ 10<sup>2</sup>  $\frac{2888 \times 10^{-6} \text{ m}}{65 * 97.5^2 * 1.42}$  = 0.152 <  $\mu_{\text{l}}$  = 0.392  $\implies$  S.S.A  $\mu_{\rm u} = 0.152 \longrightarrow \beta = 0.917$ 

$$
A_{u} = \frac{M_{u}}{\beta_{u} * d * \sigma_{s}} = \frac{1336 * 10^{2}}{0.917 * 97.5 * 34.8} = 42.90 cm^{2}
$$

On opte pour : **4HA32+4HA20 = 44 ,74 cm²** 

#### **d)- Vérification à L'ELU :**

# **Condition de non fragilité**

\*Armatures longitudinales :  $A_{\min} \ge 0.23 * b * d *$  $f_{t28}$ fe

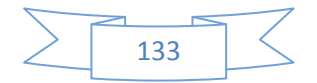

 $A_{\text{min}} \ge 0.23 * 65 * 97.5 *$  $\frac{2,1}{400}$  = 7,65cm<sup>2</sup>

 **En travée :**   $A<sub>u</sub>=44,74$  cm<sup>2</sup> >  $A<sub>min</sub>=7,65$  cm<sup>2</sup> C.V

**Aux appuis :**

 $A<sub>u</sub> = 44,74cm<sup>2</sup> > Amin=7,65 cm<sup>2</sup>$   $\longrightarrow$  C.V

# **Vérification de la section du béton à l'effort tranchant** :

$$
\tau_{\rm u} \le \overline{\tau_{\rm u}} = \min \left\{ \frac{0.15 * f_{cj}}{Y_b} \; ; \; 4MPa \; \right\} = \min \; \{2.5 \; ; \, 4\} MPa = 2.5MPa
$$

 $\tau_{\rm u} =$ Vumax  $\frac{a+1}{b*d} =$  $2057,14 * 10<sup>3</sup>$  $\frac{567}{650 * 975}$  = 3,24MPa

 $\tau_u \geq \overline{\tau_u}$   $\implies$  Condition non vérifiée.

Donc on augmente la hauteur de la nervure

$$
\tau_{u\max} = \frac{V_{u\max}}{b*d} = 2,5MPA
$$

 $V_{\text{umax}} = 2057,14 \text{ } KN \Rightarrow d \ge 1,26 \text{ } m \Rightarrow h \ge 1,275 \text{m}. \Rightarrow h=1,30$ 

#### **Armatures transversales** :

Diamètre des aciers transversaux (Art .A.7.2, 2) :

Il faut vérifier que :

$$
\Phi_{t} \le \min \left\{ \phi_{l}; \frac{h}{35} : \frac{b}{10} \right\}
$$
  

$$
\Phi_{t} \le \min \left\{ 1.4 : \frac{130}{35} : \frac{50}{10} \right\} = 1.4cm
$$

 $\triangleright$  Le pourcentage minimal d'armatures transversales (Art. A.5.1, 22):

#### **Selon le BAEL 91**

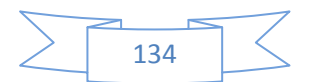

II faut vérifier que :  
\n
$$
S_t < min\{0, 9d ; 40cm\}
$$
\n
$$
\frac{A_t * fe}{b_0 * S_t} \ge 0, 4 MPa
$$

 $S_t \leq min\{ 114, 7 cm; 40 cm \}$  soit  $S_t = 20 cm$ 

$$
\frac{A_t}{S_t} \ge \frac{V_u}{0.9 * d * \sigma_s} \Rightarrow A_t = \frac{20 * 2057.14}{0.9 * 127.5 * 34.8} = 10.30 \text{ cm}^2
$$
  

$$
\Phi_t \ge \frac{\phi_l}{3} = \frac{32}{3} = 10.66 \text{ mm}
$$
; On prend  $\phi_t = 10 \text{ mm}$   

$$
\frac{A_t * \text{fe}}{b_0 * S_t} = \frac{10.30 * 400}{65 * 20} = 3.17 \text{ MPa} \ge 0.4 \text{ MPa} \implies C.V
$$

## **Selon le RPA 99 :**

La quantité d'armatures transversales minimales est donnée par :

 $A_t = 0.003 * S_t * b$ 

 $A_t = 0.003 \times 20 \times 50 = 3.90 \text{cm}^2$ 

Espacement des armatures :

 $\checkmark$  En Zone nodale :  $S_t \leq min \big\}$ ℎ  $\left\{\frac{n}{4}\right\}$  ; 12 $\phi_l$ } = min{ 32,5 cm ; 38,4 cm} 0n prend S<sub>t</sub> = 10cm  $\checkmark$  En Zone courante :  $S_t \leq$  $\boldsymbol{h}$  $\frac{n}{2}$  = 65cm ; On prend S<sub>t</sub> = 15 cm

# **Armatures de peau: (BAEL91, Art 4.5.34)**

Les armatures de peau sont réparties et disposées parallèlement à la fibre moyenne des poutres de grande hauteur, leur section étant moins égale à 3 cm<sup>2</sup>/ml de longueur de paroi mesurée perpendiculairement à leur direction, en dehors des zones.

Dans notre cas, la hauteur de la nervure est de 100cm, la qualité d'armature de peau nécessaire est donc :

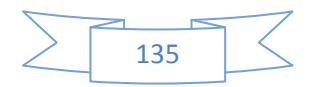

 $A_p = 3cm^2/ml$ . 1 m=3,90cm<sup>2</sup>/par paroi. Soit : 2HA12

#### **e)-Vérification à L'ELS**

Contrainte dans le béton et les aciers :

Il faut vérifier que :

 $\sigma_{bc} = K * \sigma_{st} \le \overline{\sigma_{bc}} = 0.6 * f_{c28} = 15Ma$ 

# **En travée**

La section adoptée à L'ELU en travée est  $A_u = 8.08$  cm<sup>2</sup>

Ms max= 935,4 KN.m

$$
\rho_1 = \frac{100 * A_{ut}}{b_0 * d} = \frac{100 * 44.74}{65 * 127.5} = 0.540
$$

$$
\rho_1=0,540 \longrightarrow \begin{cases} \beta_1=0,890 \\ \\ K_1=30,45 \end{cases}
$$

La contrainte dans les aciers est :

$$
\sigma_{st} = \frac{M_{st}max}{\beta_1 * d * A_{st}} = \frac{935,4*10^6}{0,890*1275*44,74*10^2} = 184,25MPa
$$
  

$$
\sigma_{st} = 184,25MPa < \overline{\sigma_{st}} = 201.63 MPa \implies Condition \ \text{vérifiée}
$$
  

$$
\sigma_{bc} = \frac{\sigma_s}{K_1} = \frac{184,25}{30,45} = 6,05 MPa < \overline{\sigma_{bc}} = 15 MPa \implies C.V
$$

#### **Aux appuis :**

La section adoptée à L' ELU est.

 $A_{ua} = 44,79$  cm<sup>2</sup>

 $M_{sa}$  max = 1147,1 KN .m

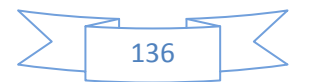

$$
\rho_1 = \frac{100 * A_{ua}}{b_0 * d} = \frac{100 * 44,79}{65 * 127,5} = 0,540
$$

$$
\rho_1=0,540
$$
  $\longrightarrow$   $\begin{cases} \beta_1=0,890 \\ \beta_2=0,890 \end{cases}$    
  $K_1=30,45$ 

La contrainte dans les aciers est :

$$
\sigma_{st} = \frac{M_{sa} max}{\beta_1 * d * A_{sa}} = \frac{1147, 1 * 10^6}{0,890 * 1275 * 44,74 * 10^2} = 225,70 MPa
$$
\n
$$
\sigma_{st} = 225,70 MPa \overline{\sigma_{st}} = 201.63 MPa \implies Condition \text{ non férifiée.}
$$

$$
\sigma_{bc} = \frac{225,70}{30,87} = 7,41 \, MPa < \overline{\sigma_{bc}} = 15 \, MPa \quad \Rightarrow C.V
$$

**Il est donc nécessaire de calculer la section d'armatures à L'E.L.S. ( aux appuis)**

# **Aux appuis:**

$$
\mu_u = \frac{M_S}{b \times d^2 \times \bar{\sigma}_S} = \frac{1147,1}{0,65 \times 1,275^2 \times 201.63 \times 10^3} = 0.00536 \implies K_1 = 28,48
$$
  

$$
\implies \beta_1 = 0,885
$$

$$
A_s = \frac{M_s}{\beta_1 * d * \overline{\sigma_s}} = \frac{1147,1 * 10^2}{0,885 * 127,5 * 20.163} = 50,42 \, \text{cm}^2
$$

On adopte : **4HA32+4HA25 = 51,80 cm<sup>2</sup>**

#### **Aux appuis :**

 $\Rightarrow$  La section adoptée = max(E. L. U; E. L. S) = max(44,74; 51,80) cm<sup>2</sup>  $\Rightarrow$  A = 51,80 cm<sup>2</sup>

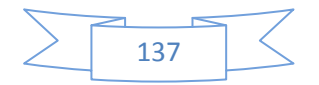

# **Conclusion**

*Ce projet de fin d'étude qui consiste en l'étude d'un bâtiment à usage d'habitation, est la première expérience qui nous a permet de mettre en application les connaissances acquises lors de notre formation.* 

*Les difficultés rencontrées au cours de l'étude, nous ont conduit à se documenter et à étudier des méthodes que nous n'avons pas eu la chance d'étudier durant le cursus, cela nous a permis d'approfondir d'avantage nos connaissances en génie civil. Nous avons aussi pris conscience de l'évolution considérable du Génie Civil sur tous les niveaux, en particulier dans le domaine de l'informatique (logiciel de calcul), comme exemple, nous citerons l'ETABS que nous avons appris à appliquer durant la réalisation de ce projet.* 

*Ce travail est une petite contribution avec la quelle nous espérons quelle sera d'une grande utilité pour les promotions à venir.* 

# **Remerceiment**

*Au terme de notre travail, il nous est agréable d'exprimer notre profonde gratitude à notre promoteur M<sup>r</sup> GUEBAL pour ses conseils précieux et à toute personne ayant contribué de prés où de loin a l'élaboration de ce mémoire.* 

*Nous remercions également les membres de jury qui nous ferons l'honneur de juger notre travail et l'ensemble des enseignants qui ont contribué a notre formation.* 

Bibliographie

# Règlements :

RPA99 v2003, DTR B.C. 2.2, BAEL 91,

# Ouvrages :

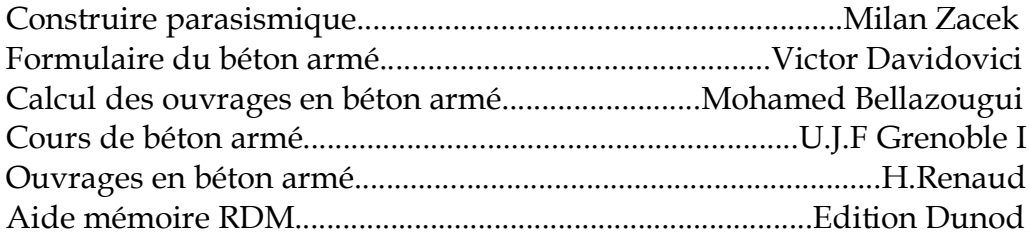

Cours et TD des années de spécialité. Mémoires de fin d'études des promotions précédentes.